## **OP 1064 ADDENDUM** NO.1

# **COMPUTER MK lA**

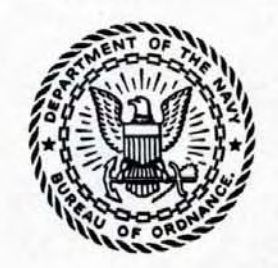

14 September 1951

**RESTRICTED** 

# **This Page is Blank**

Gene Slover's US Navy Pages

**Table of Contents** 

**RESTRICTED**  This Table of Contents is hyper-linked. Just click on the page you want. This file is also searchable. Enter the phrase you want in search block. If that does not work, try a different phrase OCR isn't perfect.

## **CONTENTS**

#### Page

INTRODUCTION 1

#### **GENERAL DESCRIPTION**

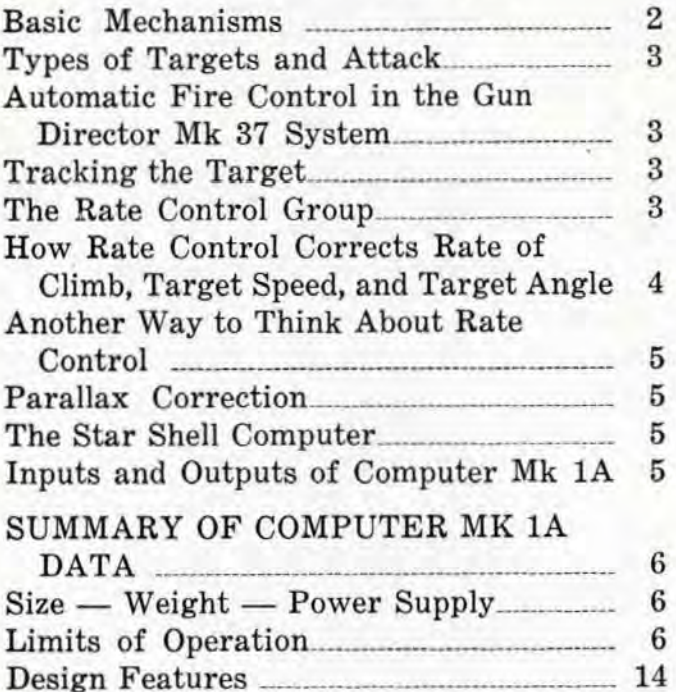

#### **OPERATION**

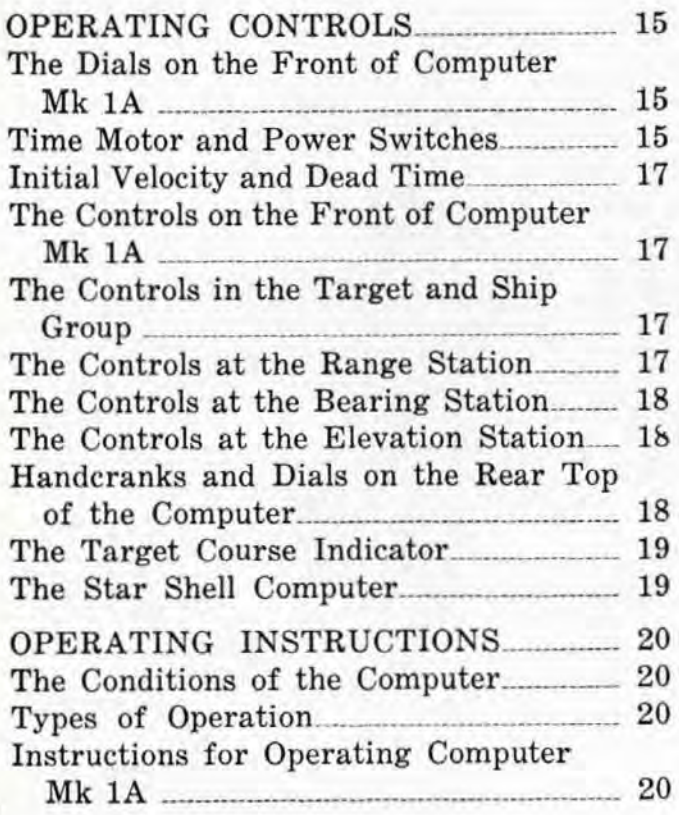

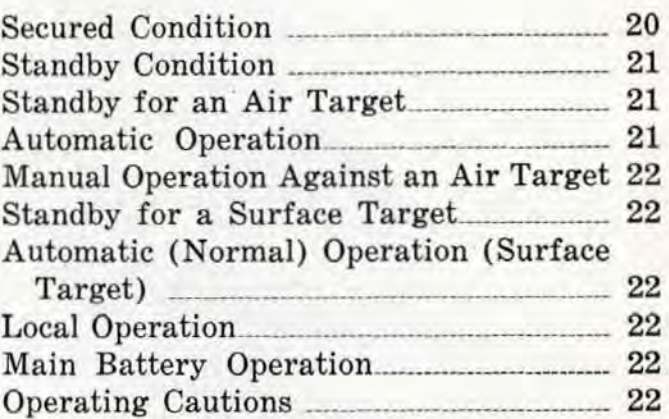

Page

#### **DETAILED DESCRIPTION**

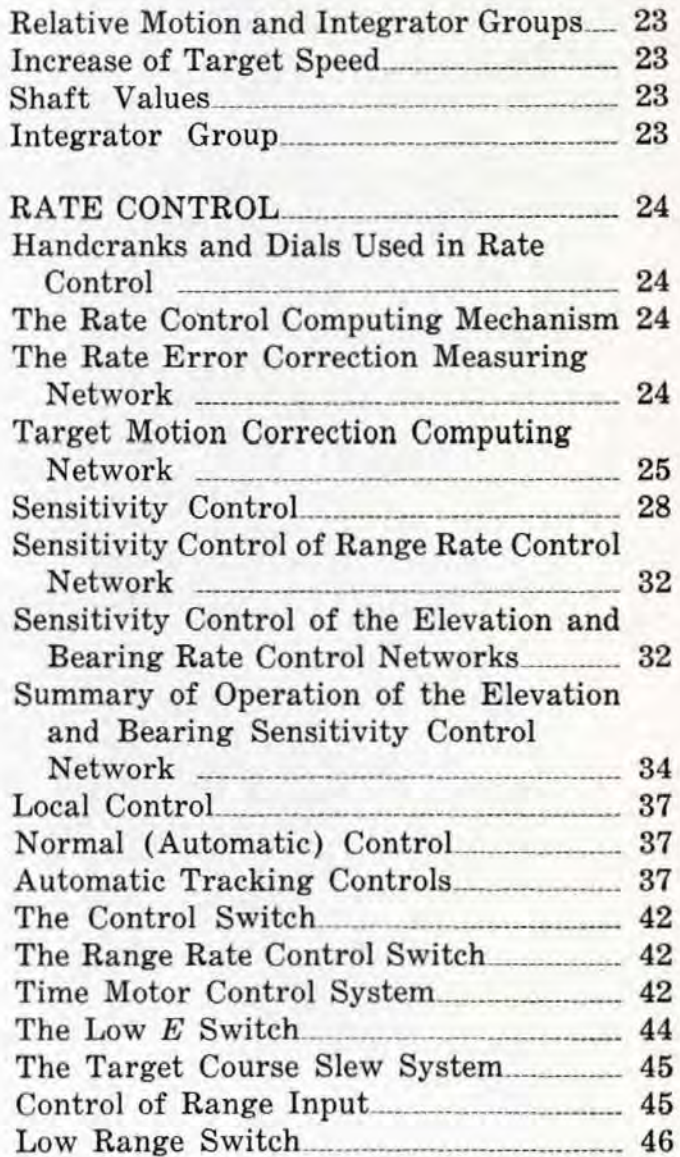

#### **CONTENTS** (Continued)

#### Page

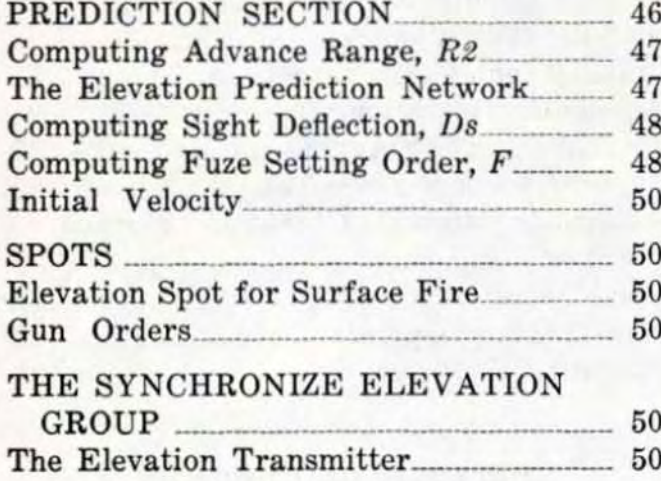

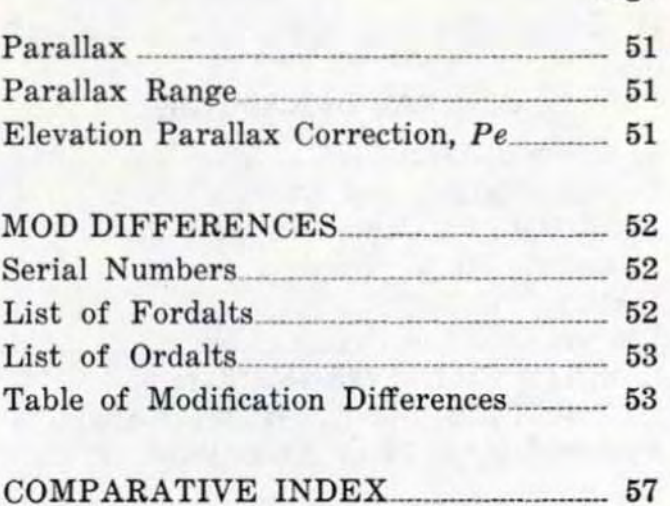

#### Page

**Figure** 

## **ILLUSTRATIONS**

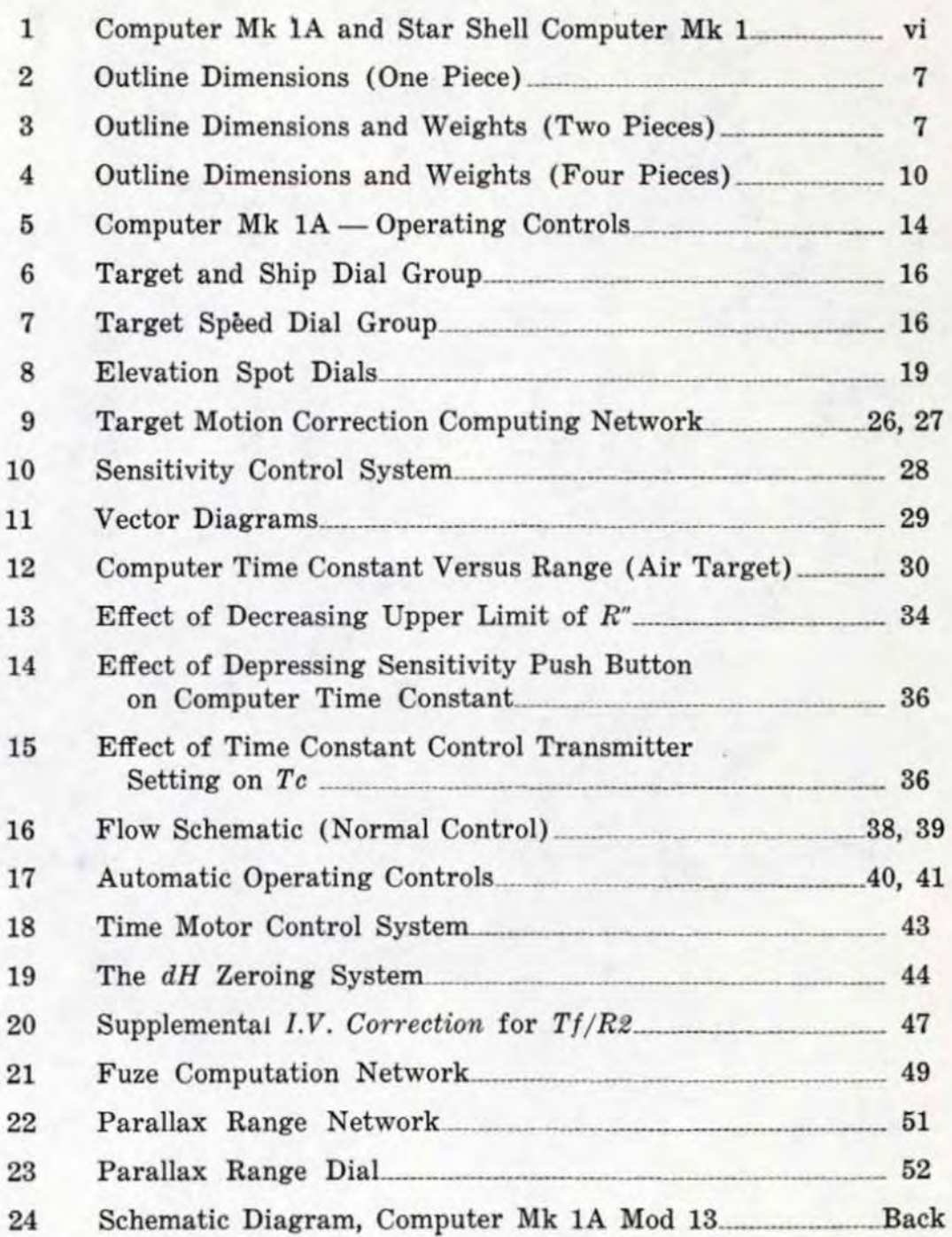

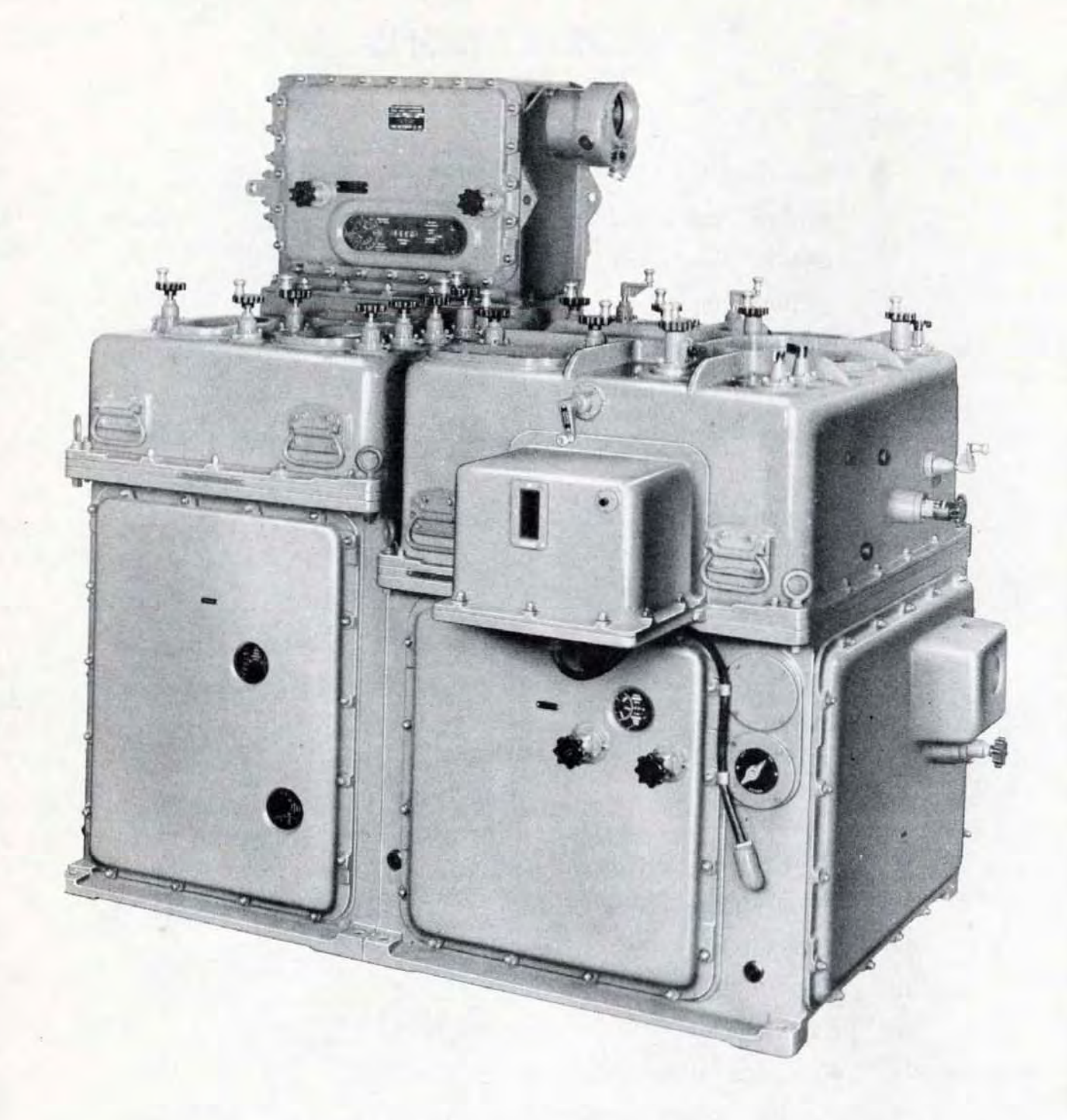

**Figure' . Computer** *Mk* **JA and Star Shell Computer** *Mk* **J.** 

#### **COMPUTER MK lA**

#### **INTRODUCTION**

**The purpose of this addendum is to bring**  OP 1064 "Computer Mk 1 and Mods  $-$ **Description and Operation" up to date by describing the changes made in the com**puter since the publication date of OP 1064. **All changes up to and including those author**ized by NavOrd Ordalts 2331A, 2332, 2336, 2339, 2620, 2626, 2894, 2963, and 3091 are **covered in this addendum. The changes authorized under the ordalts enumerated above are of such extent that after their performance on a Computer Mk I, the designation of**  that instrument is changed to Computer Mk 1A. These changes modernize the instrument **in the following respects:** 

- **1. Improve the anti-ai rcraft performance of the computer by replacing the**  North-South vector rate control mechanism of the Computer Mk 1 with a **target vector rate control mechanism.**
- 2. Double the limits of target speed and rate of climb.
- **3. Change the ballistic quantities used in**  all computers having 5"/38 cal. ballis**tics to correspond with revised 5"/38**

cal. ballistic data contained in OP 551A, dated 11 February 1946.

- **4. Provide transmission of target eleva·**  tion angle  $(E)$  from a potentiometer **and from a synchro generator.**
- **5. Provide computer control circuit changes which improve the operation of the instrument and reduce the task of the operating crew during rate con**trol.

**The major part of the description of Com<sup>6</sup>** puter Mk 1 given in OP 1064 is applicable **to Computer Mk 1A. Features wherein Com**puter Mk 1A differs from Computer Mk 1 as described in OP 1064 are treated in this **addendum. Use of the addendum in conjunc**tion with OP 1064 should therefore furnish an adequate description of Computer Mk 1A. **For convenience in reference. arrangement**  of the material in the addendum parallels that in OP 1064. An index listing the pages in OP 1064 that do not accurately describe **Computer Mk 1A. and specifying where the corrective information can be found in the**  addendum, is included at the back of the **addendum.** 

#### **GENERAL DESCRIPTION**

All modifications of Computer Mk 1A (fig**ure 1) are essentially the same in appearance. function. and operation. They differ mainly with respect to the self·contained bal**listic data which adapt them to particular guns. The mod numbers vary according to **the guns to be controlled as follows:** 

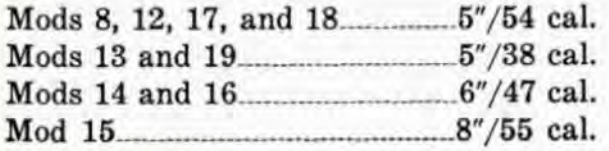

Mods 8 to 16 inclusive are covered in the addendum.

Mods 17 to 19 are in the design stage and **sufficient information is not available for their inclusion. Mods 17 and 19 are to be used in Gun Fire Control System Mk 67 as**  follows :

a. Mod 17 in GFCS Mk 67 Mod O, which has the usual 60 cycle synchro trans**mission system.** 

#### RESTRICTED

b. Mod 19 in GFCS Mk 67 Mod B, which provides for the use of 400 cycle supply in a large part of the synchro trans**mission system.** 

Computer Mk 1A differs from Computer **Mk 1 in the following general respects :** 

- **1. The dials and gearing have been altered**  to make the limits of operation of the ship speed, target speed, rate of climb, **and wind speed inputs of Computer Mk lA twice the values of those in**  Computer Mk 1. Computer Mk lA, **therefore, can be operated effectively against modern aircraft.**
- **2. The rate control mechanism is changed. It differs functionally i components of target motion are taken along and at**  right angles to the line of sight rather than with respect to a North-South **axis. One of the principal mechanical differences is the elimination of the vector solver, which was made possible**  by the functional change. Another **mechanical difference is the addition**  of a rate of climb *(dH)* follow-up. The **sensitivity of the mechanism has been increased, or, stated another \vay. the time constant, which is the time required** to reduce an error to  $37\%$  of **its initial value, has been decreased. Greater flexibility of operation is ob**tained by the addition of the means **whereby the time constant can be**  varied at the will of the operator.
- **3. A number of automatic operating controls have been added, resulting in more satisfactory operation of the gun**  fire control system as a whole, and in **simplification of the task of the computer operating crew.**
- 4. An additional *I. V .* correction is applied **in the predictor section of Computer**  Mk 1A Mods 13, 14, 15, and 16 by **means of an I .** V. **knob on the front of**  the computer.
- **5. Certain servo motor circuits have been modified to reduce oscillations in the**

**fuze (F), and gun elevation order**  (E'g) outputs.

- **6. The fuze computation network has been changed.**
- 7. In Computer Mk 1A Mods 8 and 12, provision is made for obtaining super**elevation for ranges beyond 20,000 yards in surface fire.**
- 8. All mods of Computer Mk 1A transmit  $\text{target}$  elevation  $(E)$  in two ways: by **synchro transmission, and through the**  output of a potentiometer.
- 9. Computer Mk 1A Mod 15 computes and **transmits values of parallax range instead of parallax in elevation due to a**  horizontal base  $(Pv)$ .

**All of these features are dealt with in**  detail later.

The content of this addendum is divided into three major sections corresponding to the three major sections of OP 1064 and **having the same designations, viz., General Description, Operation, and Detailed Description. The General Description given in**  OP 1064 is applicable to Computer Mk 1A when modified as indicated in the General **Description section of this addendum. The headings used in this section of the addendum correspond to those under which the same features are described in OP 1064, i.e., corresponding descriptions in the General**  Description sections of OP 1064 and the ad**dendum appear under the same headings.**  This is not exactly true for the Operation **and Detailed Description sections; but the**  system has been followed as closely as pos**sible. Reference to the comparative index at**  the back of this addendum will help in cor**relating the material in the addendum with**  that in OP 1064.

#### **Basic Mechanisms**

**In general, Computers Mk 1 and lA contain the same types of basic mechanisms, but they do not contain the same number of each type. The principal difference is the elimination of the vector solver and the**  addition of a time delay relay (agastat). Where basic mechanisms have been added or removed in converting a Mk 1 to a Mk lA, the fact will he indicated in the pertinent descriptive material.

#### Types of Targets and Attack

Computer Mk lA produces gun orders for combating the same types of targets and attack as does Computer Mk 1. However, it should be noted that Computer Mk 1A can be operated successfully against targets having twice the maximum horizontal and vertical speeds as Computer Mk 1. As an example, Computer Mk lA computes gun orders for continuous fire against dive bombers attacking other ships when the vertical component of target speed is as much as  $-500$  knots, in contrast to the previous maximum rate of  $-250$  knots.

#### **Automatic Fire Control in the Gun Director**  Mk 37 System

The description under this heading in OP 1064 (page 24) applies to Computer Mk 1A except for that portion given under item 4 "Correcting the target motion estimates".

When operating Computer Mk lA it is unnecessary for the computer crew to apply estimates of target motion (either initial or corrective). Horizontal target speed (Sh) and rate of climb  $(dH)$  are automatically brought to zero when the computer time motor is stopped. As soon as the computer is engaged in the tracking problem (starting the time motor) target course  $(Ct)$  is slewed to the proper quadrant for tracking, and Sh and *dH* are brought to their computed values automatically. Thus, the proper values of target motion are established to produce accurate outputs of generated range, elevation, and bearing.

#### Tracking the Target

The description given under this heading in OP 1064 is entirely adequate for Computer Mk lA with one exception. With reference to item 2 on page 29, it has already been stated that the computer crew need not apply estimates of target motion when in Automatic (Normal) control.

It should be noted that provision has been made in Computer Mk 1A for the increased speeds of targets. This was accomplished by doubling the values of the target speed, rate of climb, ship speed, wind speed, and related shaft lines in the Control Section, and changing the target diving speed, ship speed, wind speed, and rate of climb dials. A complete description of the changes involved is given in the Detailed Description section of this addendum.

#### The Rate Control Group

The description given under the heading "Rate Control Group" in OP 1064 (page 50) is applicable to Computer Mk 1A when modified by the statements given hereunder.

- a. The function of the rate control group is to establish and -correct the values of  $Sh$ ,  $dH$ , and  $A$  applied in the computer.
- b. In Local control, initial settings of target speed and course are determined from estimates of target motion. In Automatic control, however, estimates of target motion are not necessary.
- c. In Computer Mk lA the determination of relative motion rates, which is one of the major steps in the solution of the fire control problem, is made from known values of own ship motion and of target position, and from determined values of target motion. When the determined values of target motion are correct, the relative motion rates will also be correct. In Local control, target motion must be determined by progressively setting in estimates and correction of horizontal target speed *(Shj,* and target angle *(Aj.* In Automatic control, this process is carried on automatically. The process of establishing the correct values of target motion. either by estimate or mechanically, is termed "Rate Control".
- d. The rate control computing mechanism of Computer Mk 1A consists of four

#### RESTRICTED

component integrators. two disc integrators, and related gearing.

e. The rate control computing mechanism of Computer Mk lA is used only in Automatic Control. The term "Normal Control" is used to designate Automatic control in Computer Mk lA.

Automatic Rate Control. The description given on page 52 of OP 1064 for Automatic Rate Control is applicable to Computer Mk 1A, but the description on page 53 for Semi-Auto is not.

Putting in range rate control corrections. The description given under this heading in OP 1064 (pages 54 and 55) is applicable to Computer Mk lA with the following exceptions.

In paragraph two of page 54 it is stated that range is received only intermittently. Computer Mk lA receives continuous inputs of range whenever the radar equipment with which the gun fire control system is equipped is utilized for ranging.

With reference to the description under the heading "In Automatic Operation" it should be noted that Computer Mk 1A operates to bring *cR* into synchronism with *R*  whenever the range rate control switch is at AUTO, independently of the operation of the rangefinder's signal key. However, the input of range will not affect operation of the range rate control computing mechanism unless the key is pressed.

The description under the sub-heading "In Semi-Automatic Operation" is misleading in that it implies that the mode of operation described is applicable only when the computer is set for Semi-Automatic control. In both Computer Mk 1 and Computer Mk 1A the mode of operation of the range rate control mechanism is controlled by one switch, the range rate control switch, while the mode of operation of the elevation and bearing rate control mechanism is controlled by another switch, designated the control switch. The computer is said to be in the type of control for which the control switch is set; but range rate control will be either automatic or manual for any type of computer control, depending entirely on the setting of the range rate control switch. In considering operation of Computer Mk IA it should be borne in mind that there is no Semi-Automatic control, and that Automatic control is designated Normal control.

The range correction ratio changer. The description contained under the heading "The range correction integrator" in OP 1064 accurately describes this mechanism with the following exceptions. The range rate ratio knob of Computer Mk IA is graduated from 0 to 16 rather than from 1 to 5. The new figures represent range time constants in seconds (the time required to reduce the error in range to 37% of its initial value), rather than purely arbitrary numbered positions as formerly. Throughout the description the term "range correction integrator" should be construed as meaning "range correction ratio changer" as the name of the mechanism has been changed to "the range correction ratio changer" in Computer Mk IA. This more accurately designates the function of the mechanism, which is to provide a means of applying a variable ratio in the  $jRc$  input line, rather than performing integrations.

#### How Rate Control Corrects Rate of Climb, Target Speed, and Target Angle

For illustrations pertaining to this subject reference should be made to figures 9, 10, 11, and 24 of the addendum rather than to those given on pages 56 and 57 of OP 1064. Figure 24 is a flow schematic diagram which will be found at the end of the addendum.

The description contained in OP 1064 under this heading is correct in so far as the determination of the vertical target component correction  $(jHc)$  and the horizontal component of correction  $(jdRh)$  by the elevation component integrators is concerned. However, determination of the rate corrections to target speed and target angle differs in Computer Mk lA from the description given in OF 1064. In this instrument, components of the horizontal rate corrections *idRh* and *iBc* are applied directly to the target vector, rather than first being resolved into North-South and East-West components. In consequence, the cumbersome target vector solver is eliminated. In order to apply  $j dRh$  and  $jBc$  directly to the target vector, target angle (rather than true bearing) is used to drive the vector gears of the jdRh and jBe component integrators. See figure 24.

Included in the rate control system of Computer Mk lA are sensitivity units that establish the time taken for the system to reduce rate errors to values where the rates can be used for computing adequate gun orders. The time required for reducing a rate error to approximately  $37\%$  of its initial value is referred to as the time constant  $(Tc)$ . The time constant can be used as an indication of the system's sensitivity; the lower the value of TC, the quicker the system responds to changes in inputs. The rate control system of Computer Mk 1A is treated in detail in the Detailed Description section of this addendum.

#### Another Way to Think About Rate Control

The description contained under this heading in OP 1064 (page 58) is applicable to Computer Mk 1A if it is considered that the computer is in Local control.

#### The Rate Control Group Completes the Tracking Section

In the description under this heading in OP 1064, the last two paragraphs on page 61 are not applicable to Computer Mk 1A. In this instrument a faster solution of the rate control problem will be obtained by using the rate control computing mechanism, i.e., with the Computer in Automatic control.

#### Parallax Correction

The description under this heading (page 66 in OP 1064) is applicable to Computer Mk 1A except as follows. Mod 15 of the Computer Mk 1A does not compute elevation parallax due to horizontal base  $(Pv)$  as do all other mods. Instead, it computes parallax range, a partial computation, which it transmits to the guns where the computation of parallax is completed. The mechanism for computing parallax range occupies the space made available by the omission of the elevation parallax computer.

#### The Star Shell Computer

The various mods of Star Shell Computer Mk 1 used with Computer Mk 1A are listed here according to the mod of Computer Mk lA with which they are used:

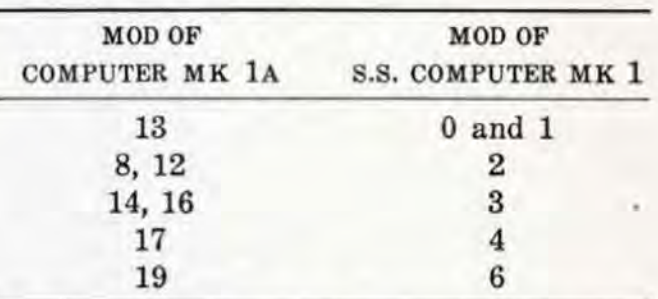

OP 1064 (pages 107, and 356 to 367) adequately describes Star Shell Computer Mk 1 Mods 0, 1, 2. The description of Mods 1 and 2 is applicable to Mod 3, because Mod 3 is the same as these mods except for the extent of certain limits. Data for the description of Mods 4 and 6 are not available, as these mods are in the design stage.

#### Inputs and Outputs of the Computer Mk 1A

The inputs to Computer Mk 1A are the same as those for the Computer Mk 1 (see pages 70 and 71 of OP 1064). It should be noted, however, that for Computer Mk lA, the target motion inputs  $Sh$ ,  $dH$ ,  $A$ , and  $Ct$ are as described in item 1 under the above heading in OP 1064 only during Local control. In Computer Mk lA, these quantities are determined mechanically in the instrument during Normal control.

The outputs are the same except that Computer Mk 1A (all mods) has an additional output of target elevation  $(E)$ , and the Mod 15 has parallax range instead of  $Pv$  as an output.

Target elevation  $(E)$  is transmitted electrically from a potentiometer and from a synchro unit. The potentiometer supplies information to Indicator Mk 22 Mod 0 in Radar Equipment Mk 25 Mod 2 for use during target acquisition. The synchro signal is available for use in target practice analysis.

#### RESTRICTED

#### SUMMARY OF COMPUTER MK lA DATA

#### **Size**

When shipped, the Computer Mk 1A is stripped of protruding components, such as handcranks, switches, etc. It is shipped in one, two, or four pieces. For use in shipping and handling, the overall dimensions of the separate pieces are given in figures 2, 3, and 4.

With Star Shell Computer Mk 1 in place, the overall height is approximately 63.4 inches. A clear height of 65 inches, measured from the base of the computer, is required for removal of the star shell computer.

#### Weight

The total weight of Computer Mk 1A is approximately 3150 pounds. Star Shell Computer Mk 1 weighs approximately 240 pounds. Weights of parts of Computer Mk lA, when separated as indicated in figures 3 and 4, are indicated in these figures.

#### Power Supply

The power and synchro circuits of Computer Mk 1A require 115 volt, 60 cycle, A.C. supply. The requirements of these circuits are tabulated below. The figures given for the power circuit represent the peak requirements for operating all servo motors of the computer. The figures given for the synchro circuit represent the peak requirement for excitation of the synchros in the computer only. Normal operating power for this circuit will be somewhat higher.

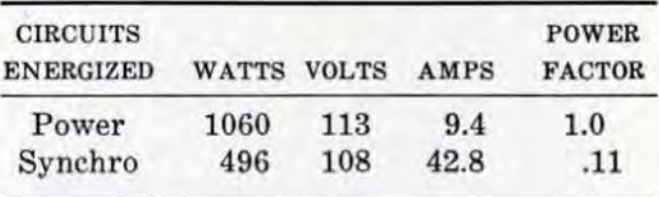

#### **Limits of Operation**

The limits of operation of Computer Mk lA are given in the following tables. They differ in many instances from those for Computer Mk 1.

#### LIMITS OF OPERATION

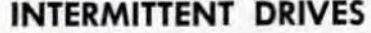

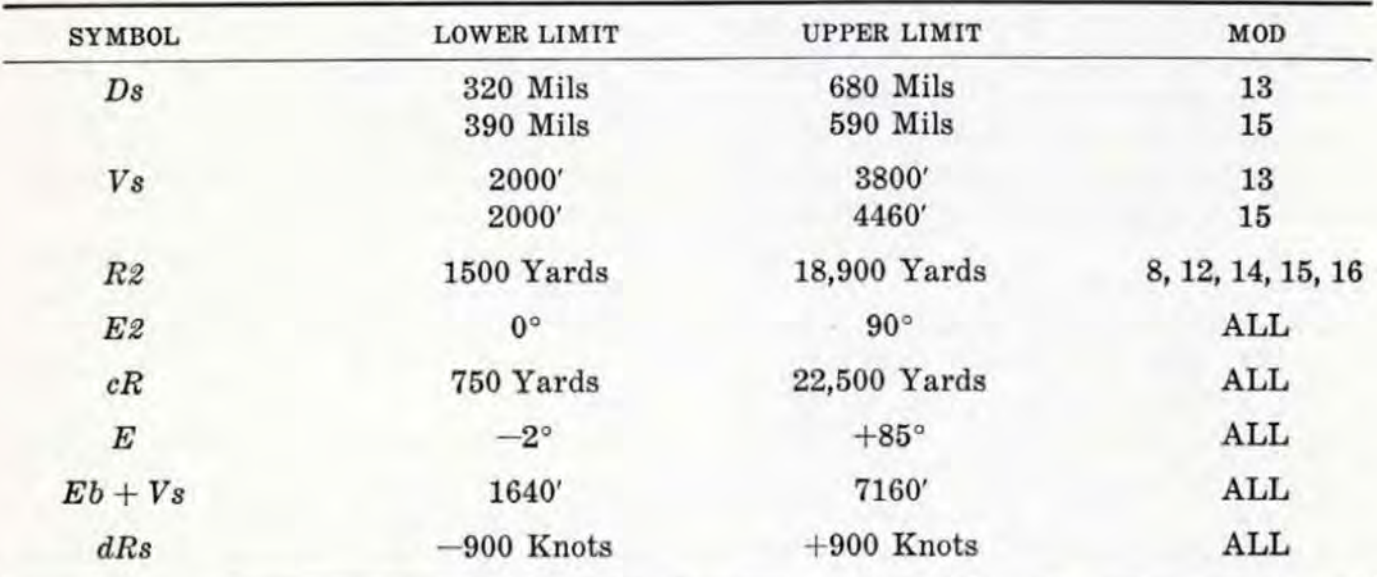

Note: Only the mods listed for a particular quantity are provided with an intermittent drive for that quantity.

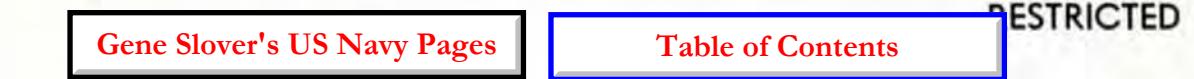

6

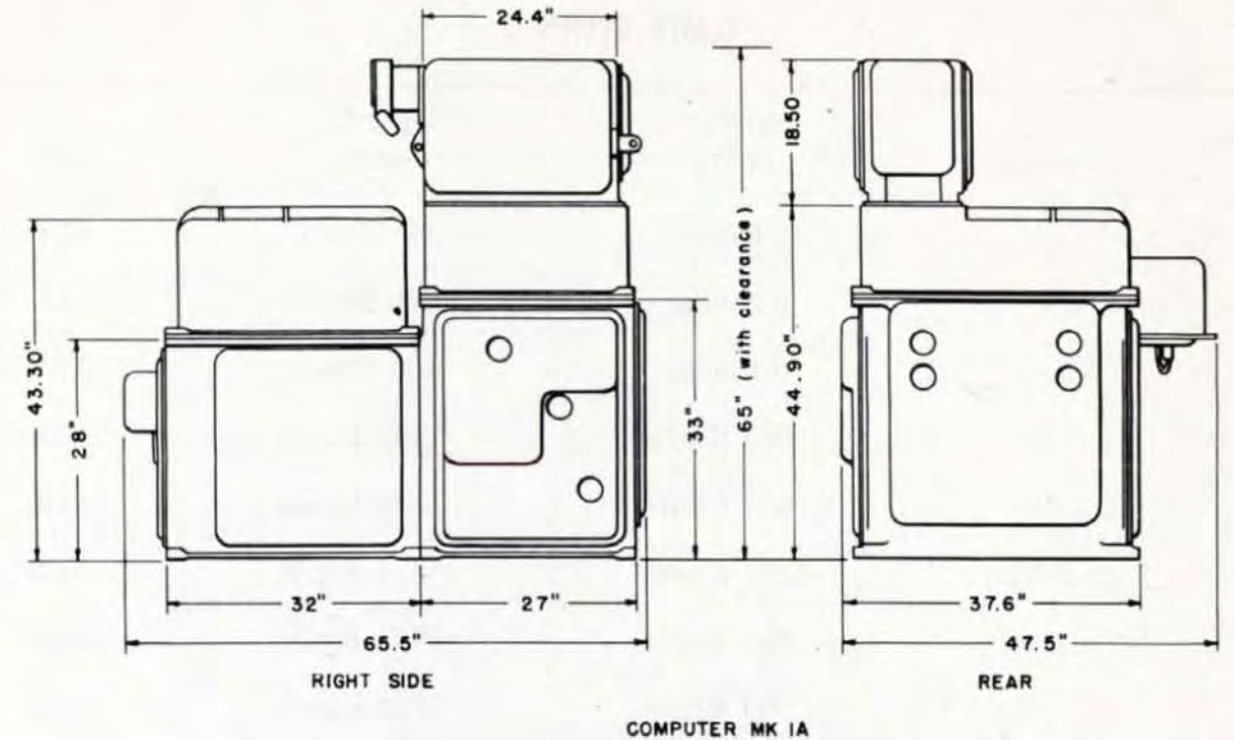

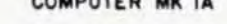

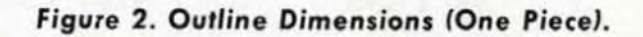

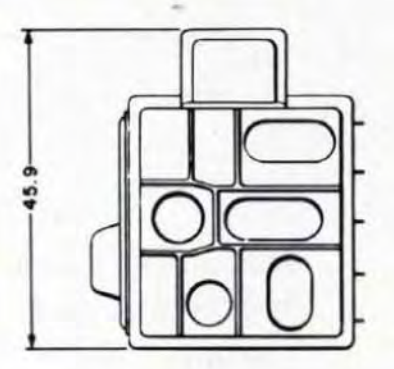

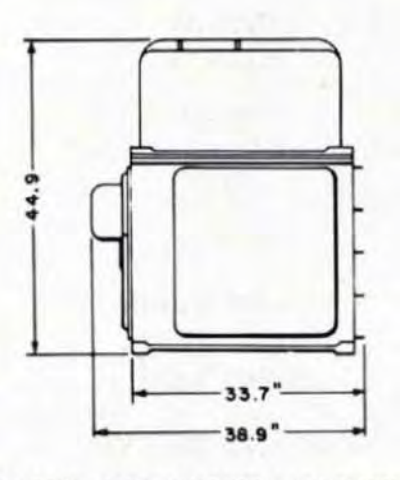

CONTROL AND COMPUTER SECTIONS 1624 POUNDS

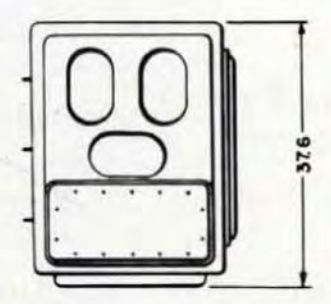

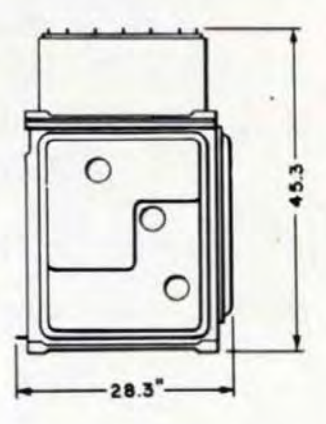

INDICATOR AND CORRECTOR SECTIONS I283 POUNDS

Figure 3. Outline Dimensions and Weights (Two Pieces).

**RESTRICTED** 

**Gene Slover's US Navy Pages** 

**Table of Contents** 

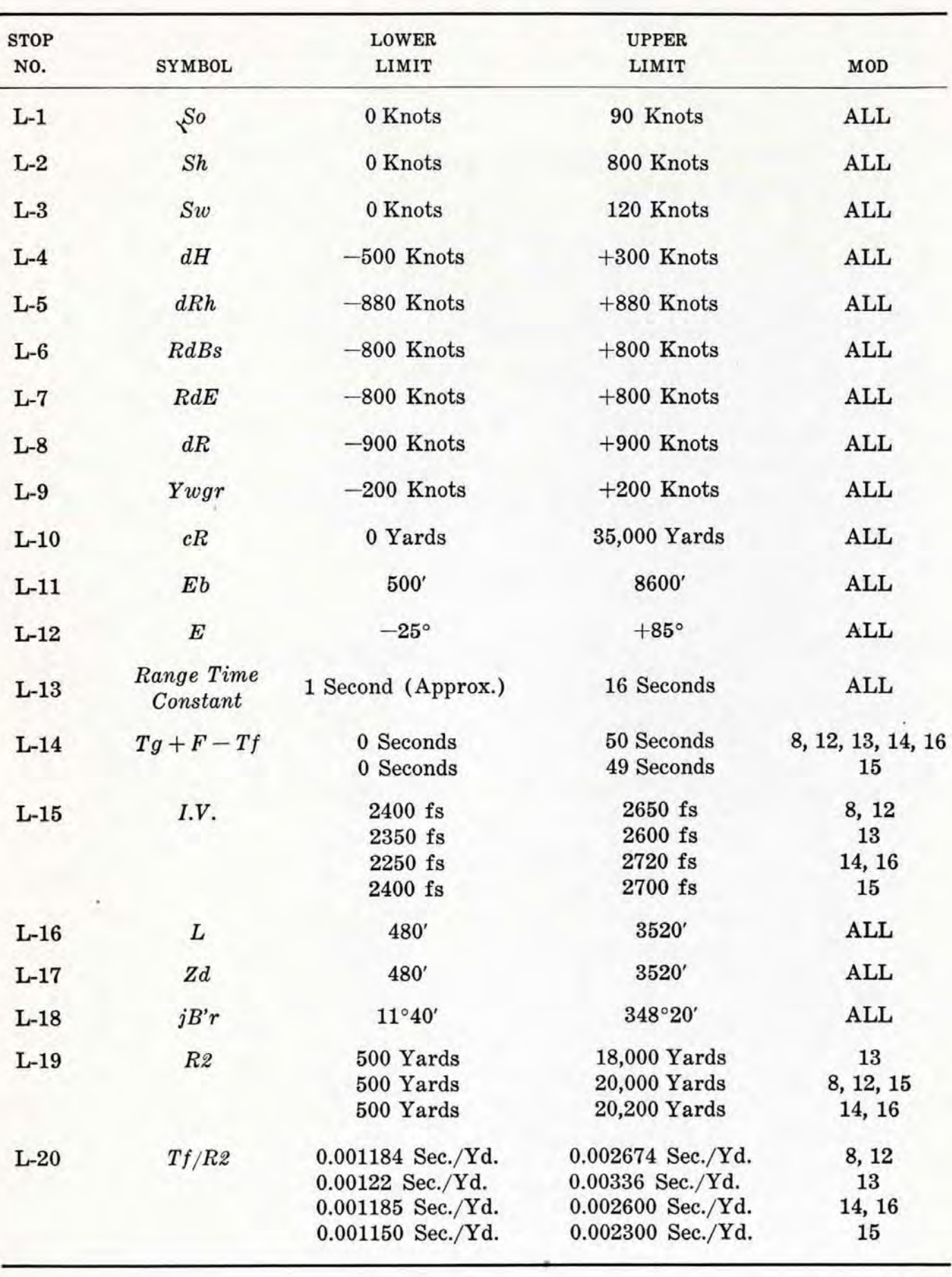

**LIMIT STOPS** 

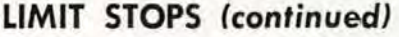

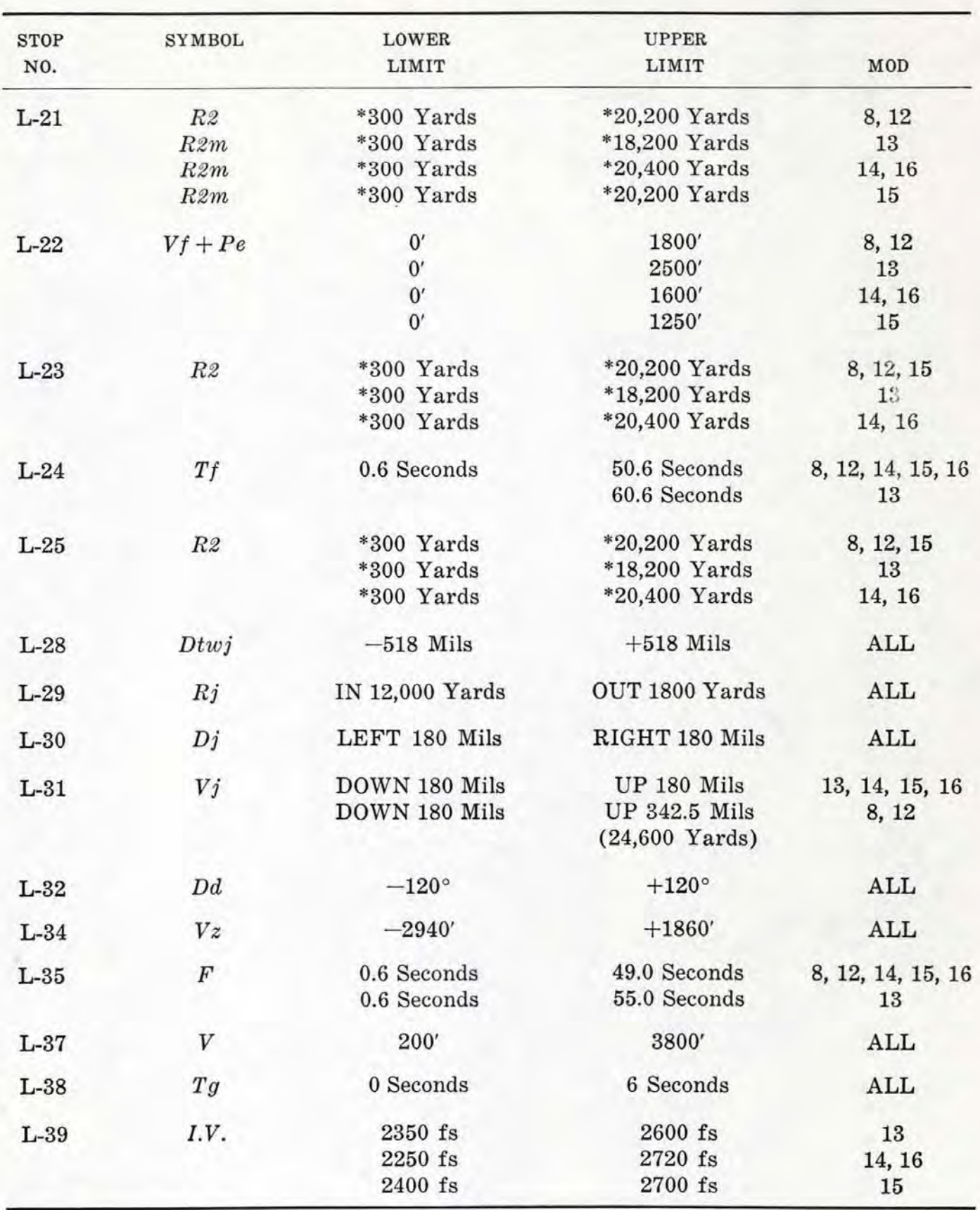

**-Limit cannot be reached when ballistic unit containing limit stop is installed in computer.** 

**RESTRICTED Gene Slover's US Navy Pages Table of Contents** 

#### OP 1064 - ADDENDUM No. 1

#### **RESTRICTED**

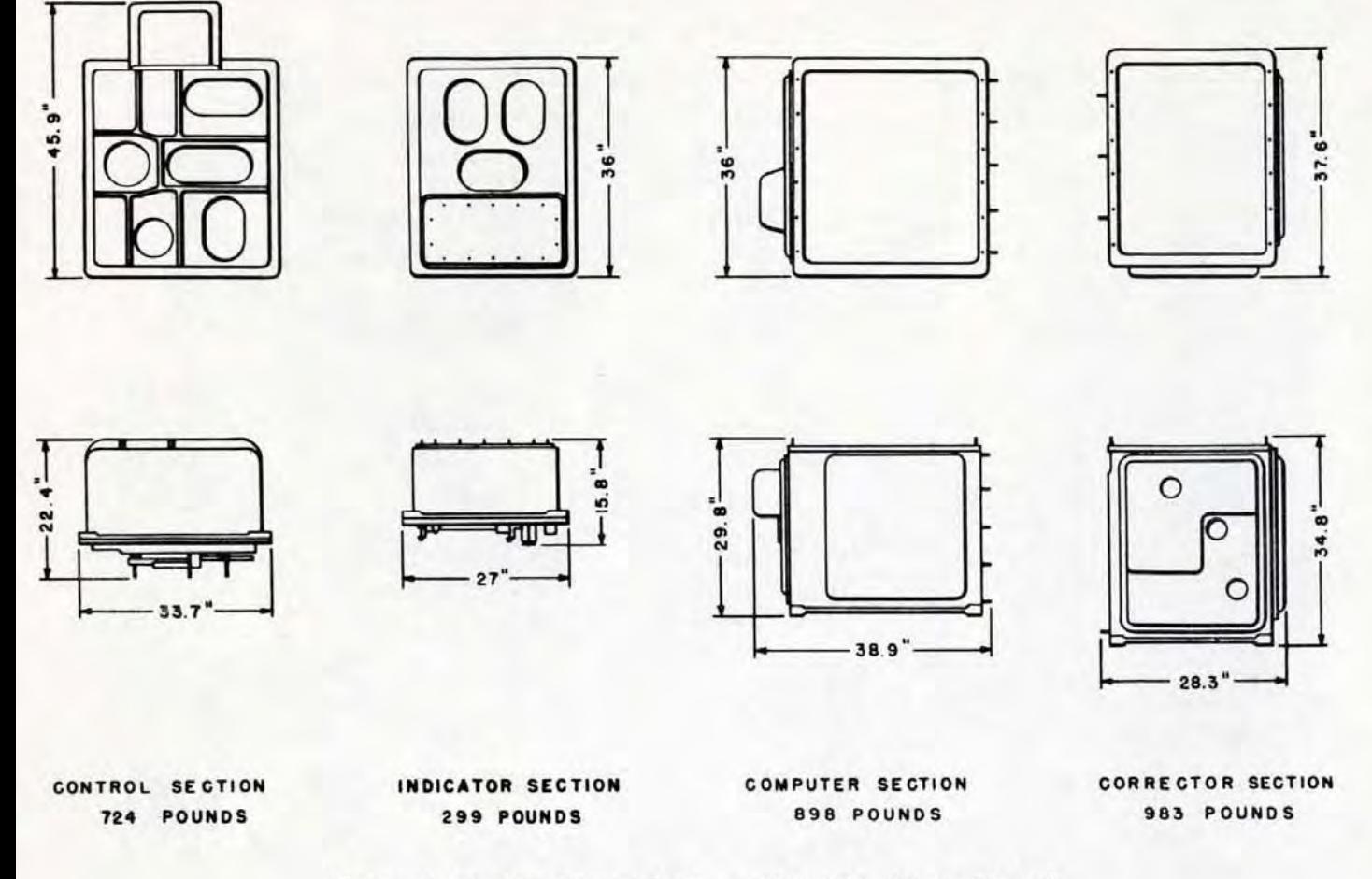

Figure 4. Outline Dimensions and Weights (Four Pieces).

#### STAR SHELL COMPUTER MK 1

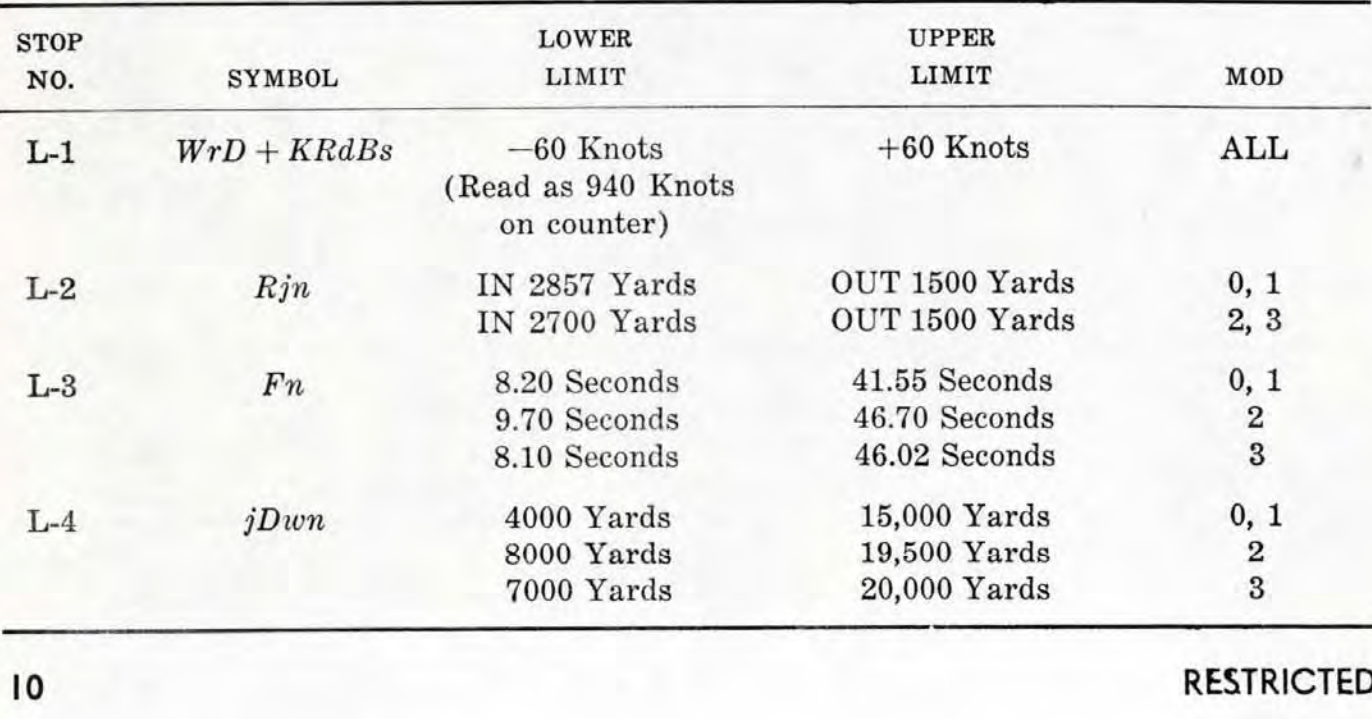

 $\overline{\phantom{0}}$ 

#### SYNCHROS IN THE COMPUTER MK 1A

**RESTRICTED** 

**GENERAL DESCRIPTION** 

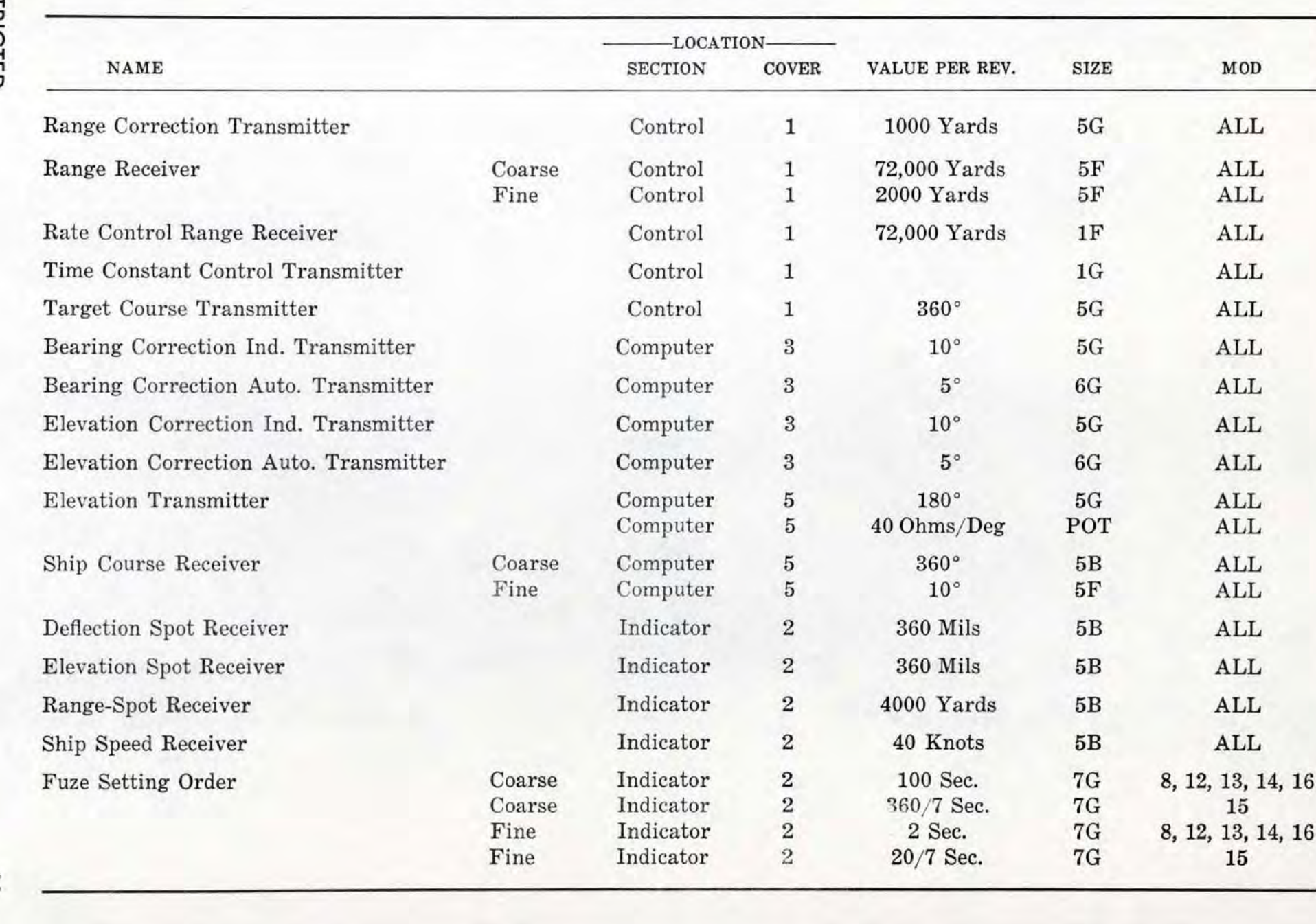

#### **SYNCHROS IN THE COMPUTER MK 1A (continued)**

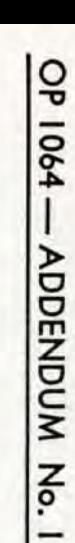

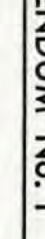

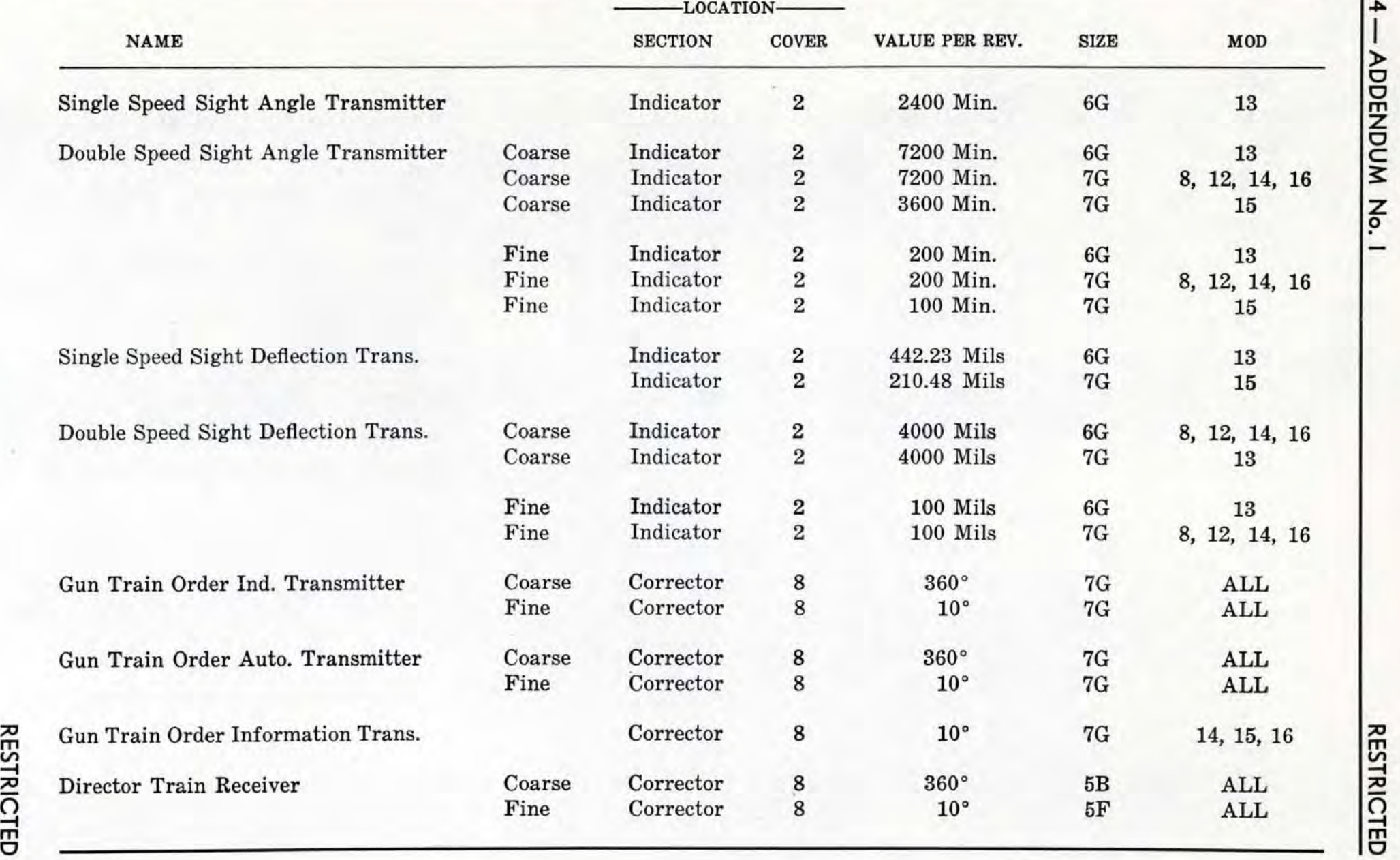

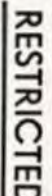

m

 $\bar{\mathtt{m}}$ 

r

 $\mathsf{S}$ 

 $\frac{2}{3}$ 

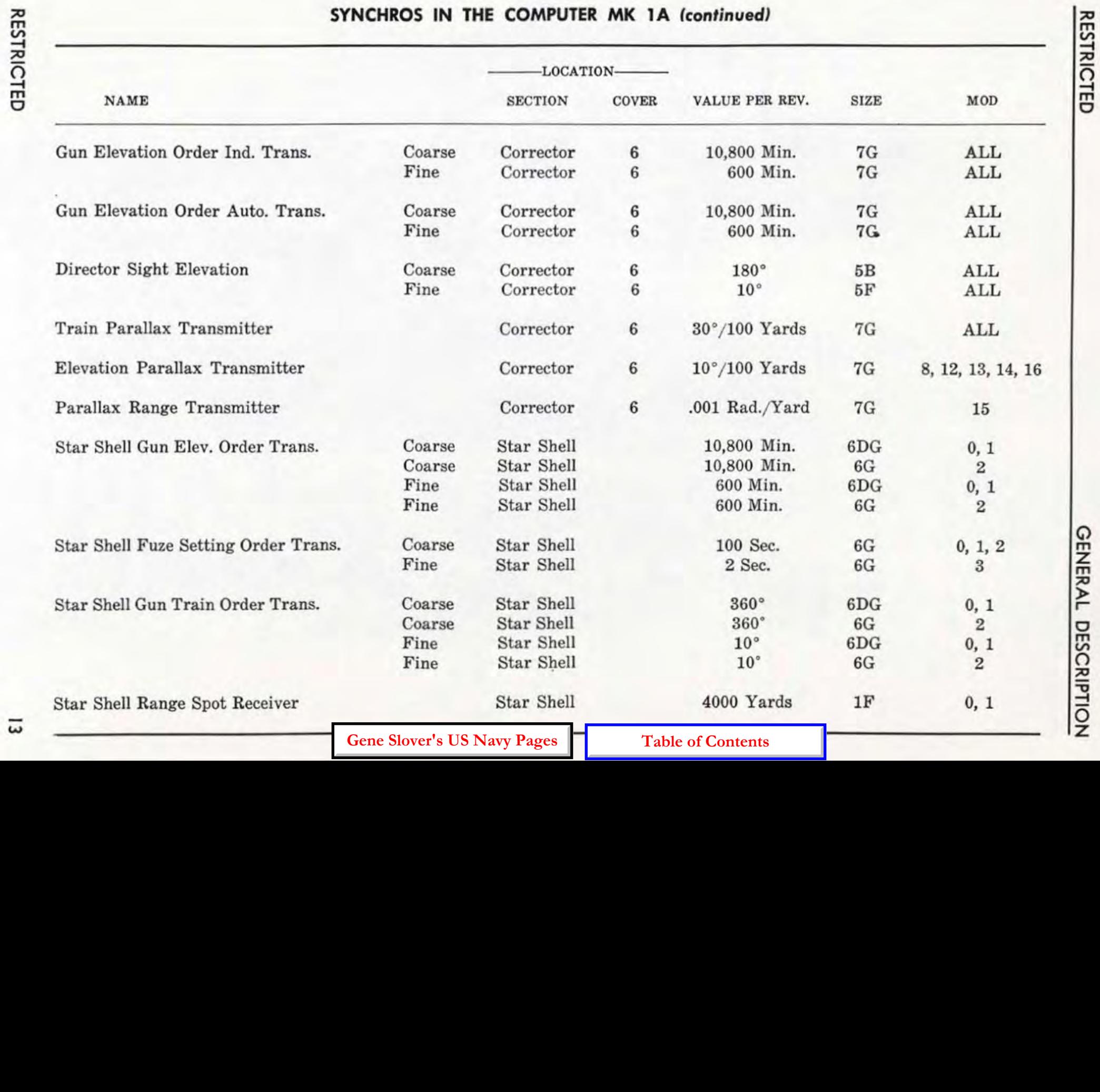

#### OP 1064 - ADDENDUM No. 1

#### **RESTRICTED**

#### **Design Features**

All design features given under this heading in OP 1064 are applicable to Computer Mk 1A except that pertaining to initial velocity  $(I.V.)$ . The design  $I.V.$  of Computers Mk 1A varies with the mod, as follows:

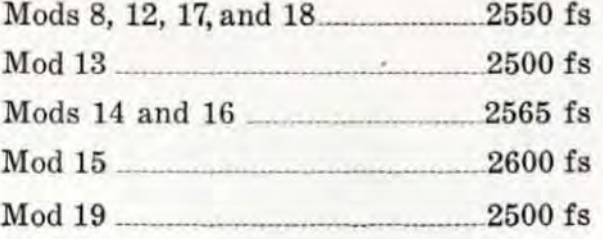

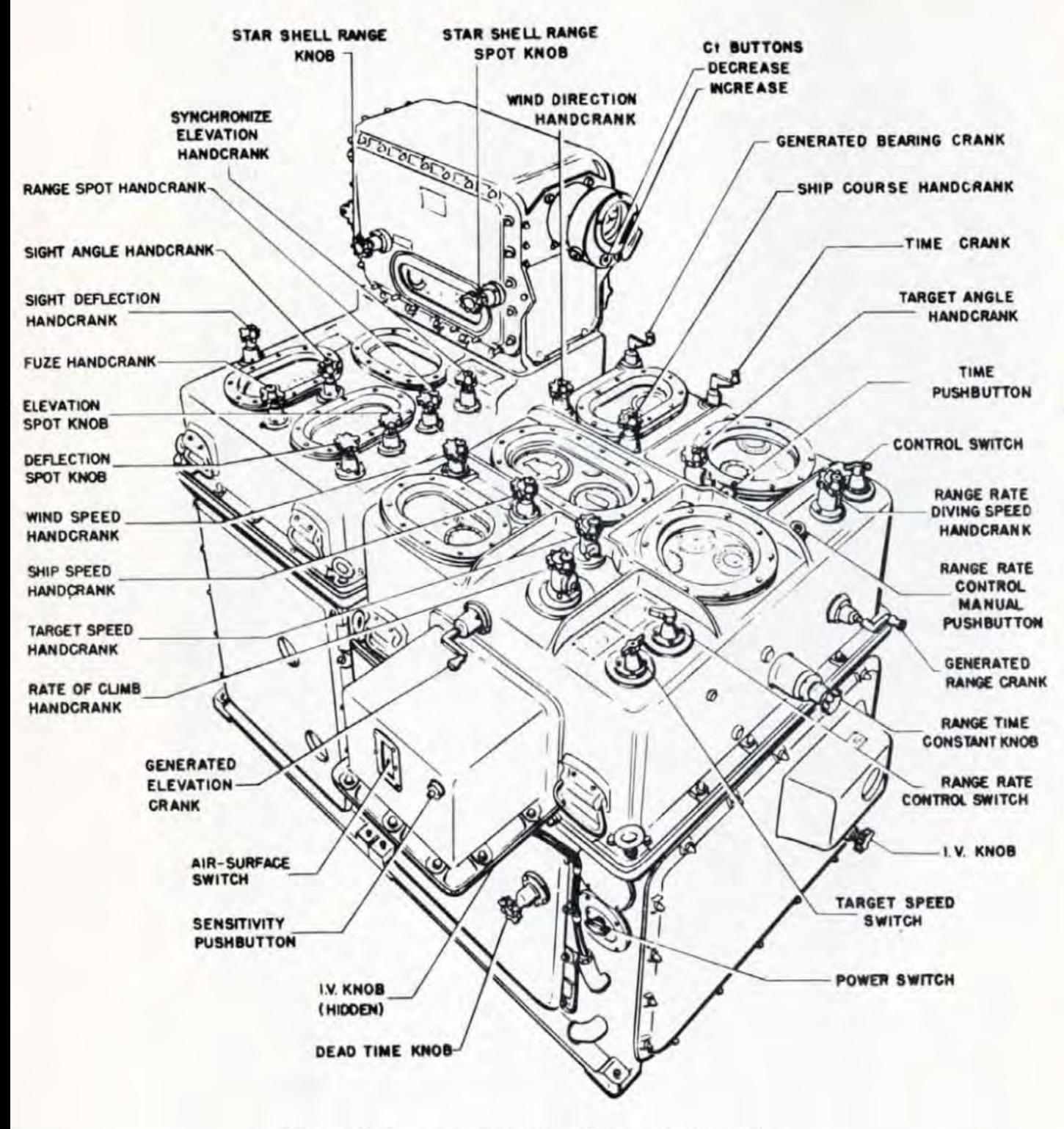

Figure 5. Computer Mk 1A - Operating Controls.

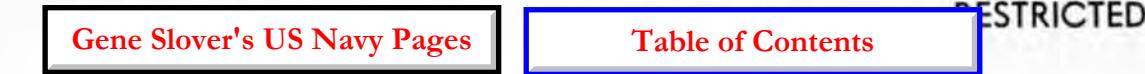

### **OPERATION**

#### OPERATING CONTROLS

The arrangement of dials, handcranks, and switches of Computer Mk 1A is the same as that of Computer Mk 1, with the following exceptions:

- 1. The rate of climb handcrank has been relocated. The radar range receiver has been removed, and the rate of climb handcrank is located in the cover opening previously occupied by the radar range receiver window.
- 2. The time motor switch has been removed, and a time motor push button installed adjacent to the target speed dial group.
- 3. A sensitivity push hutton and an airsurface selector switch have been added at the elevation station.

Note: The locations of the operating controls mentioned in items 1, 2, and 3 are *in*dicated in figure 5.

4. Three vernier dials have been added to increase the accuracy with which test problems can be set up. These are for range  $(R)$ , target angle  $(A)$ , and rate of climb  $(dH)$ .

Operating dials and counters are the same as those on Computer Mk 1, except that some can indicate double their former values in order to permit tracking of targets having greater speeds.

#### The Dials on the Front of Computer Mk 1 A

The Target and Ship Dial Group. The target and ship dial group (see figure 6) has been altered as follows:

1. The target dial gearing is equipped with a vernier dial that indicates target a ngle in tenths of a degree. The vernier dial is primarily for test purposes.

- 2. The wind speed dial is graduated from o to 120 knots.
- 3. The ship speed dial is graduated only from 0 to 50 knots, but can make a complete revolution, representing 90 knots.

The Target Speed Dial Group. This group is shown in figure 7. The target speed counter shows horizontal ground speed of the target (Sh) in knots, from 0 to 800 knots.

The rate of climb dials show rate of climb  $(dH)$  in knots. The coarse dial is graduated every ten knots from DIVE 500 knots. through 0 to CLIMB 300 knots. A fine dial gradua ted every five knots, but unnumbered, has been added in Computer Mk 1A. When reading intermediate values on the fine dial, note should be taken of the fact that it turns in a direction opposite to that of the coarse dial.

The target speed diving dial shows diving speed  $(Ss)$ . The dial is capable of rotating from 0 to  $\pm$  900 knots. However, since its primary purpose is to indicate diving speed (negative range rate), only the DIVE (minus) part is graduated and numbered. The graduations are at 20-knot intervals.

The Range Dial Group. The range dial group is the same as that of Computer Mk 1 except that the radar range dial and receiver are not included in the Mk 1A.

The range gearing of Computer Mk 1A is equipped with a vernier range dial. The vernier dial is located behind the threaded plug located in the side of the cover just below the range receiver dials. By means of the vernier, which has graduations at 5-yard intervals, range can be read or set to the nearest yard during test procedures.

#### Time Motor and Power Switches

A push button, located at the range station, has been substituted for the time mo-

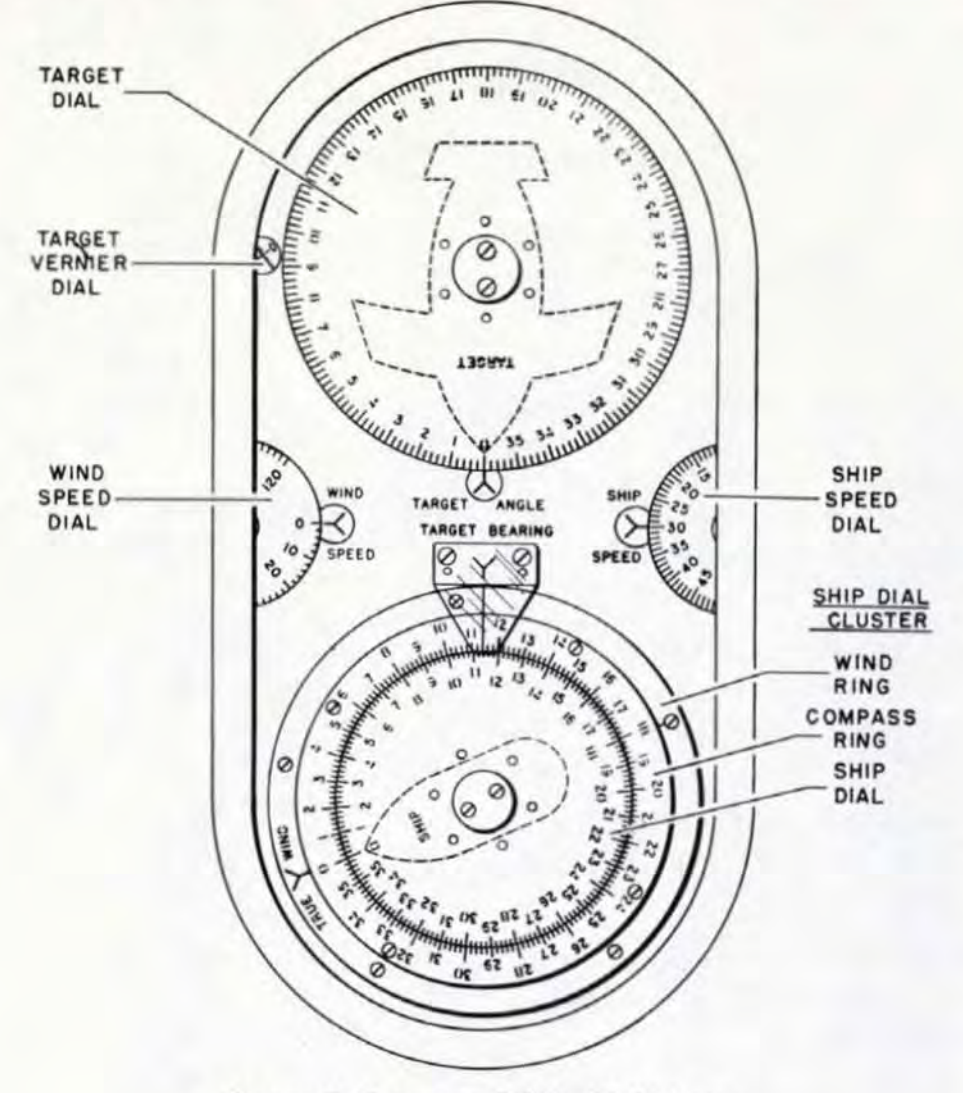

Figure 6. Target and Ship Dial Group.

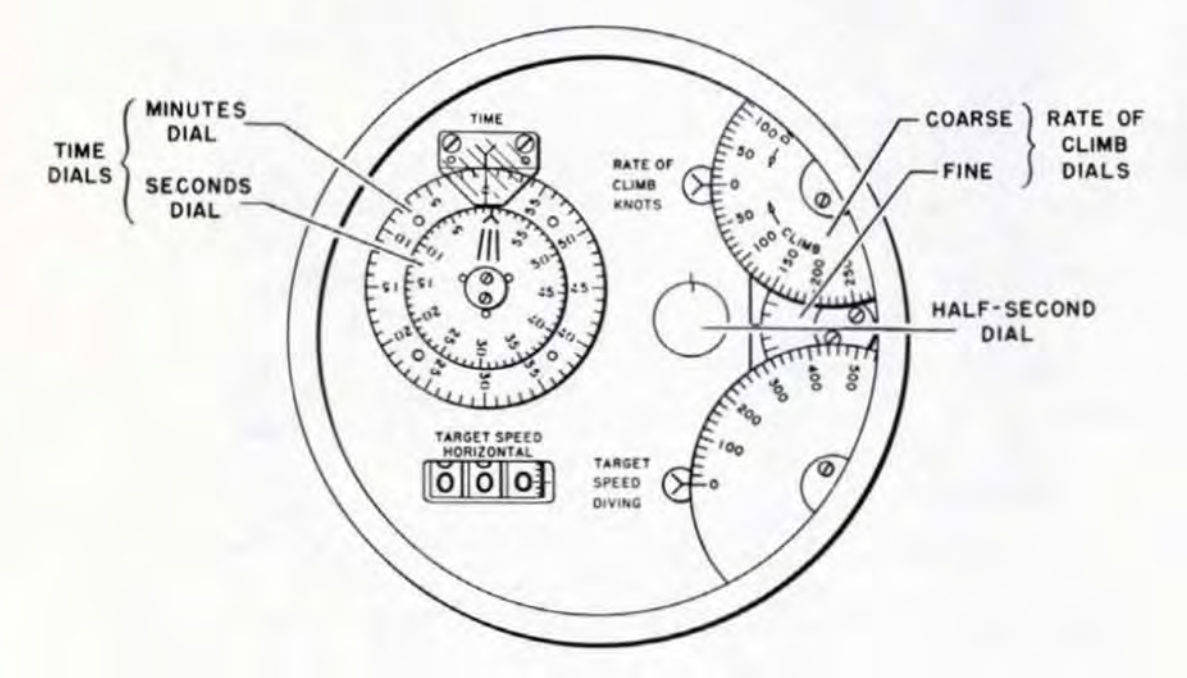

Figure 7. Target Speed Dial Group.

tor switch, which has been removed from the computer. Operation of the new arrangement is given under the heading, "The Controls at the Range Station",

The power switch is unchanged.

#### Initial Velocity and Dead Time

Computer Mk 1A Mods 13, 14, 15, and 16 have two sets of initial velocity dials and knobs. One set is located on the lower left side, as in the Computer Mk 1. The other set is located on the lower front side. Both sets are identical. These dials show the value of initial velocity *(l.V.)* set into the computer. They are graduated in feet per second from :

> 2350 fs to 2600 fs for Mod 13 2250 fs to 2720 fs for Mods 14, 16 2400 fs to 2700 fs for Mod 15

Values of initial velocity are properly set into the computer only when both dials read alike. A legend plate stating this is located above the front *I.V.* dial.

The initial velocity dial and knob arrangement for Computer Mk 1A Mods 8 and 12 is the same as that of Computer Mk 1. The *I. V.* dial of Mods 8 and 12 is graduated in feet per second from 2400 fs to 2650 fs.

The dead time dial and knob are the same as those for Computer Mk 1.

#### The Controls on the Front of Computer Mk 1A

The controls on the front of Computer Mk 1A include the controls of the target and ship group, and those of the range station, the bearing station, and the elevation station. Differences between the controls and the description given in OP 1064 are set forth under the headings covering these separate groups below.

#### The Controls in the Target and Ship Group

The description in OP 1064 (pages 94 and 95) adequately covers this group for Computer Mk 1A.

#### The Controls at the Range Station

The description given under this heading in OP 1064 (page 96) is applicable to Computer Mk 1A except as noted below.

The Control Switch. In Computer Mk lA, the three positions of the control switch are labeled NORMAL, TEST, and LOCAL in· stead of AUTO, SEMI-AUTO, and LOCAL.

With the control switch at NORMAL, bearing and elevation corrections are made automatically on signal from the trainer and pointer in the director.

With the control switch at TEST, no rate corrections can be made with the generated elevation and generated bearing cranks, as formerly. These cranks, whether IN or OUT, merely turn the generated elevation and generated bearing dials.

With the control selector at LOCAL, the rate control mechanism is inoperative. This type of operation is used against surface targets when the director is not operating.

The Range Rate Control Switch. The de· scription for this switch given in OP 1064 is applicable to Computer Mk lA if it is borne in mind that there is no Semi-Auto control of Computer Mk 1A.

The Range Time Constant Knob. This knob is called the range rate ratio knob on Computer Mk 1. The only identification appearing on it in Computer Mk lA is the legend, SECONDS TIME CONSTANT, on the sleeve. The sleeve is graduated to indicate seconds (time constant), from 0 to 16, in 2-second intervals. The knob must be IN to make and hold a setting. Rotation of the knob in the IN position is limited from 1 (approximately) to 16 seconds. The value set at the knob indicates the time, in seconds, required for the range rate control mechanism to reduce a range rate error to approximately *37 70* of its initial value. For example, if range rate is in error by 150 knots and the knob is set at 2, in two seconds the range rate error will have decreased to approximately 55 knots. The OUT position is provided only to permit removal of the cover for adjustment or repair.

RESTRICTED

#### OP 1064 - ADDENDUM No. I

The Time Push Button. In Computer Mk lA, the time push button is located beside the time dials and adjacent to the range rate control manual push button (see figure 5). The time motor can be stopped or started by momentarily depressing the button.

#### The Controls at the Bearing Station

The description of the controls at the bearing station given in OP 1064 (page 100) is applicable to Computer Mk 1A with the ex· ceptions given below.

The Generated Bearing Crank. Since there is no Semi-Automatic control, it is immaterial whether this crank is in the IN or OUT position. (The gear for receiving hand inputs has been removed from the  $jBr$  line.)

#### The Controls at the Elevation Station

The controls at the elevation station consist of the generated elevation crank, the rate of climb handcrank, the air-surface switch, and the sensitivity push button. The location of the generated elevation crank is the same as for a Computer Mk 1. The other three controls are located as indicated in figure 5.

The Generated Elevation Crank. The function of the generated elevation crank is the same as described in OP 1064 for Computer Mk 1 with the exception that, there being no Semi-Auto control, no elevation rate corrections are introduced by the knob, and the knob can be left IN or OUT. (The gear for receiving hand inputs has been removed from the  $jE$  line.)

The Rate of Climb Handcrank. This hand crank has two operating positions, HAND and AUTO, selected by means of a lever. When the lever is at the HAND position, the handcrank is connected to the rate of climb gearing, allowing values of rate of climb to be put in manually. Shifting the lever to AUTO disconnects the handcrank from the rate of climb gearing and closes a switch that energizes the *dH* follow-up. In this condition, values of rate of climb are changed a utomatically by corrections coming from the rate control mechanism.

Air - Surface Switch. The air - surface switch, as the name implies, has two positions, AIR and SURF ACE. It should be set at AIR for an air target, and at SURFACE for a surface target. When so positioned it adapts the operation of the sensitivity control system to the particular type of target, as described in the Detailed Description section of the addendum.

Sensitivity Push Button. The sensitivity push button provides a means of varying the action of the sensitivity mechanism of the Computer Mk 1A. The push button controls a switch that is normally closed. Depressing the push button opens the switch and causes the sensitivity mechanism to assume the position of maximum sensitivity. The mechanism is held in this position for a pre-set delay time after the push button is released, and then returns to the normal position. For a detailed description of the push button and sensitivity controls, refer to the Rate Control description in the Detailed Description section of this addendum.

#### Handcranks and Dials on the Rear Top of the Computer

The handcranks and dials on the rear top of Computer Mk 1A Mods 13, 14, 15, and 16 are the same as those for Computer Mk 1 (see page 102 of OP 1064). On Computer Mk 1A Mods 8 and 12, a dial has been added to the spot dial group as described below.

The Spot Group. The spot group of Computer Mk 1A is identical with that of Com· puter Mk 1 except for the elevation spot dial used in Computer Mk lA Mods 8 and 12. In these modifications a transparent dial (figure 8) is secured directly over the  $Vj$ dial, on the same hub. The transparent dial is graduated in terms of range from 20,000 yards to 24,600 yards. The 20,OOO·yard grad· uation is aligned with the O-graduation of the  $Vj$  dial. The spacing between each succeeding pair of graduations increases with range, as indicated in figure 8.

18

**ESTRICTED** 

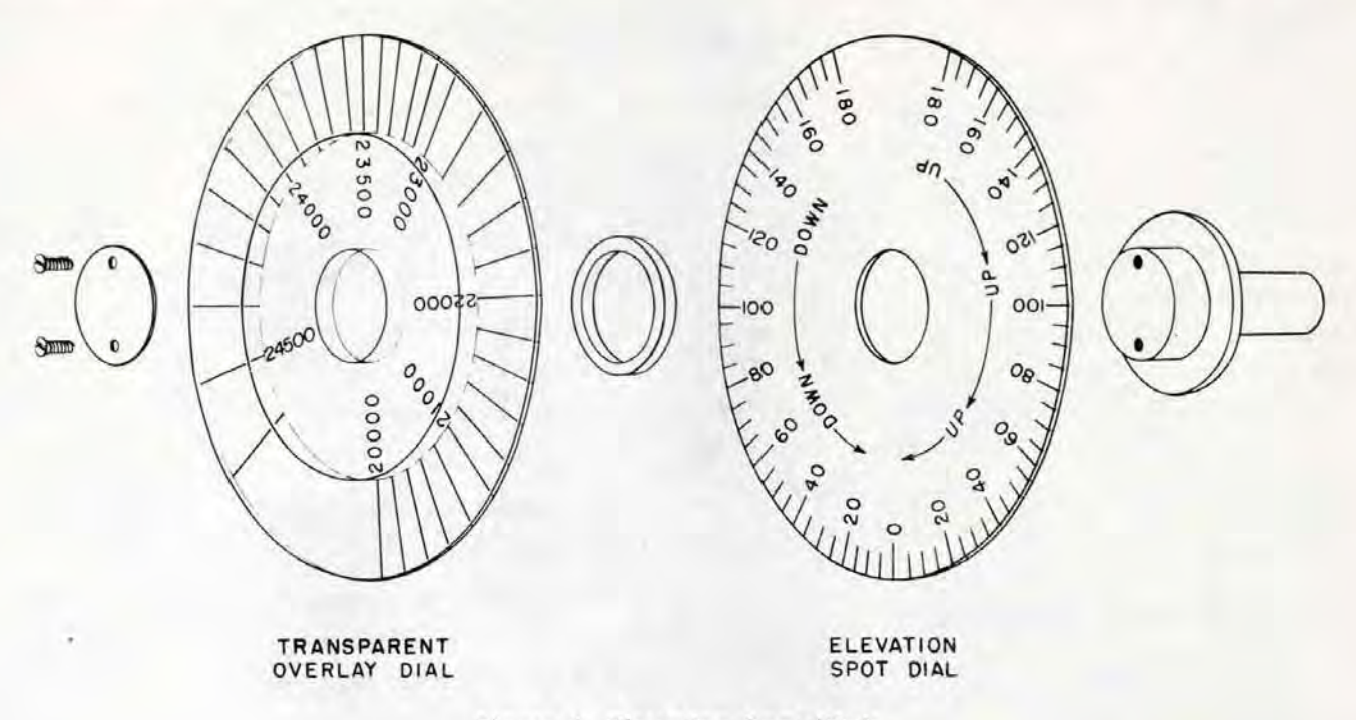

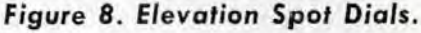

In the computer, the output of the superelevation cam is limited to values corresponding to a maximum range of 20,000 yards. However. at low position angles the extreme range of the guns exceeds this value of 20,000 yards.

When firing against surface targets at ranges beyond 20,000 yards, additional superelevation can be set into the instrument by means of the elevation spot knob. The correct amount to be set in is determined by means of the transparent range spot dial. The spacing of the graduations on this dial corresponds to the additional superelevation required for values of range beyond 20,000 yards. Therefore, when the transparent dial is set at a selected value of range, an amount of elevation spot *(Vi)* is introduced which will supply the additional superelevation required for that extended value of range.

#### The Target Course Indicator

The description of the target course indicator in OP 1064 (page 106) is applicable except that the target signal light is omitted from Computer Mk 1A.

#### The Star Shell Computer

The operating controls for the various modifications of Star Shell Computer Mk 1 are described on pages 107, and 356 to 367 in OP 1064. While Mod 3 is not specifically mentioned in OP 1064 because it was not designed at the time of writing, the controls for this mod are the same as for Mods 1 and 2.

It should be noted here that the knob designated STAR SHELL RANGE on the Mod 0 is replaced by a handcrank on the other mods. This handcrank is designated FUZE RANGE. Likewise, the knob designated STAR SHELL RANGE SPOT on the Mod 0 is designated as STAR SHELL RANGE on Mods 1, 2, and 3. Despite the two changes in designation, the functions of these knobs are unchanged.

Mods I, 2, and 3 instruments have two additional handcranks: the deflection handcrank, and the elevation handcrank. As explained on pages 366 and 367, these handcranks are used to position elevation and deflection spot and search dials, which have also been added.

#### RESTRICTED

#### **OPERATING INSTRUCTIONS**

The automatic tracking controls incorporated in Computer Mk 1A as a result of Ordalt 2626 cause its operation to differ considerably from that of Computer Mk 1. The operator should, therefore, familiarize himself with these devices as described in the Detailed Description section of the addendum, and as shown schematically in figure 17. The operating instructions for Computer Computer Mk 1A differ from those for Computer Mk 1, as noted in the following description.

#### **The Conditions of the Computer**

The statements appearing under this heading in OP 1064 (page 111) are applicable to Computer Mk 1A except for those pertaining to basic types of operation, Computer Mk 1A has three basic types of operation: NORMAL, which is similar to AUTO-MATIC for Computer Mk 1; and LOCAL and MANUAL which are the same as for Computer Mk 1.

#### **Types of Operation**

The description given in OP 1064 under the heading "The Types of Operation" (page 112) is applicable to Computer Mk 1A only to the extent defined in the following description. It should be noted that there is no Semi-Automatic operation of Computer Mk lA,

In Normal operation the Rate Control Group computes corrected values of Sh, dH, and *A,* It does not function in Test or Local Operation.

Normal Operation. The description of Automatic Operation on page 112 of OP 1064 adequately describes Normal operation for Computer Mk lA,

SWITCH POSITIONS:

Control Switch at NORMAL

Range Rate Control Switch at AUTO or MANUAL

Manual Operation. Manual operation is adequately described in OP 1064 (page 113),

SWITCH POSITIONS:

Control Switch at TEST

Range Rate Control Switch at MANUAL

Local Operation. This is the same as described in OP 1064 for Computer Mk 1.

SWITCH POSITIONS:

Control Switch at LOCAL Range Rate Control Switch at MANUAL

#### **Instructions for Operating Computer Mk 1 A**

Operation of Computer Mk 1A differs from that of Computer Mk 1 in such important respects as :

- a, There is no Semi-Automatic control.
- b, In setting up for Normal (Automatic) operation it is not necessary to apply inputs of estimated target angle, target speed, and rate of climb. Neither is it necessary for the computer operator to apply range inputs nor match the range dials during the search and tracking periods.
- c. The computer time motor can be started from the director.

Because of the extensive differences between the operation of Computers Mk 1 and Mk lA, the operating instructions given in OP 1064, pages 114 to 135 are NOT APPLIC-ABLE to Computer Mk 1A except as specifically noted below.

#### **Secured Condition**

The nature of this condition is such that the instructions given in OP 1064 (page 114) are applicable for Computer Mk 1A with the following exceptions:

#### Securing the Computer Mk 1A.

AT THE RANGE STATION:

1. Stop the time motor by depressing the time motor push button.

**Gene Slover's US Navy Pages Table of Contents ESTRICTED** 

#### Setting the Handcranks and Dials in Secured Condition.

#### AT THE RANGE STATION:

- 1. Turn the Control Switch to NORMAL.
- S. Turn the Range Rate Control Switch to AUTO.
- 5. Set the Target Speed Handcrank Selector at AUTO.
- 6. Set the Range Time Constant Knob at 16.

#### AT THE ELEVATION STATION:

- 1. Set the Rate of Climb Handcrank Selector at AUTO.
- 6. Pull the initial velocity knobs OUT; set *I.V.* according to mod, as follows:

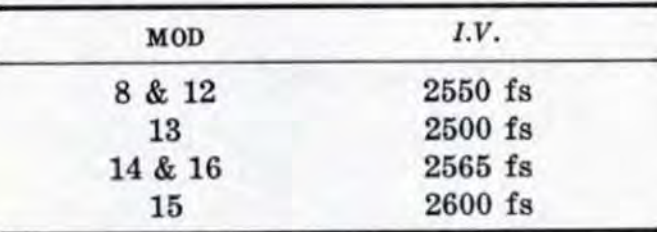

8. Set Air-Surface switch at AIR.

#### AT THE BEARING STATION:

4. Set the Target Angle Handcrank at AUTO.

#### AT THE OTHER STATIONS:

4. With the Star Shell Fuze Range Handcrank IN, set the inner dial at 10,000 yards. Pull the handcrank OUT and set the outer dial at 10,000 yards. Push the handcrank IN.

#### Standby Condition

Initial standby, standby for search, and **standby during search, are as described on**  page ll6 of OP 1064 for Computer Mk 1.

Changing from Secured Condition to Standby for Search and Standby During Search. This procedure is as described on page ll6 of OP 1064, except that the control switch of Computer Mk 1A is set at NOR-MAL.

Note: In Computer Mk 1A Mods 13, 14, 15, and 16 both initial velocity dials should be set at the ordered value of *I.V.* 

#### Standby for an Air Target

When changing from standby during search to standby for an air target:

- AT THE ELEVATION STATION:
	- 1. With the Ship Speed Handcrank at IN set in the correct value of ship speed (So), then set the Ship Speed Handcrank at OUT. Note that So continues **at the correct value.**
	- 2. With the Wind Speed Handcrank, set in wind speed (Sw).
	- 3. Check that dead time  $(Tg)$  and initial velocity *(l.V.)* are at their ordered **values.**

#### AT THE BEARING STATION:

1. With the Wind Direction Handcrank, set in wind direction (Bw) .

#### AT OTHER STATIONS:

- 1. Connect, synchronize, and lock the Se**lector Drive.**
- 4. Pull Spot Knobs OUT, noting that correct values of  $Rj$ ,  $Vj$ , and  $Dj$  are indicated.

#### Automatic Operation

Computer Mk 1A is ready for Automatic operation when properly set up for standby. **Automatic operation commences as soon as**  the time motor is started. The normal procedure for starting the time motor is for the trainer to close his signal key; but the time motor also can be started by depressing the TIME push button on the computer.

Tracking in Automatic (Normal) Opera**tion. The Computer will commence tracking**  when the trainer depresses his signal key, thus starting the computer time motor and closing the rate control clutches. During automatic (normal) operation:

#### RESTRICTED

#### AT THE RANGE STATION:

- 1. Keep the setting of the Range Time Constant Knob as low as possible without causing instability.
- 2. Computer Mk 1A matches *cR* with *R*  automatically. If the range dials are out of synchronism and do not approach agreement with sufficient rapidity, they can be brought into synchronism more rapidly by momentarily shifting the range time constant knob to a high value. It should be noted that the range dials can also be matched by rotating the generated range crank in the OUT position.

#### AT THE ELEVATION STATION:

1. If range is below 8000 yards and the target maneuvers radically (the solution indicators spin), momentarily press the sensitivity push button.

#### **Manual Operation Against an Air Target**

This type of operation for Computer Mk 1A is the same as that described in OP 1064 (pages 126 to 131) for Computer Mk 1.

#### Standby for a Surface Target

Standby for a surface target is the same as standby for an air target (as described in the addendum) with the following exceptions:

#### AT THE RANGE STATION:

Note should be taken of the setting of the time constant control transmitter. This setting is normally made as a matter of adjustment procedure, the value of the setting being determined by doctrine.

#### AT THE ELEVATION STATION:

4. Set the Air-Surface switch at SUR-FACE.

#### Automatic (Normal) Operation (Surface Target)

Computer Mk lA differs from Computer Mk 1 in that it can be operated against high speed (15 knots or higher) surface targets in Normal (Automatic) control. For low speed surface targets, manual rate control should be used. Tracking in automatic operation against a surface target is similar to that described for an air target. As long as the *dH* handcrank is kept at AUTO, the low elevation switch causes  $dH$  to be kept at zero in the instrument.

#### Local Operation

The procedure for Local operation is the same as described on page 136 of OP 1064.

#### Main Battery Operation

The use of Computer Mk 1A for main battery operation is the same as described in OP 1064 (page 144) for Computer Mk 1. Operation of the Mk IA is, of course, limited to Automatic, Local, and Manual control.

#### **Operating Cautions**

The operating cautions given in OP 1064 (pages 156 to 159) for Computer Mk 1 are applicable to Computer Mk 1A, except for those pertaining to Semi·Auto operation. However, where limits are specified, the new limits of Computer Mk 1A should be substituted. Likewise, under the sub-heading "Setting  $I.V.''$ , the design  $I.V.$  of the mod being considered should be substituted for the 2550 fs value given in the text.

It should be noted that Mods 13, 14, 15, and 16 instruments have two *I.V.* dials. The computer is not properly set up unless these dials are in agreement.

#### **DETAILED DESCRIPTION**

The Detailed Description section of OP 1064 is applicable to Computer Mk 1A when modified by the information contained hereunder.

#### RELATIVE MOTION AND INTEGRATOR GROUPS

The detailed descriptions of the relative motion group and the integrator group given in OP 1064 for Computer Mk 1 are applicable to Computer Mk 1A without any exceptions or alterations other than addition of the following material on the increase of target speed.

#### Increase af Target Speed

The speeds of potential targets have greatly increased. Therefore, alterations converting Computer Mk 1 to Computer Mk 1A include those which enable the relative motion group to handle higher input values of target speed. The maximum values at which normal operation can now be maintained are 800 knots horizontal target speed (Sh) and -500 knots vertical target speed (rate of climb,  $dH$ ), in contrast to 400 knots and -250 knots, respectively.

#### **Shaft Values**

The basic alteration to increase range of operation of the relative motion group was the doubling of the values of the  $Sh$  and  $dH$ shafting (one revolution now equals twice as many knots as formerly) . To keep the ship and wind mechanisms in agreement with the target mechanisms, the ship speed (So) and wind speed  $(Sw)$  shaft values also were doubled.

Speed Dials and Counter. Doubling of shaft values in the relative motion group was accomplished by changing the indicating ability of the speed dials and counter. The gear ratio at the target speed counter was changed so that the counter now indicates twice as large a number for a given position of the  $Sh$  shaft line. The ship speed dial was redesigned to indicate 45 knots at one-half revolution, the spacing of the graduations being halved in order to maintain its ability to indicate one knot intervals. It is graduated and numbered to 50 knots. In the case of wind speed and rate of climb, new dials, having the same graduations but doubled numbering, were supplied. It is to be noted that, while the ship speed dial is graduated only from 0 to 50 knots, one revolution of the dial is equivalent to 90 knots ship speed.

#### Integrator Group

Doubling the values of the speed input shafting results in doubling of the values of the relative motion rates (dR, RdE, and RdBs) shafting. Thus. the carriages of the range, elevation, and bearing integrators are moved one-half as much by a given change of relative motion group output as formerly. If this were not compensated for, indicated changes of range, elevation, and bearing would be only half the amounts called for by given relative motion rates over a particular time interval. In order to produce the proper output of range, elevation, and bearing, the integrator discs are driven at double their former speeds. That is, their former values per revolution were halved, each revolution now representing only half as much time. This was accomplished by changing a gear ratio in the time shaft line near the time motor.

RESTRICTED

#### RATE CONTROL

The necessity for more rapid rate control solutions and greater flexibility of operation is met by a new type of rate control system in Computer Mk 1A.

The target vector rate control system of Computer Mk lA is, in general, similar to the rate control system of Computer Mk 1. The methods of rate control for Computer Mk lA are the same as those for Computer Mk 1 except as noted hereunder.

There are three principal differences between the rate control group of Computer Mk 1A and that of Computer Mk 1, as follows:

- 1. Resolution of horizontal rate corrections is taken relative to the target vector, rather than to compass directions.
- 2. Inclusion of a sensitivity control mechanism in the elevation and bearing networks of Computer Mk 1A.
- 3. The use of additional automatic tracking controls in Computer Mk IA.

Because of these differences, the target vector rate control system improves the performance of the computer by providing a faster rate solution. Converting to the target vector method of rate control makes it possible to operate the computer in automatic control against high speed (15 knots or over) surface targets by eliminating the low speed limitations imposed by the target vector solver. Introduction of the controls mentioned in item 3. simplifies the task of the computer operating crew during target acquisition.

#### Handcranks and Dials Used in Rate Control

The dials, handcranks, and switches used for rate control in Computer Mk lA are shown in figure 5. These differ from those of Computer Mk 1 in the following respects:

- a. Relocation of the  $dH$  handcrank.
- b. Addition of the Air-Surface selector switch.
- c. Addition of the sensitivity push button.
- d. Addition of the time motor push button, and removal of the time motor switch.

How the Dials Receive Observed and Gen~ erated Values. In Computer Mk lA the comparison of observed and generated values of range, elevation, and bearing is the same as described in OP 1064 (pages 216 and 217) for Computer Mk 1.

#### The Rate Control Computing Mechanism

The mechanisms of the rate control group of Computer Mk 1A (see figures 9 and 10) are the same as those in Computer Mk 1, with the following exceptions:

- 1. There is no vector solver.
- 2. Mechanism for controlling sensitivity of the elevation and bearing networks (figure 10) has been added. This comprises the following separate mechanisms: two 3-inch disc integrators, a single-speed rate control range receiver, a time constant control transmitter, and a time delay relay.
- 3. A follow-up for the *jHc* output has been added. This is designated as the *dII* follow-up.

The arrangement of the rate control computing mechanism for Computer Mk lA is shown schematically in figure 24.

Because of the extensive differences between the Computer Mk 1 and Computer Mk lA rate control systems, the arrangement of the following description of the Computer Mk lA rate control system cannot closely parallel the arrangement of the description given in OP 1064. Reference to the comparative index on page 57 of this addendum will be a help in correlating the two descriptions.

#### **The Rate Error Correction Measuring**  Network

In this network the differences between the generated and observed changes in range, bearing, and elevation are measured ;

and the corrections to the target motion rates to be applied in the computer are determined. Measurement of the differences is accomplished in the same manner and by the same mechanisms in both Computer Mk 1 and Computer Mk IA. This can be verified by reference to pages  $242$  to  $247$  in OP  $1064$ (particularly the diagrams on pages 243, 245, and 247) and by tracing the origin of jdR, jE, and jBr in the schematic diagram (figure 24) . This diagram will be found at the back of this addendum. Determination of the rate control rate corrections ( $iEc$  in elevation,  $jBc$  in bearing) is different in Computers Mk 1 and Mk 1A. The measured elevation rate error  $(jE)$  and the measured bearing rate error  $(jBr)$ , being angular quantities, are converted into linear quantities. In Computer Mk lA this is accomplished by means of the elevation correction integrator and the bearing correction integrator, which are shown in figures 10 and 24. It can be seen that the integrator discs are driven by the angular measurements, while the carriages are positioned by range. Thus, the roller outputs of the integrators are products of the angular rate errors and range. The linear rate error corresponding to a given angular rate error is proportional to range, therefore the outputs of the integrators represent the linear rate error,  $jEc$ for elevation, jBe for bearing. These outputs are the rate error corrections set into the component integrators of the computer. For purposes of stability, it is desirable to make these corrections correspondingly less than the measured errors. This is accomplished by introducing less-than-unity gear ratios, Ke and Kb, in the  $jE$  and  $jBr$  shaft line inputs to the correction integrator discs. This affects the time constant of the instrument (the time required to reduce the error to 37% of its original value) as will be discussed in detail later. Change gears are provided so that the ratios may be conveniently altered if it is found desirable to do so.

Range rate errors are measured and corrected in Computer Mk 1A in exactly the same manner as in Computer Mk 1; see pages 246 and 247 in OP 1064.

#### **Target Motion Correction Computing**  Network

Because of the method employed for computing relative motion rates in the Computer Mk 1A, the range rate correction  $(jdR)$ , the elevation rate correction  $(jEc)$ , and the bearing rate correction  $(jBc)$  cannot be added directly to the respective computed rates of  $dR$ ,  $R dE$ , and  $R dBs$ . They must be resolved and applied as corrective changes to horizontal target speed  $(Sh)$ , target angle  $(A)$ , and rate of climb  $(dH)$ . These corrective changes are obtained by resolving the rate corrections  $j dR$ ,  $jEc$ , and  $jBc$  into horizontal and vertical components in the target motion correction computing network. This network consists of the elevation component integrators. the target angle component integrators, and related gearing and followups. (See figure 9.) These basic mechanisms are the same as the corresponding ones in Computer Mk 1.

The elevation component integrators resolve range rate correction  $(jdR)$  and elevation rate correction  $(jEc)$  into horizontal and vertical components as described on pages 222 and 223 of OP 1064. The horizontal component  $(jdRh)$  is applied as an input to the target angle component integrators (see figure 10) . The vertical component  $(jHe)$  is applied as a correction to  $dH$  at the  $dH$  follow-up. This follow-up is of the limited error type like the  $iSh$  and  $iCt$ follow-ups. Referring to figure 24, it is seen that in this type of follow-up, the follow-up differential spider shaft operates a limit stop, and that there is a friction drive in the input line. The arrangement is such that if either the  $jHc$  or the  $dH$  line is rotated while the follow-up is de-energized, a limit of the stop is soon reached, after which the friction drive permits continued rotation of either line. When energized, the follow-up needs to drive but a very short amount to synchronism, after which it will amplify any further input of  $jHc$ . This avoids having inputs that were made while the follow-up was de-energized upset by the follow-up running to synchronism when power is applied.

#### RESTRICTED

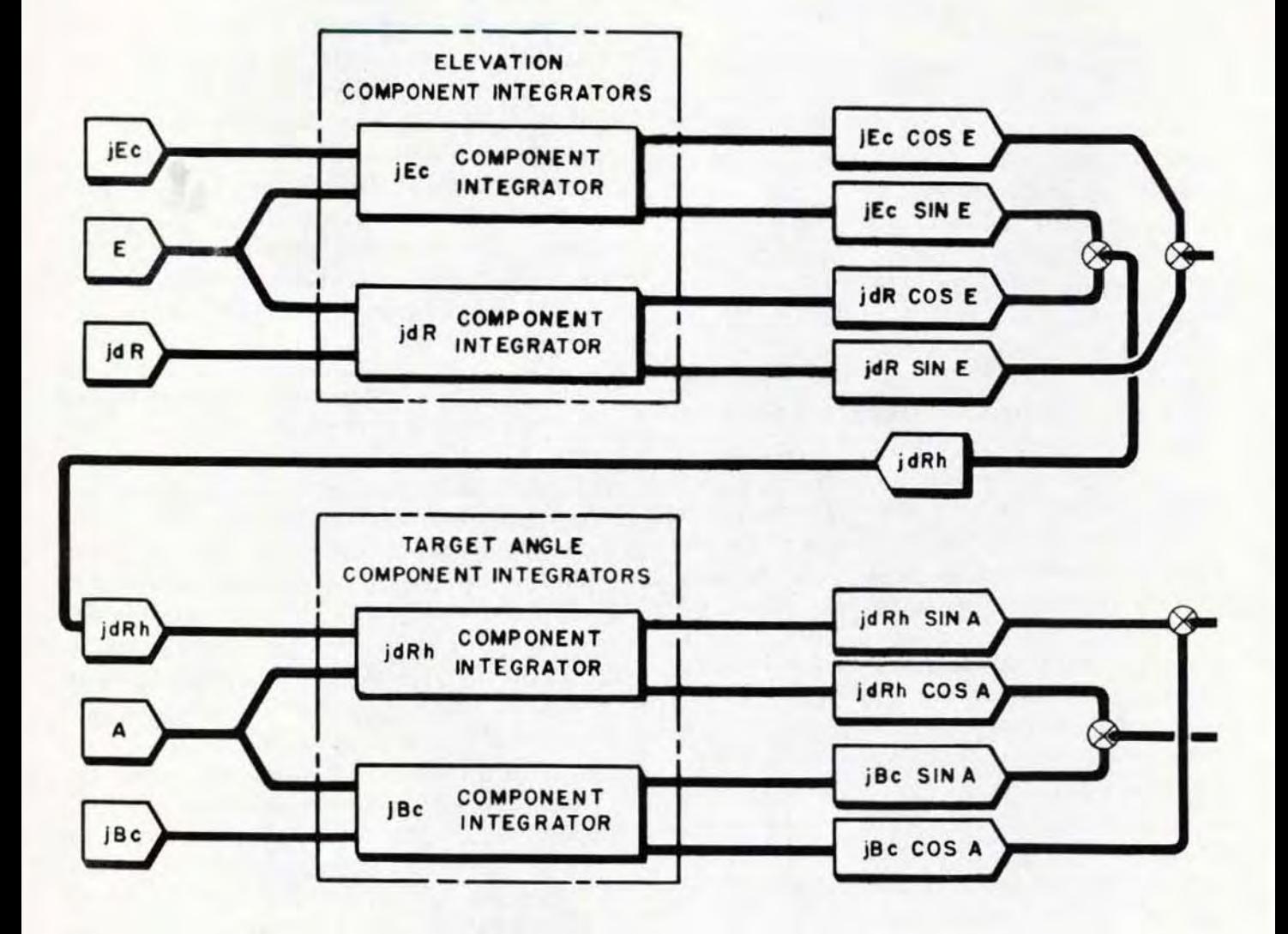

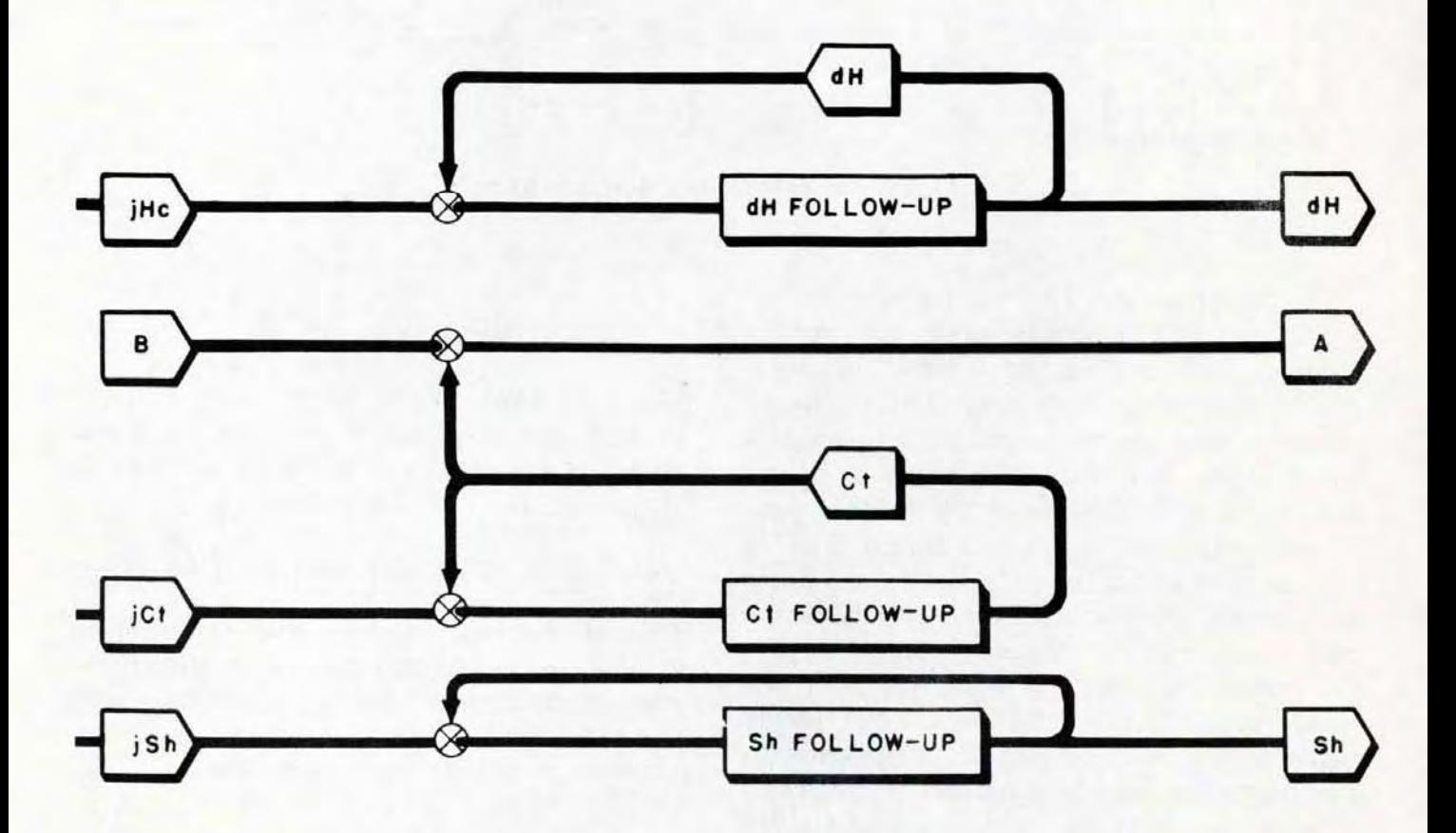

**Figure 9. Target Motion Correction Computing Network.** 

#### RESTRICTED 27

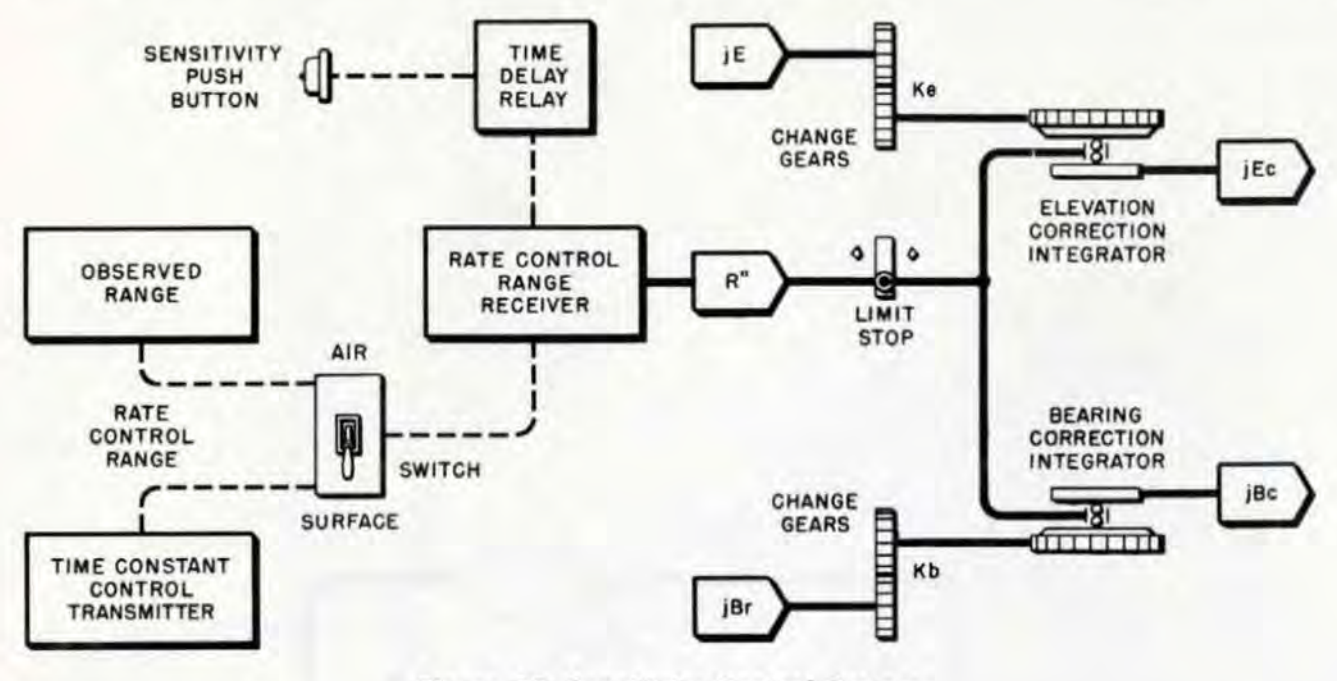

**Figure 10. Sensitivity Control System.** 

**In Computer Mk lA bearing rate correction** *(iBe)* **and horizontal range rate correction** *(idRh)* **are resolved into horizontal components taken with respect to the verti**cal plane through the target path (see figure 11), rather than with respect to a North-**South line as in Computer Mk 1. Therefore,**  target angle (A) instead of target bearing (B) is used as an input to the target angle **component integrators. The outputs from this component integrator group are jSh, the correction to target speed, and**  $jCt1$ **, the linear correction to the direction of target motion. Because these outputs are taken with respect to the line of target motion, the cumbersome vector solver used in Computer Mk**  1 can be eliminated. One output,  $jSh$ , is applied to horizontal target speed (Sh) at the  $Sh$  follow-up. The other output,  $jCt1$ , is converted to the angular quantity  $jC_{t1}$  in the **instrument gearing and applied to target**  angle (A).

**Application of the linear correction** *iCt1*  to the angular quantity *A* is as follows: It **will be noted that changes in** *Ct* **are accompanied by corresponding changes in A. From figure 11 it is seen that the increment of change of target course (jCt) can be ex**pressed by the equation:

$$
jCt = \tan^{-1}\left[\frac{jCt1}{jSh}\right]
$$

**For such small angles as are involved. the tangent can be assumed equal to the corresponding arc expressed in radians. Thus the expression for** *iCt* **can be taken as:** 

$$
jCt = \frac{jCt1}{2\pi Sh} \times 360
$$
 in degrees, or  $jCt = \frac{jCt1}{K'Sh}$ 

**This expression indicates that for a given**  value of  $jCt1$ ,  $jCt$  will vary with  $jSh.$  How**ever, it has been determined that sufficiently accurate results can be obtained by assuming a constant speed, the expression thus becoming:** 

$$
jCt = \frac{jCt1}{K}
$$

**This simplifies the mechanism, enabling the linear correction,** *iCtl,* **to be converted to an angular correction to** *Ct* **by means of gear**  ratios. This correction,  $jCt$ , is applied to  $Ct$ at the Ct follow-up. As indicated in figure 24 it is ultimately applied to target angle, A, in differential D-41 ( $A = 180^\circ + B - Ct$ ).

#### Sensitivity Control

**Considered functionally, the sensitivity**  control of Computer Mk 1A is comprised of

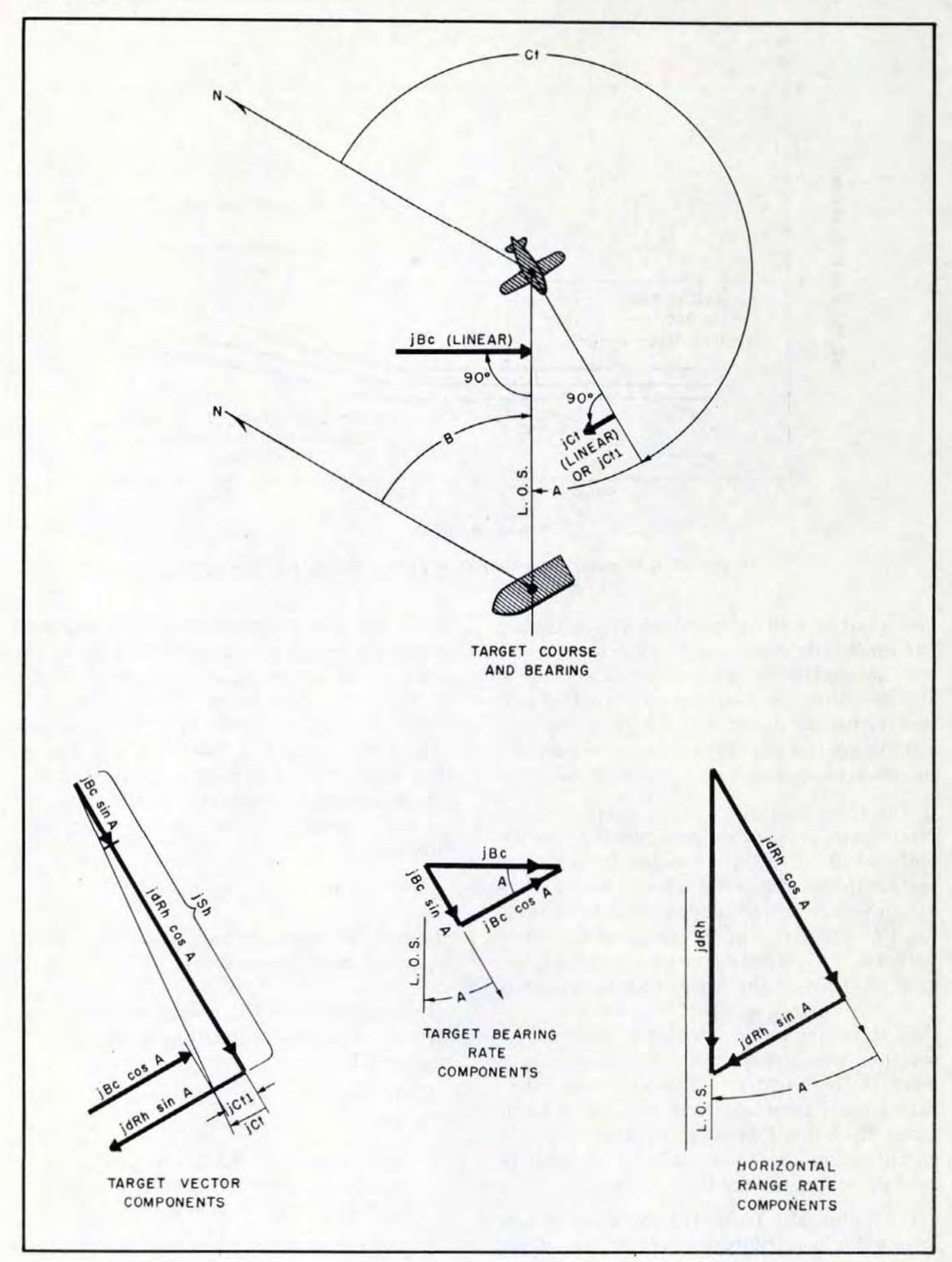

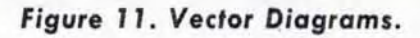

**RESTRICTED** 

**Gene Slover's US Navy Pages** 

#### OP 1064 - ADDENDUM No. 1

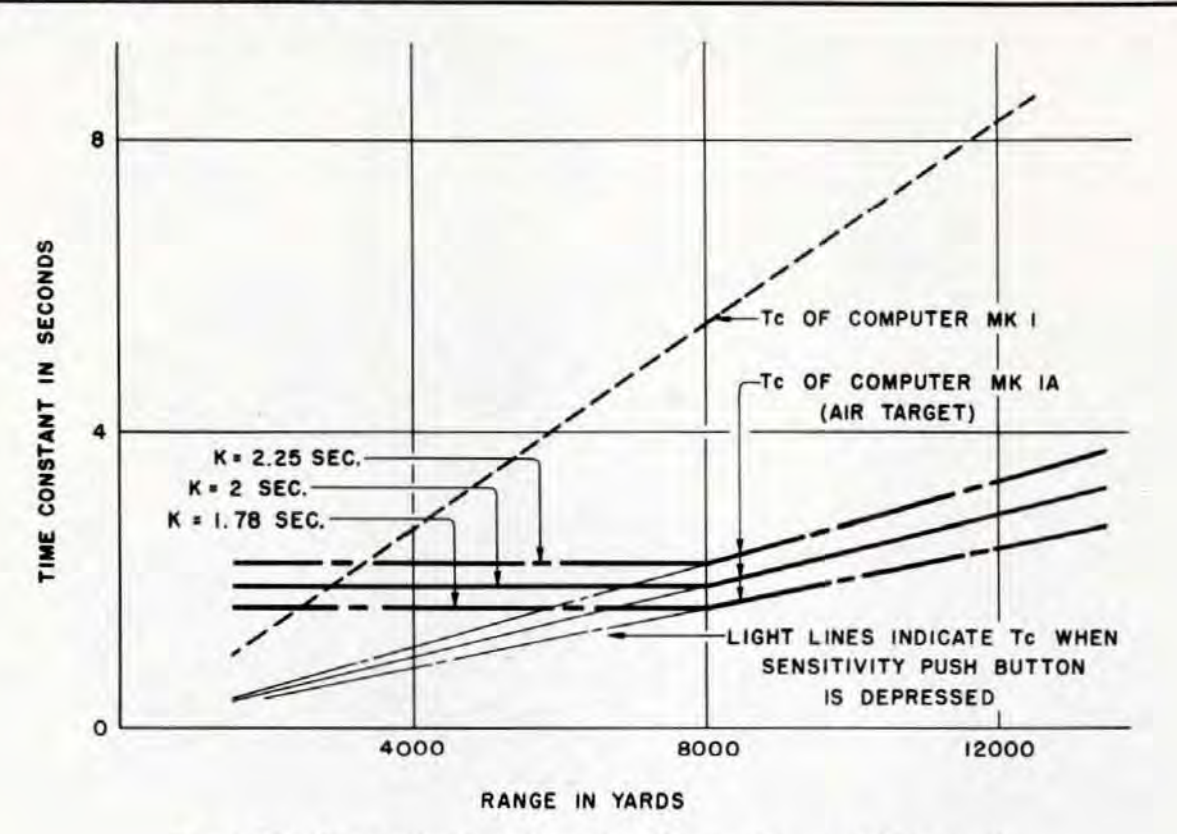

Figure 12. Computer Time Constant Versus Range (Air Target).

two separate and independent networks; i.e., the sensitivity control of the range rate control network, and the sensitivity control of the elevation and bearing rate control networks. Before describing either of the sensitivity control networks a more general description of sensitivity control must be given.

The time constant and sensitivity of the instrument determine the amount of target motion rate correction resulting from a given instantaneous rate error measurement. Provision was made in Computer Mk 1 for varying the sensitivity of the range rate control network. This made it possible for the operator to increase the sensitivity temporarily to hasten the reduction of large errors; and then to return to a more stable value as the solution was approached. No change was made in the sensitivity control of the range rate control network when altering a Computer Mk 1 to a Computer Mk 1A except for recalibrating the range rate ratio knob to read directly as range time constant.

Computer Mk 1 did not incorporate any means for sensitivity control of the elevation and bearing rate networks. The ratio

30

of the difference between observed and generated changes in elevation or bearing to the resulting linear correction was fixed. Thus, the operator had no control over the sensitivity of these networks, and the time constant  $(Tc)$  varied at a fixed rate with range. (See figure 12.) The rate of change of the time constant of Computer Mk 1 with respect to range can be expressed by the formula:

$$
Tc = \frac{R}{1430}
$$
 (Approx.)

where  $Tc$  is time constant in seconds, and  $R$ is present range in yards.

In Computer Mk 1A, operation of the elevation and bearing rate control networks is improved by:

- 1. Increasing the sensitivity of these networks.
- 2. Provision for maintaining the time constant uniform between the ranges of 500 yards and 8000 yards.
- 3. Provision of means whereby the operator can vary the sensitivity temporar-

ily (by temporarily changing the time constant) .

These features are incorporated in the elevation and bearing sensitivity control network, a detailed description of which follows:

Sensitivity control mechanisms. The mechanisms involved in the sensitivity control network are the bearing, elevation, and range correction integrators; the time con-5tant change gears; the rate control range receiver, the time constant control transmitter, the Air-Surface switch, the sensitivity push button, and the time delay relay. (See figures 10 and 24.)

CORRECTION INTEGRATORS. The integrators are of the disc type, the integrator for range having a four-inch disc and the integrators for elevation and bearing threeinch discs. The integrator for range is designated as the range correction ratio changer.

TIME CONSTANT CHANGE GEARS. Two sets of time constant change gears are provided for the elevation rate mechanism. Two identical sets are provided for the bearing rate mechanism also. The gears are engraved with time constant values and letters. The letters indicate the shafts on which they are installed. The gears engraved "A,  $Tc = 2.00$ " and "B,  $Tc = 2.00$ " form one set. When these gears are installed on shafts A and B, the basic time constant of the network in which they are installed is 2.00 seconds. The basic time constant is that value of *Tc* that is maintained uniform between the ranges of 500 yards and 8000 yards. It is also one of the factors determining the slope of the line representing the changing values of Tc beyond 8000 yards range. (See figure 12.) The basic time constant will be described further in the ensuing functional description; but it should be noted here that the basic time constant is inherent in the gearing of the system; the change gears merely providing a means of altering it.

The other change gears are engraved as follows:

Gear number 616728 (smaller gear) A, *Tc 2.25*  B, *Tc* 1.78 Gear number 616729 (larger gear) B, *Tc 2.25*  A, *Tc* 1.78

When the smaller gear is installed on shaft A and the larger gear on shaft B, the basic time constant is 2.25 seconds. When they are installed in the reverse manner, the basic time constant is 1.78 seconds.

It will be shown in the functional description that the time constant of the bearing rate control network varies with elevation as well as with range. Thus, in the bearing network, the value indicated by the installed gears is the basic time constant for this net~ work only when the secant of target elevation  $(E)$  is 1.1, which occurs when E is approximately 25 degrees.

RATE CONTROL RANGE RECEIVER. The rate control range receiver is a single-speed receiver. Range is received by a IF synchro motor. The synchro motor controls the position of the servo motor through a contact arrangement similar to that of the fine contact assembly of the range receiver located under the fine and coarse present-range dials.

TIME CONSTANT CONTROL TRANSMITTER. This is a 1G synchro transmitter. It transmits a predetermined value of rate control range. The transmitted range is indicated by a drum dial graduated from 0 to 10, representing zero to 10,000 yards. The transmitter can be set at predetermined values by turning a worm and gear type of adjustment on the transmitter shaft. Access to the adjustment is had by removing a pipe plug located below, and to the left of, the range time constant knob. It is called the time constant control transmitter because signals from it to the rate control range receiver affect the value of the time constant in surface fire.

AIR-SURFACE SWITCH. This is a double· pole, double-throw switch.

SENSITIVITY PUSH BUTTON. The sensitivity push button actuates a switch in which

**Gene Slover's US Navy Pages Table of Contents Table of Contents Table of Contents** 

the contacts are normally closed. Pushing the button opens the contacts.

TIME DELAY RELAY. The time delay relay is a double-pole, double-throw, solenoid-operated switch. The time delay characteristic is obtained by requiring the switch-actuating rod to compress and expel air from a chamber in the timing head before tripping the toggle switch. When the solenoid is energized, motion of the solenoid core compresses a spring. The spring, acting on a diaphragm, compresses the air in the timing head. The time delay is controlled by means of a regulating screw that governs the rate at which the air can be expelled through a needle valve. The switch operates at a predetermined point in the stroke of the diaphragm. When the coil is de-energized, the spring quickly returns the solenoid plunger and actuates the switch in the opposite direction.

#### Sensitivity Control of Range Rate Control Network

Sensitivity of the range rate control network is controlled through the range correction integrator. This unit functions in the same manner as it did in the Computer Mk 1 (see pages 236 to 239 in OP 1064) . The only difference is in the knob used for positioning the carriage of the range correction integrator. As previously stated under "Operating Controls", this knob is now designated the range time constant knob, and the graduations used in setting it have been changed. In the Computer Mk lA, it is graduated in terms of the time constant, from 0 to 16 seconds. The number at which the knob is set indicates the time (in seconds) required for a range rate error to be reduced to approximately 37 % of its initial value.

#### Sensitivity Control of the Elevation and Bearing Rate Control Networks

Figure 10 shows schematically the network for controlling the sensitivity of the elevation and bearing rate control networks of Computer Mk 1A. In the figure, the dotted lines indicate electrical circuits. Inputs to the sensitivity control network are angular elevation rate error  $(jE)$ , angular bearing rate error  $(jBr)$ , and rate control range  $(R")$ . The latter quantity,  $R"$ , is the value of range represented by the actual position of the mechanism. It may. or may not, equal observed range, depending on circumstances of the fire control problem or on the conditions of operation. Changes in the input of  $R''$  cause simultaneous changes in the sensitivity of the elevation and bearing rate control networks. The operation of the sensitivity control network in determining the amount of linear rate correction that is applied to reduce a given rate error is the same for both elevation and bearing. Therefore a description of the operation as applied to one network will serve for both.

Determination of elevation rate control sensitivity. It was indicated previously that the elevation correction integrator is used to multiply the angular elevation rate error  $(iE)$  by present range to obtain the equivalent linear elevation rate correcton. Accordingly, if rate control range  $(R'')$  equals present range  $(R)$  then either of the equations;  $(R)$   $(jE) = jEc$  or  $(R'')$   $(jE) = jEc$  expresses the value of the linear correction. But it also has been indicated that, for purposes of stability, the value of the linear rate correction actually applied in the instrument should be less than that expressed by the above formulas. This reduction is effected in two ways, as follows :

- 1. By introducing a fixed ratio having a value less than unity in the  $jE$  input.
- 2. By varying the value of  $R''$ .

The ratio in the  $jE$  input is incorporated in the gearing. It is thus fixed and not controllable by the operator. Designating this ratio as Q, the input to the elevation correction integrator disc becomes  $[(Q)(jE)].$ Thus, with  $R''$  equal to  $R$  the formula for  $jEc$  becomes:

 $jEc = R \left[ \left( Q \right) \left( jE \right) \right]$ 

However, if  $R''$  is varied with respect to  $R$ , the output of the integrator varies in the same proportion. Thus, the complete expression for  $jEc$  is:

$$
jEc = \frac{R''}{R}(R)\left[(Q)(jE)\right]
$$

this can be rewritten to read :

$$
jEc = \left[ \begin{array}{c} (Q) \frac{R''}{R} \\ E'' \end{array} \right] \left[ \begin{array}{c} (R) (jE) \\ (R'') \end{array} \right]
$$

The expression  $(Q)$   $\frac{R}{R}$  indicates the actual sensitivity of the complete network. In discussing the operation of the network, it is more convenient to refer to the time constant  $(Tc)$ , which is the reciprocal of the

sensitivity factor; or 
$$
\left[\left(\frac{1}{Q}\right)\left(\frac{R}{R''}\right)\right]
$$
. Letting  $Ke = \frac{1}{R}$ , this becomes

 $Ke = \frac{1}{\Omega}$ , this becomes:

$$
Tc = (Ke) \frac{R}{R''}
$$

The subscript, *e,* indicates that the constant is applied to the elevation network.

The constant,  $Ke$ , is the basic time constant of the network. As long as the input of  $R''$  equals  $R$  (i.e., the ratio  $\frac{R}{R''}=1$ ),  $Tc$ equals  $Ke$ , which, expressed in seconds, represents the time required for the network to reduce the error to *37 70* of the initial value. The constant *Ke* is introduced throughout the gearing of the instrument, the change gears previously referred to merely providing a selection of the values  $1.78$ ,  $2.00$ , or  $2.25$ seconds.

The range input to the sensitivity control network is limited to a maximum value of 8000 yards. Referring to figure 10, it is seen that the input of  $R''$  is derived from range sent to the rate control range receiver from either the rangefinder or the time constant control transmitter. When R" is received from the rangefinder and is not more than 8000 yards,  $R''$  equals  $R$ , and the time constant of the network is *Ke*. For ranges beyond 8000 yards but below 22,500 yards, the time constant increases uniformly be-

cause the ratio $\left(\frac{R}{R''}\right)$ no longer equals unity,  $R$ " being held at 8000 yards while  $R$  continues to increase. As an example, with *R* at

RESTRICTED

**Gene Slover's US Navy Pages Table of Contents** 

16,000 yards, and 2-second change gears installed :

$$
Tc = Ke\left(\frac{R}{R''}\right) = 2\left(\frac{16,000}{8000}\right) = 4
$$
 seconds.

The values of *Tc* for all values of range is shown graphically in figure 12. The increasing values of *Tc* beyond 8000 yards provide greater stability but larger errors at long ranges. However, the increased stability improves the pattern of the projectiles at these ranges. Means are provided for changing the upper limit of the range stop from 8000 yards to 3000, 4000, 5000, 6000, or 7000. The effect of decreasing the upper limit of  $R''$  is indicated in figure 13. It can be seen that, below the limit, Tc remains constant; while for values of range beyond the limit, the time constant increases as the value of the limit decreases.

Determination of bearing rate control sensitivity. As previously stated, bearing rate control sensitivity is similar to that for elevation. It differs in but one respect; the time constant of the bearing network varies with the value of elevation  $(E)$ , as well as with range, because the horizontal projection of range  $(R \cos E)$  determines the linear bearing rate correction required. Accordingly, the relationship between linear and angular bearing rates is :

 $iBc = (R \cos E)(iBr)$ 

Inserting the sensitivity factor:

$$
jBc = Q\left[\frac{R'' \cos E''}{R \cos E}\right](R \cos E)(jBr)
$$

in which  $E''$  is the value of elevation actually entering the sensitivity control mechanism. A constant value of  $E''$  is selected as satisfactory for the purpose of computing rate corrections, as explained below. Since the cosine of a constant angle is itself a constant, cos  $E''$  can be replaced in the equation by *K1*. Thus, the expression for *jBc* becomes:

$$
jBc = (Q) \left[ \frac{(R'') (K1)}{R \cos E} \right] (R \cos E) (jBr)
$$

#### OP 1064 - ADDENDUM No. I RESTRICTED

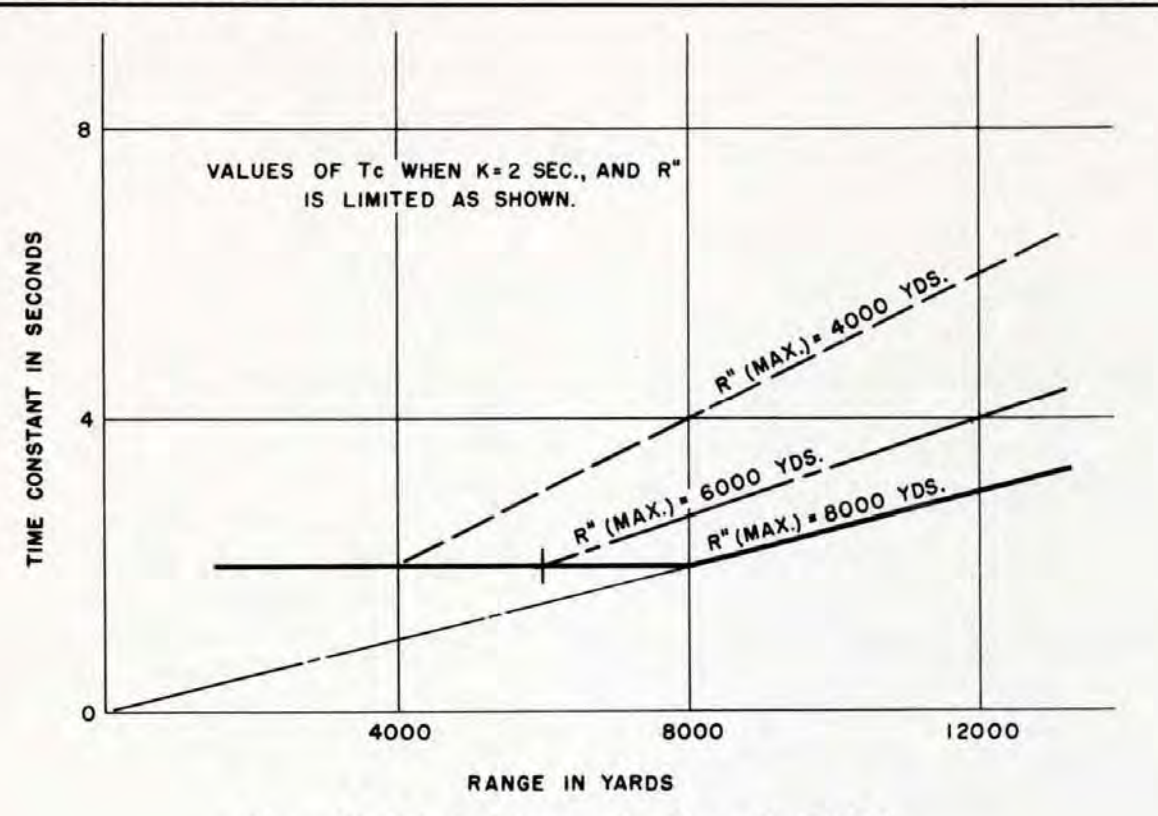

Figure 13. Effect of Decreasing Upper Limit of R".

Letting  $Kb = \frac{1}{Q}$  the expression for the time constant of the bearing rate control network becomes:

$$
Tc = Kb \left[ \frac{R \ (\cos E)}{(R''K1)} \right]
$$

The subscript *b* of *Kb* merely indicates that the constant applies to the bearing network.

The formula for *Tc* in bearing can be rewritten as follows :

$$
Tc = Kb \left[ \left( \frac{R}{R''} \right) \cos E \right] \frac{1}{KI}, \text{ or}
$$

$$
Tc = Kb \left[ \left( \frac{R}{R''} \right) \cos E \right] \sec E'',
$$

$$
\sec E'' \text{ being } \frac{1}{\cos E''} \text{ or } \frac{1}{KI}.
$$

From the above, the desirability of selecting a value for  $K1$  that approximates the secant of *E* over a wide range of variation can readily be seen. The constant 1.1 is applied in the instrument gearing as  $K1$ . The secant of  $0^{\circ}$  being 1.0, and the secants of  $25^{\circ}$  and 35" being approximately 1.1 and 1.2, respectively, the selection of 1.1 as the value of Kl represents a reasonable mean value for

usual fire control problems. Thus, as long as target elevation does not exceed 35° the values of *Tc* given in figure 12 can be applied to the bearing network without serious error.

#### Summary of Operation of the Elevation and Bearing Sensitivity Control Network

It has been shown that the only difference between the elevation and bearing time constant in Computer Mk 1A is the factor  $\frac{KT}{\cos E}$ For simplicity, this distinction will be ignored in the following description, the elevation and bearing time constants being considered equal.

The bearing and elevation time constant of Computer Mk 1 can be expressed by the formula  $Tc = \frac{R}{1430}$ , in which *R* equals range in yards. (See figure 12.) No provision was made for operational control of this time constant.

As indicated in figure 12, the time constant of Computer Mk lA was made shorter

than that for Computer Mk 1 at long ranges. However, these values of *Tc* are still large enough to provide sufficient stability to insure small dispersion patterns. The constant value of *Tc* shown for short ranges is a compromise between stability and fast solution time. In Computer Mk lA, provision is made for altering the value of  $Tc$  at the will of the operator. Thus faster solution times can be obtained than those provided by the uniform value of *Te,* as indicated by the light lines in the figure. The operator controls the operation of the sensitivity control network by means of the Air-Surface switch and the sensitivity push button.

Air targets. For operation against air targets the Air-Surface switch is positioned at AIR. The range input from the rangefinding equipment then actuates the rate control range receiver, and the value of  $R''$  applied in the network is equal to  $R$ , up to the limit of 8000 yards. With the 2-second *Tc* gears installed, the formula for the time constant

$$
\left(\begin{array}{c} Tc = K \ \frac{R}{R''} \end{array}\right) \text{ becomes :}
$$

- 1. For ranges to 8000 yards,  $Tc = 2$ .
- 2. For ranges beyond 8000 yards,

 $Tc = 2 \times \frac{R}{8000} = \frac{R}{4000}$ . Figure 12 shows this graphically.

If conditions of the problem indicate the desirability of increased sensitivity, it can be obtained when range is 8000 yards or less by depressing the sensitivity push button.

The rate control range receiver (figure 10) is of the type wherein both coils of the servo motor stator are energized directly by the power supply when the input and output are in synchronism. Depressing the sensitivity push button opens the time delay relay solenoid circuit. The relay then operates as previously described under the heading "sensitivity control mechanism", and shifts the single letter side of the power supply from the center contact of the receiver follow-up to the left lead of the rate control servo motor, at the same time disconnecting the left follow-up contact from the left side of the servo. With the left side of the servo connected directly to the power supply, the motor then drives range to the upper limit. After the sensitivity push button is released, the time delay relay maintains the direct connection to the left lead of the servo for the duration of the delay period, which is usually set at approximately two seconds.

From the above, it is seen that depressing the sensitivity push button causes the input,  $R$ ", to remain at 8000 yards for a brief period. During this time the ratio,  $\frac{R}{R}$ , in the formula,  $Tc = (2)$   $\frac{R}{R^m}$  will not equal unity, and the time constant for any range under 8000 yards will be shortened as indicated by the light lines in figure 12.

Figure 14 shows the effect of depressing the sensitivity push button on a typical problem in which range is changing.

Surface fire. It has already been indicated that Computer Mk 1A can be operated automatically against surface targets (normal control in Computer Mk lA being the same as automatic control in Computer Mk 1). For such operation, the Air-Surface switch is set at SURFACE. When so positioned, it disconnects the rate control range receiver from the rangefinder, and connects it instead to the time constant control transmitter. The input to the rate control range receiver from the time constant control transmitter is equivalent to a fixed value of range. Assuming the control transmitter to be set to transmit a value equivalent to 3000 yards, the formula expressing the time constant of Computer Mk lA (2-second time constant gears being installed) for surface fire is:

$$
Te = (2) \frac{R}{3000}
$$
 or  $Te = \frac{R}{1500}$ . This gives

values of *Tc* with respect to range approximately equal to those shown in figure 12 for Computer Mk 1. The effect of other settings on the time constant is indicated in figure 15. Increased sensitivity can be obtained by depressing the sensitivity push button. This has the effect of setting  $R''$  at a fixed value equal to the upper limit of the stop. The  $R''$ 

#### RESTRICTED

#### OP 1064 - ADDENDUM No. I

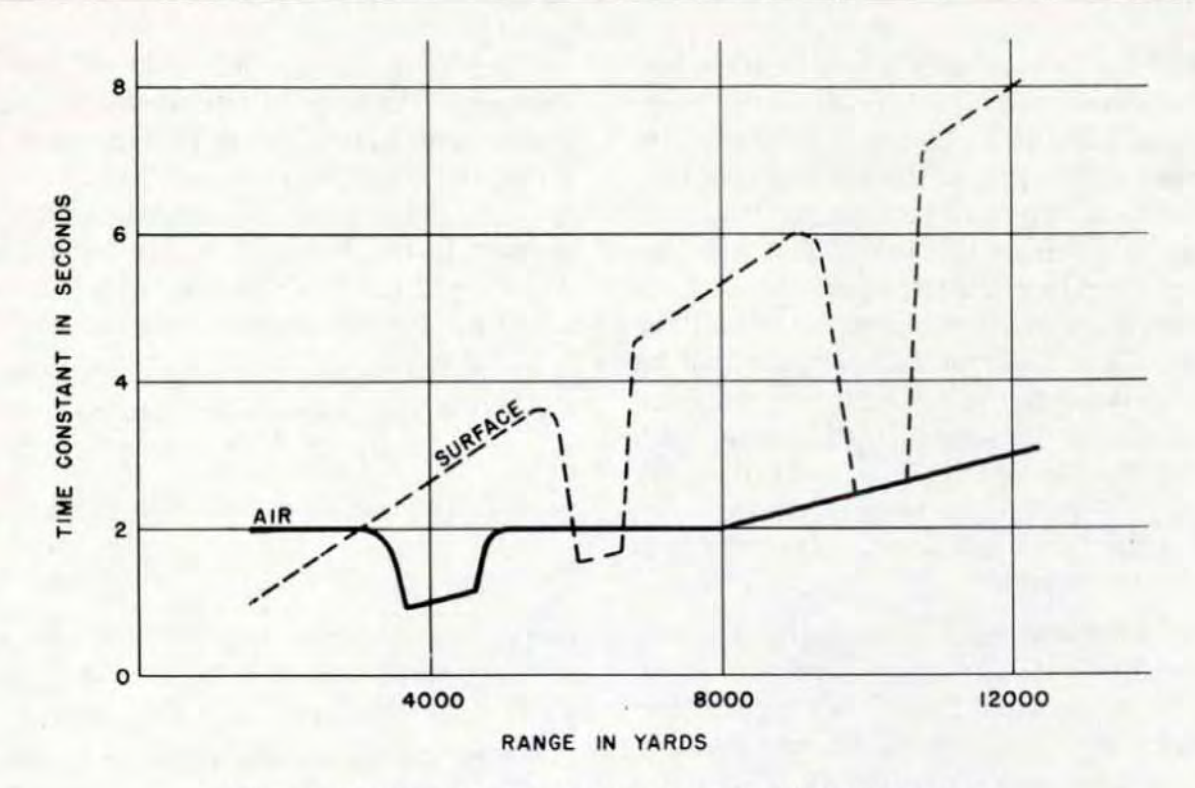

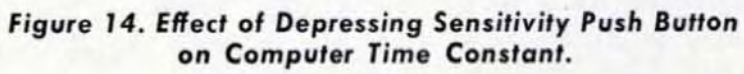

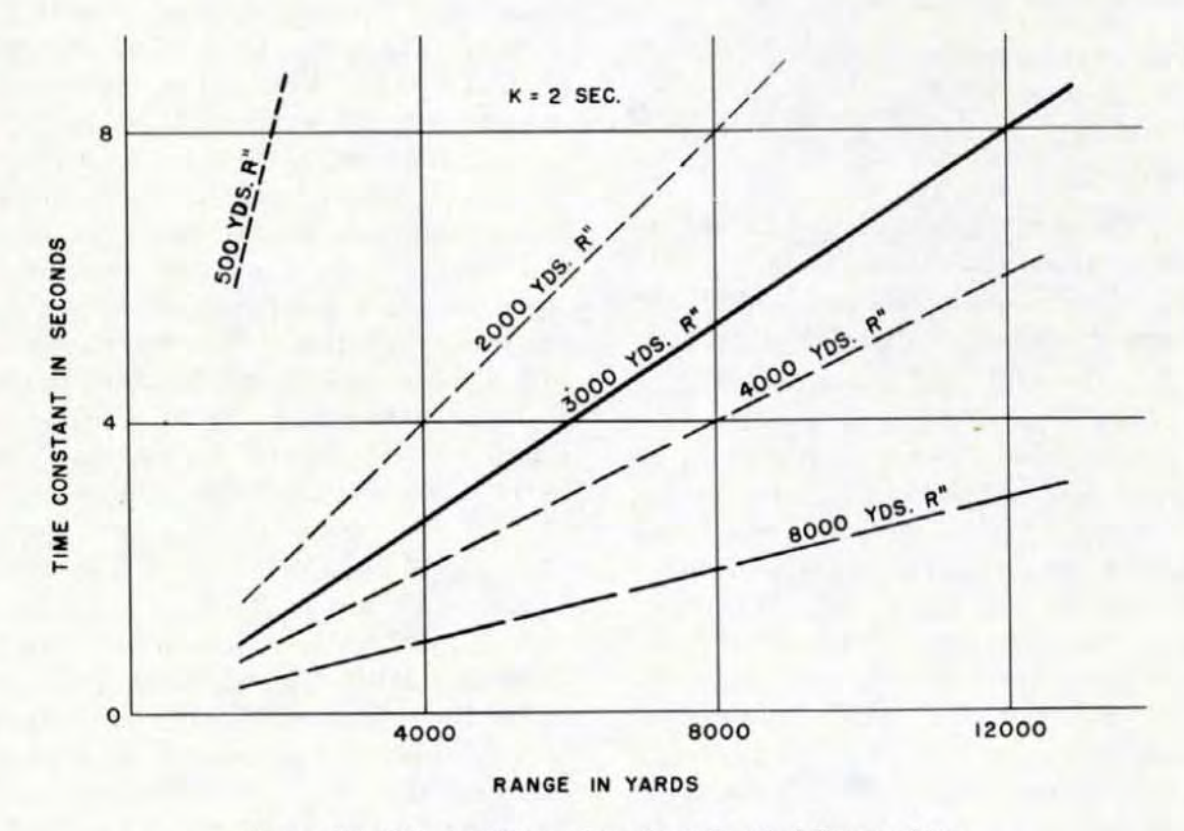

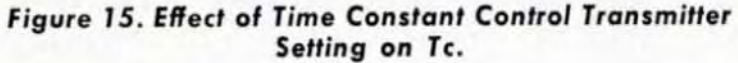

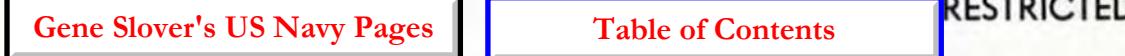

36

**input is held at this higher value for approximately two seconds after the sensitivity push button is released. The resultant effect on a typical problem is indicated in figure 14. Two conditions are shown; one for a**  range greater than 8000 yards, one for a **shorter range.** 

#### Local Control

**In local control the rate control computing mechanism is inoperative. In this form of operation Computer Mk lA performs in the same manner as described in OP 1064 for**  Computer Mk 1 (pages 208 to 213).

#### Normal (Automatic) Control

Normal control of Computer Mk 1A cor**responds to automatic control of Computer**  Mk 1. Therefore, the description of auto**matic operation contained on pages 241 to**  247 of OP 1064 is adequate for Computer **Mk lA when modified by the information given in this addendum. However, it shou ld be noted that illustrations on these pages**  of OP 1064 showing the rate control com**puting mechanisms do not show the parts**  entirely as they are in Computer Mk 1A. To **rectify this condition, reference should be made to figures 9, 10, 16, 17, and 24 in this**  addendum.

Differences in the Mk 1 and Mk 1A rate **control mechanisms have already been described in this addendum. Figure 16 shows the Mk lA rate control mechanism in Normal Contro1. The control circuits governing the operation of the rate control mechanism of**  Computer Mk 1A differ from those of Computer Mk 1. The Mk 1A circuits are described **below, and are shown schematically in figure 17.** 

#### Automatic Tracking Controls

**For full automatic operation of Computer**  Mk 1A the Control Switch is set at NOR-MAL and the Range Rate Control Switch is set at either AUTO or MANUAL. The **basic features of operation in this condition are fully described above. However, normal operation is affected by operation of the**  **automatic tracking controls which are described in detail below. Reference should be**  made to figures 16 and 17 throughout the **following description.** 

**The automatic tracking controls added to**  Computer Mk 1A operate to:

- **1. Automatically start the time motor when the director first indicates that it is "on target".**
- 2. Automatically keep the generated **range and the observed range dials in agreement even though the rangefinding equipment does not indicate that it is "on target".**
- 3. Prevent the  $jdR$  clutch from being **closed unless generated range is within 700 yards of agreement with observed range.**
- **4. Automatically slew target angle until rate control increases target speed**   $(Sh)$  above four knots, and target angle  $(A)$  is less than  $90^\circ$  in error.
- 5. Automatically set target speed  $(Sh)$ and rate of climb  $(dH)$  at zero when **the time motor is not running.**
- **6. Transmit an electrical signal to the director when target elevation** *(E)* **is less than two degrees.**

**The purpose of these controls is to simplify and improve the operation of the gun fire**  control system in the following respects:

In Computer Mk 1, initial estimates of target motion  $(A, Sh, and dH)$  must be set **in the computer to establish initial target motion rates. But when the time motor is started, these rates are transmitted to the director where they are superimposed on whatever signal is positioning the director,**  and thus tend to drive the director off the **target. In addition, if an incorrect estimate**  of *A* has been applied (or if no estimate of *A* is available). so that the applied value of *A* **differs greatly from the actual value, considerable time is required for the computer to arrive at a correct rate control solution. A further disadvantage of this system is that during the interval between the time the** 

#### RESTRICTED

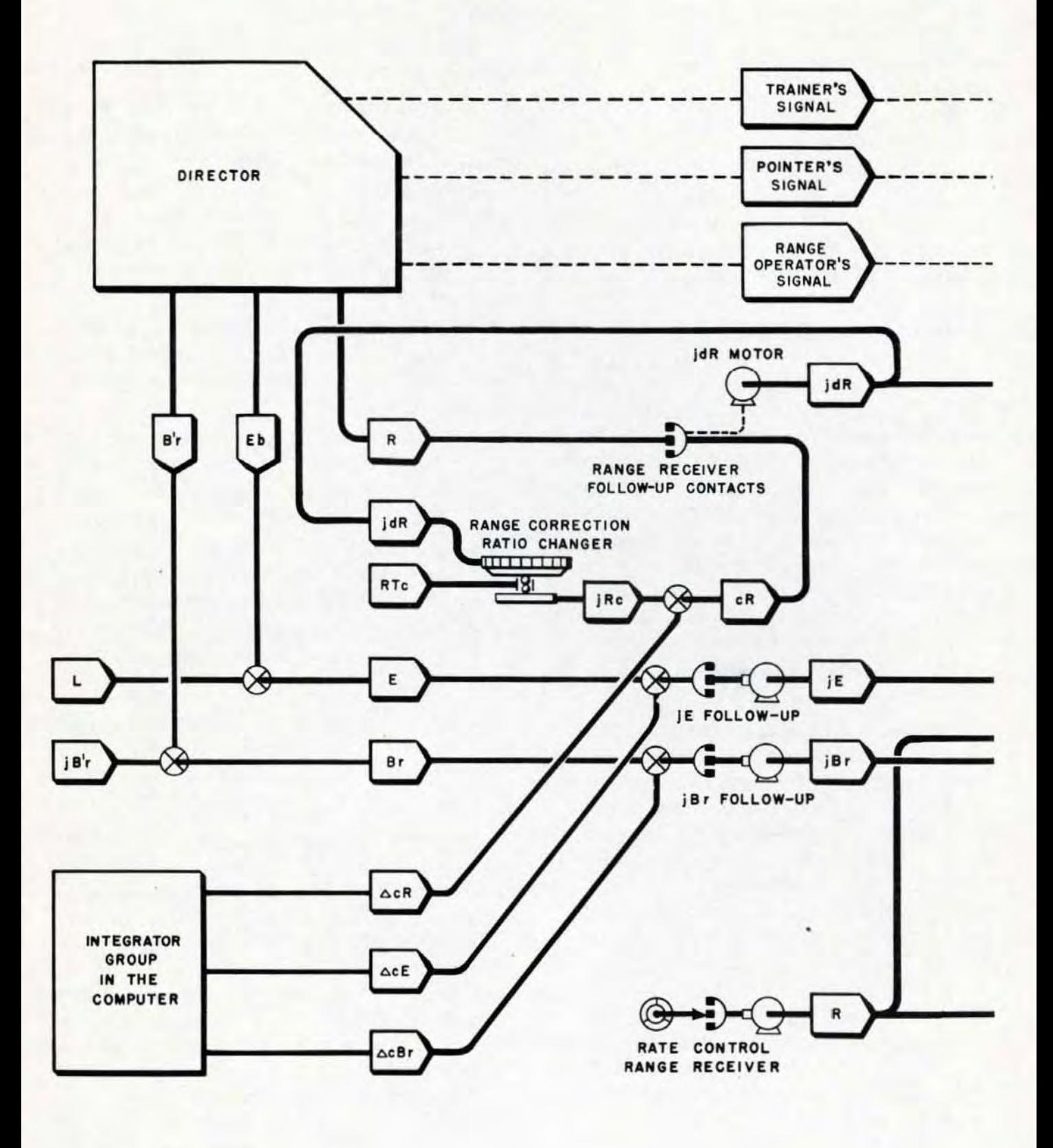

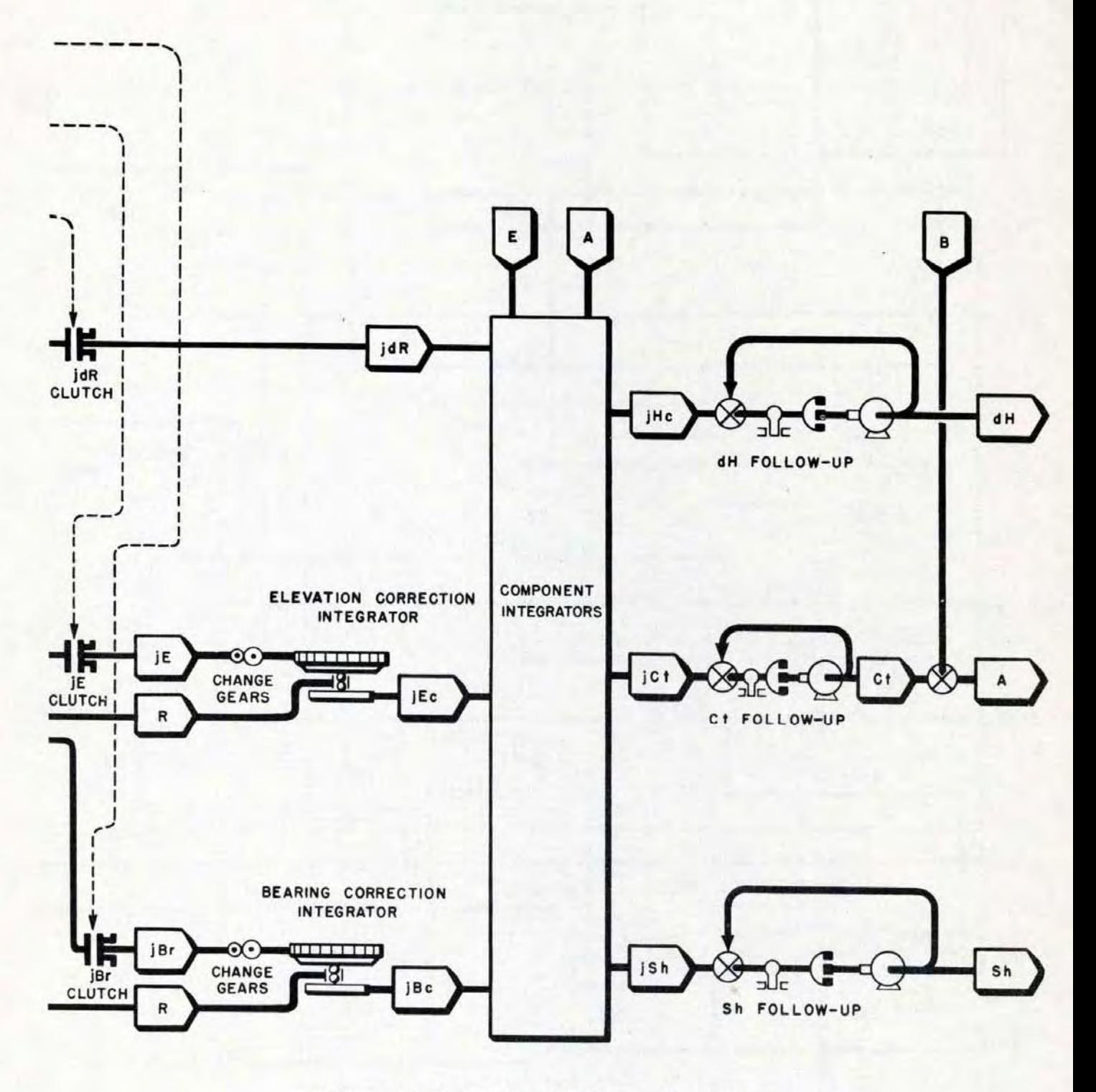

Figure 16. Flow Schematic (Normal Control).

**Gene Slover's US Navy Pages** 

**Table of Contents** 

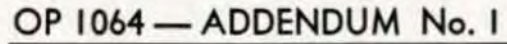

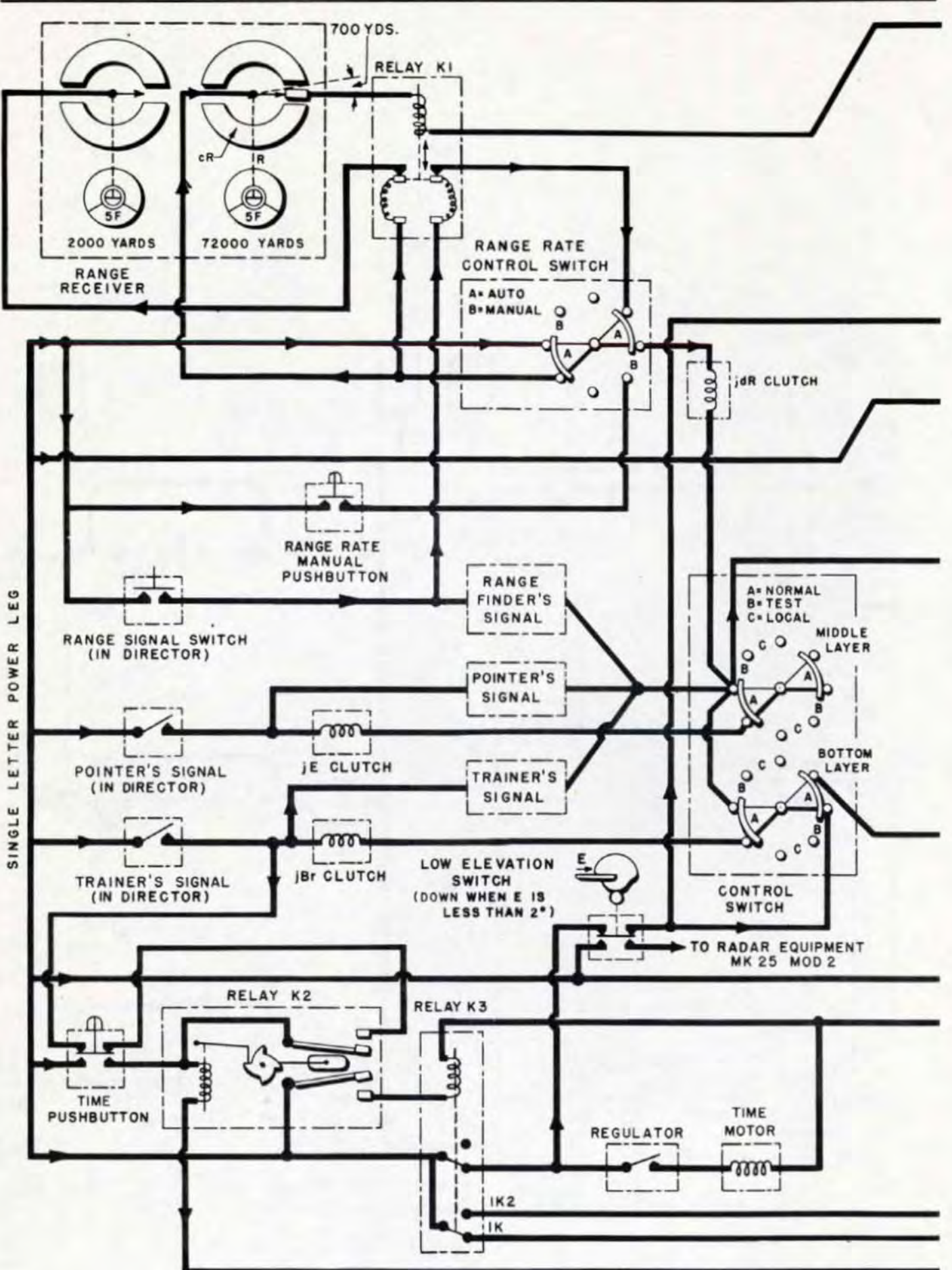

40

**Table of Contents** 

**RESTRICTED** 

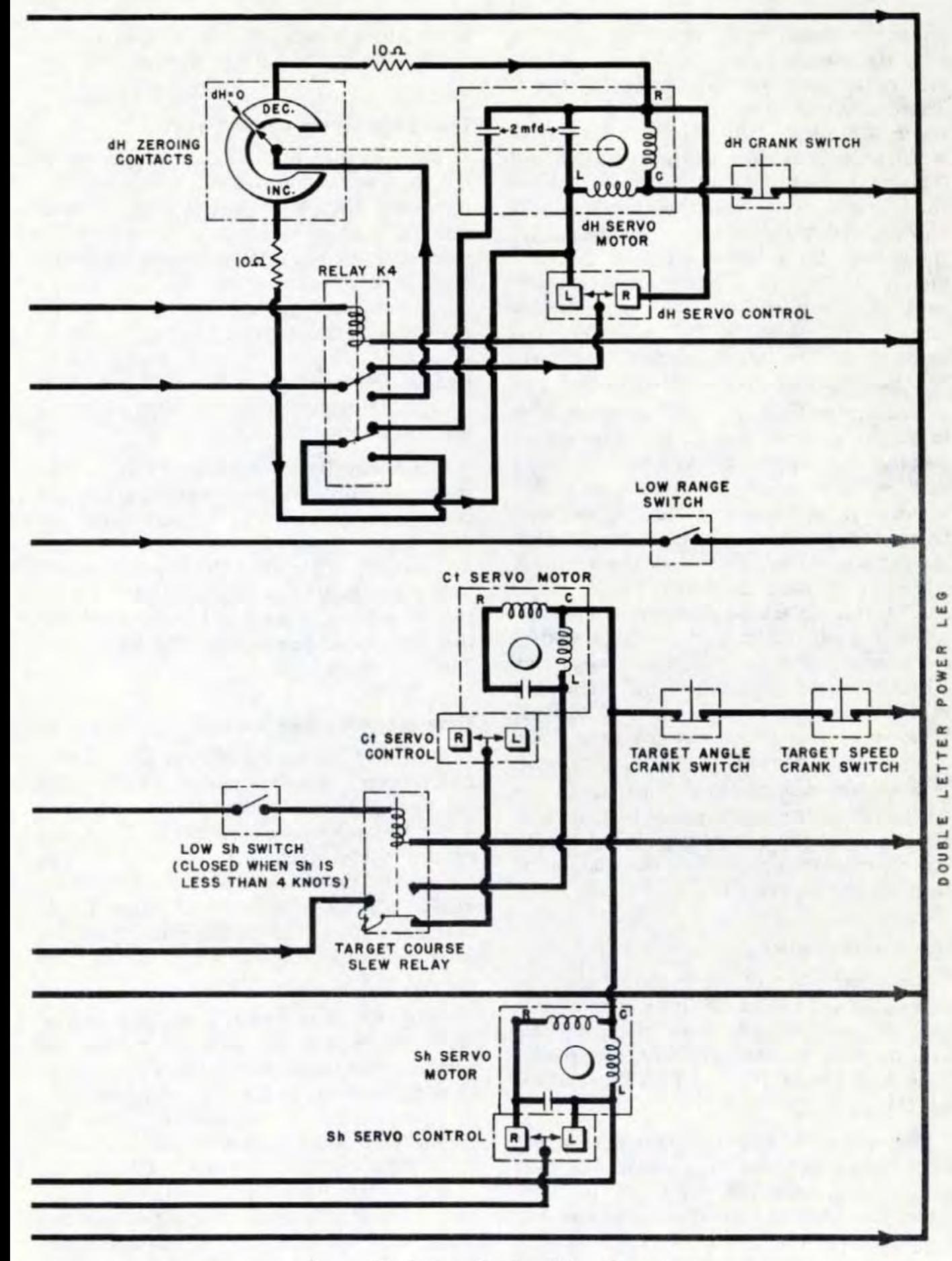

Figure 17. Automatic Operating Controls.

**RESTRICTED** 

**Gene Slover's US Navy Pages** 

trainer indicates he is "on target" and the time the computer operator starts the time motor, the computer rate system is upset. These disadvantages are reduced in Computer Mk 1A by the control mechanisms which operate as indicated in items 1, 4, and 5 above. In Computer Mk lA, the computer rates are at zero when the time motor is started, and the director is not driven off the target. With the starting of the time motor, A will be slewed to the proper quadrant if necessary, and the correct rates quickly established in the computer. The necessity for the introduction of target motion rates by the operator is eliminated.

Another purpose of the added controls is to relieve the operator of the necessity of keeping the generated and observed range dials matched during the period of target acquisition. In Computer Mk lA, the electrical circuits have been so arranged that the *jdR* motor keeps these dials synchronized whenever the range rate control switch is at AUTO. If observed range changes too rapidly for the *jdR* motor to follow, the control mechanism opens the *jdR* clutch when the difference between observed and generated range becomes 700 yards (item 3 above). This prevents erroneous range rates from being set into the computer.

There are several other functions of the automatic control mechanisms of Computer Mk 1A. These will be explained in the following description which gives the details of each control separately.

#### The Control Switch

The description of the control switch on pages 258 and 259 of OP 1064 is applicable to Computer Mk 1A when the following substitutions in the wording are made: NORMAL for AUTO, and TEST for SEMI-AUTO.

The pointer's and the trainer's signal keys. These switches function as described in OP 1064, pages 258 and 259. In Computer Mk 1A, the trainer's signal key has the additional function of starting the time motor upon a shift to Normal control. This

is explained in detail in this addendum under the heading "Time Motor Control System".

#### The Range Rate Control Switch

The description of this switch given in OP 1064, pages 260 and 261, is adequate for Computer Mk lA when it is borne in mind that there is no Semi-Auto rate control in Computer Mk 1A. Another important difference is that in Computer Mk lA, turning the range rate control switch to AUTO energizes the range receiver. This operation is entirely independent of the completion of circuits in the director. Thus, in automatic control, the range dials are kept in agreement at all times.

The Range Operator's Signal Button. The range operator's signal button in the director controls the operation of the *idR* clutch and ra ngefinder signal, as described on pages 260 and 261 of OP 1064. However, relay K1 of the automatic tracking controls modifies this operation, as described under the heading "Control of Range Input" in this addendum.

#### Time Motor Control System

Figure 18 shows the system for starting and stopping the time motor. As shown in the figure, the system is in the "Power On-Time Motor Stopped" condition. Thus, the ratchet operated contacts of relay K2 are closed, and the solenoid of relay K3 is energized. When the solenoid of relay K3 is energized, the switch of this relay opens the time motor line, thereby stopping the time motor.

Relay K2 is so constructed that successively energizing its solenoid causes the ratchet mechanism alternately to open and close the contacts in the relay; i.e., one cycle of operation of the solenoid will cause the contacts to open, the next will cause them to close. With the computer power ON, depressing the time motor push button energizes this solenoid. Likewise, closing the trainer's signal key will energize the solenoid when the system is in the condition shown in

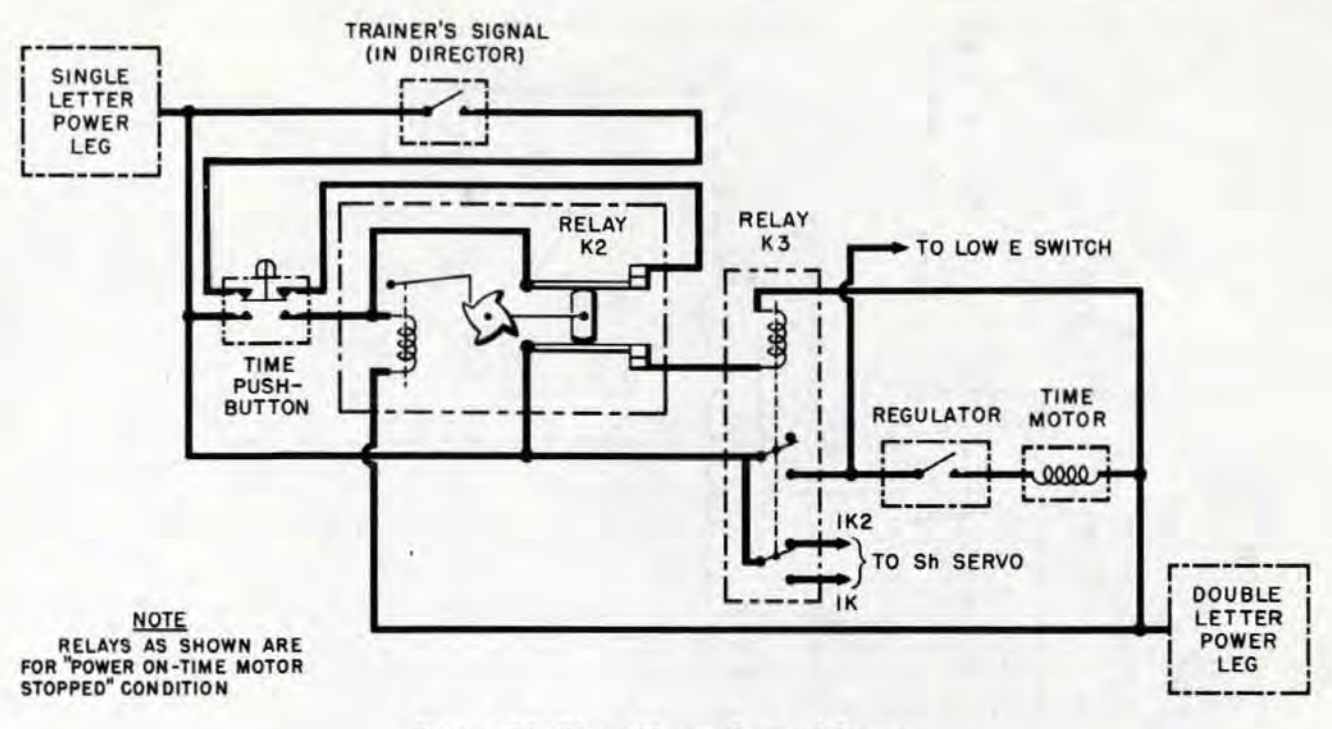

Figure 18. Time Motor Control System

figure 18 ("Power On-Time Motor Stopped" condition).

With the system in the condition shown in the figure, depressing the trainer's signal key starts the time motor in the following manner. The initial effect is to energize the solenoid of relay K2. This actuates the ratchet mechanism of the relay and opens the relay contacts. Since power for the solenoid must come through one pair of the contacts, the solenoid is de-energized, setting the relay for the next cycle of operation. As soon as the relay contacts are opened, the solenoid of relay K3 is de-energized also. This causes relay K3 to close the time motor line to start the time motor.

To stop the time motor, the time motor push button on the computer is depressed. Reference to either figure 17 or figure 18 shows that this energizes the solenoid of relay K2, causing the relay to cycle and restore the condition illustrated in figure 18, wherein the contacts are closed, relay K3 is energized, and the time motor stopped.

The time motor cannot be stopped by means of the trainer's signal key because, in starting the time motor, the contacts of relay K2 were opened, thereby disconnecting this switch from the relay solenoid.

The time motor control system also governs the operation of the  $Sh$  and the  $dH$ servo motors in the manner described under the following two headings.

Zeroing Sh. Referring to figure 17, it is seen that power for operating the Sh servo motor is supplied through either line 1K or line 1K2.

When the solenoid of relay K3 is energized, the relay is actuated to connect line 1K2 to the power supply, while at the same time disconnecting line 1K. Line 1K2 is connected to the left leg of the Sh servo motor. Thus when this line is energized, the Sh servo motor drives in the decreasing direction; in other words, when the time motor is stopped, Sh is set at zero also.

In starting the time motor the solenoid of relay K3 is de-energized. The relay then disconnects line 1K2 from the power supply, connecting line 1K instead. Thus, when the time motor is started, the Sh servo motor is again governed by the Sh servo control.

Zeroing  $dH$ . As long as the solenoid of relay K4 is energized, the switch of the relay

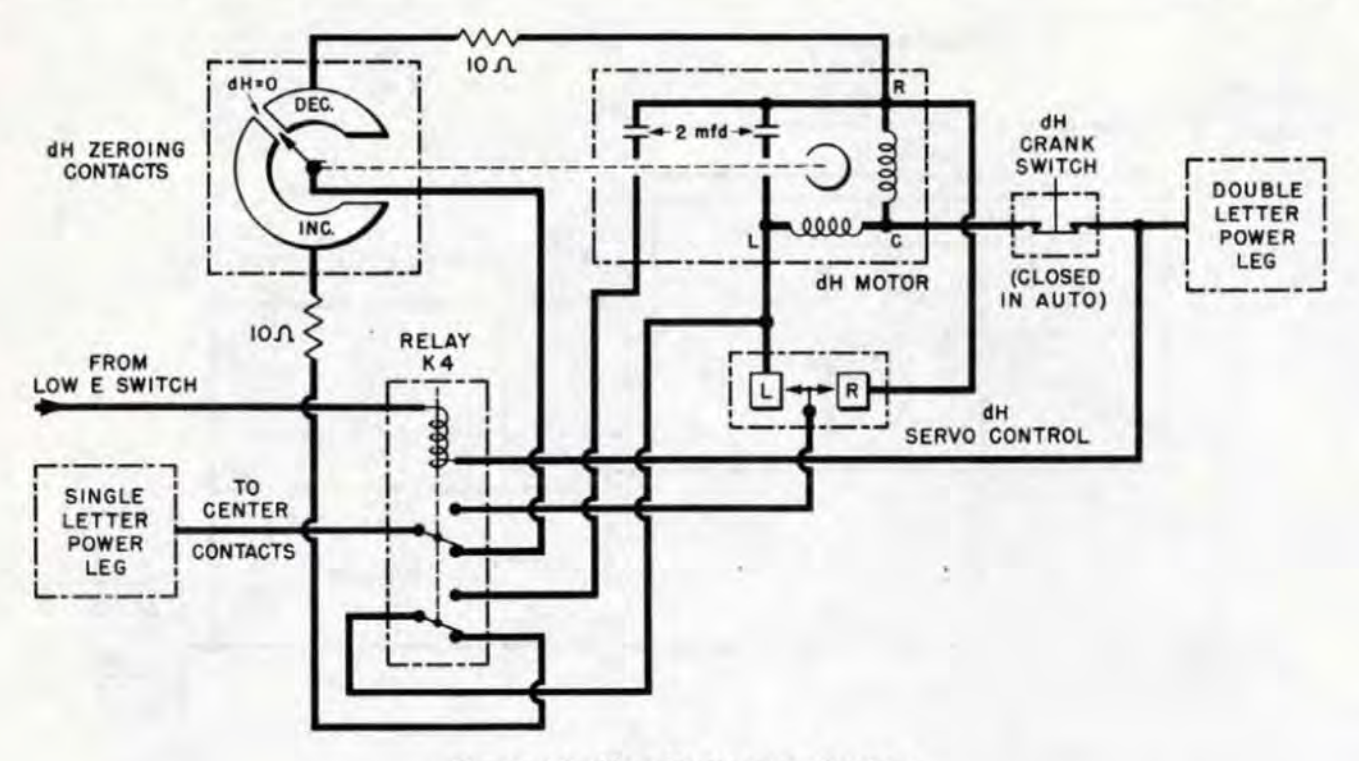

Figure 19. The dH Zeroing System.

will be positioned as shown in figure 17, and operation of the  $dH$  servo motor will be governed by the dH servo control. It is seen in the figure that the power supply to the solenoid is taken from the time motor line and passes through the low elevation switch. Thus, if the time motor control operates to stop the time motor or if the line is opened by the low elevation switch, the solenoid of relay K4 is de-energized and connections to the  $dH$  servo motor are as indicated in figure 19. The  $dH$  motor is then controlled by the  $dH$  zeroing contacts, which cause it to be driven to and held at the zero  $dH$  position.

These contacts consist of two fixed segments and a rotating contact that is driven by the servo motor. Each segment is connected to one lead of the dH servo motor as indicated in the figure. Power is applied through the rotating contact. The connections are such that, when the contacts are in control, the motor drives until it reaches the zero position, at which time the rotating contact is between the two segments. Since connection is then equally to both motor coils, the motor stops running.

Referring to figures 17 and 19 it will be noted that two 2-mfd capacitors are connected in the motor circuit when the relay is set for operation of the  $dH$  servo control, while when the zeroing contacts are operative one of the capacitors is cut out of the circuit and a 10-ohm resistor is connected in series with each coil of the motor. This arrangement prevents excessive over-travel of the zero point when zeroing  $dH$ .

#### The Low E Switch

The low elevation switch is a cam-operated double-throw micro switch. The cam is mounted on the elevation transmitter shaft, and the switch is electrically connected as indicated in figure 17. When *E* is greater than 2° the switch is positioned as shown.

When  $E$  becomes less than  $2^{\circ}$  the cam moves the switch to the opposite position, thereby de-energizing the solenoids of the target course slew relay and relay K4, and causing a 115 volt, 60 cycle signal to be transmitted to a signal light in the director. The effect of de-energizing the solenoid of relay K4 has already been described. The effect of de-energizing the target course slew relay solenoid is described below.

#### The Target Course Slew System

The principal purpose of this system is to establish the instrument setting of target angle (A) in the proper quadrant as soon as the time motor is started, so that the computer will rate control properly. The component parts of the system are the low Sh switch, and the target course slew relay.

The low Sh switch. The low Sh switch is a micro switch actuated by the Sh limit stop (see figure 24). When Sh is less than four knots the switch is closed.

The target course slew relay. Figure 17 indicates the manner in which the low Sh switch, the target course slew relay, and the *Ct* ser vo motor are electrically connected. It is seen from the figure that the single letter power input to the *Ct* servo motor passes through the relay. With the low Sh switch open, the relay solenoid is de-energized and connections at the relay are as indicated in the figure. This causes operation of the Ct servo motor to be under control of the *Ct*  fol1ow-up control. When *Sh* is less than four knots the low Sh switch is closed, energizing the target course slew relay solenoid. This causes the relay to disconnect the power supply from the Ct servo control, and to connect the left lead of the Ct servo motor directly to the power supply. The motor then drives until the relay position is reversed, as described below.

Operation of target course slew system. It has been shown in the description of the time motor control system that, when the time motor is stopped, the value of Sh applied in the instrument is automatically brought to zero. A study of the rate control mechanism (particularly the component integrators) will show that when the input of target angle  $(A)$  is more than  $90^\circ$  in error, the mechanism reduces the computed value of Sh. Thus, if the input of A is more than  $90°$  in error when the time motor is started, the rate control mechanism operates to hold  $Sh$  at zero, until  $A$  is positioned less than 90· in error. Under these conditions the target course slew system operates as described in the preceding paragraph, slewing target

course  $(Ct)$ , bringing it rapidly to the proper quadrant. As *A* enters this position, the rate control mechanism commences moving Sh in the increasing direction. When Sh exceeds four knots the low Sh switch is opened, the target course slew relay solenoid is de-energized, and operation of the *Ct* servo motor is again governed by the *Ct* follow-up control. If, for any reason, target angle (A) is positioned more than 90° in error after rate control has commenced, operation to restore it to the proper quadrant is similar to that described above.

It should be noted here, that it is still possible to slew the *Ct* motor by means of the increase and decrease buttons on the target course indicator (see page 106 of OP 1064), if Sh is more than four knots. When operating against surface targets, this operation can be performed when Sh is below four knots. It can be seen from figure 17 that when the low elevation switch is positioned for an elevation of less than 2°, the solenoid of the target course slew relay will not be energized, even though the low Sh switch is closed. This makes Normal operation against surface targets possible.

#### Control of Range Input

It has already been stated that when the range rate control switch is at AUTO the range receiver is energized. Thus, range is set into Computer Mk lA even though the range keeper operator does not indicate he is on target. To make it unnecessary for a computer operator to match the range dials during the target acquisition period, and to prevent erroneous range rates from being generated if the range signal switch is closed before Rand *cR* arc in agreement, relay K1 is provided (see figure 17). It can be seen in the figure that the solenoid of the relay is energized from the island contact of the coarse range receiver motor contact group. When  $cR$  in the computer is within  $700$  yards of agreement with the input of range, the solenoid is energized, and the relay switch is positioned as shown. When so positioned, the switch closes two circuits: one connecting the fine range receiver follow-up contact

RESTRICTED

to the power supply, the other connecting the  $idR$  clutch and range signal switch. Thus, Rand *cR* can be brought into exact agreement, and the *jdR* clutch can be closed whenever the range signal button is pressed. When the difference between *cR* and *R* exceeds 700 yards, the center coarse contact is moved sufficiently from the synchronized position (in which it is shown in the figure) to de-energize the solenoid of relay Kl thus opening the relay. It is then impossible to close the  $jdR$  clutch and rate control while the range receiver is out of synchronism. The range finder signal is, however, still operable. Also, the range receiver is then in coarse control only.

#### Low Range Switch

If rate inputs are set into the rate control computing mechanism when range is less than 1500 yards, erroneous values of target angle and target speed are generated because the *l / cR* cam has a constant radius below 1500 yards. In Computer Mk 1A a micro-switch is installed to prevent these inputs when  $R$  is less than 1500 yards. This switch is connected electrically to the rate control clutches as indicated in figure 17, and is actuated by the carriage of the *l / eR*  cam (see figure 24). When *cR* passes below 1500 yards the switch is opened preventing the energization of the clutches. Thus, inputs of *jE, jBr,* and *jdR* are prevented when range is less than 1500 yards.

#### PREDICTION SECTION

The material included under this heading in OP 1064 applies generally to the Computer Mk lA. However, some additional information must be presented in order to cover changes that were made in the Computer Mk 1 since the book was published. These changes were made chiefly in dead time range prediction, initial velocity correction, and in the arrangement of the fuze ballistic computer. Certain other material is included here to cover new modifications of the computer.

It has been shown that, to provide for increased target speed, shaft values in the relative motion and integrator groups were doubled. This causes the inputs of *Xo, Yo, Sw, RdBs,* and *RdE* to be applied in the prediction section at double the shaft values formerly used in Computer Mk 1. This is desirable in so far as operation of the prediction multipliers is concerned. By doubling the values of the rack inputs to the prediction multipliers the values of the multiplier outputs are doubled; i.e., the full travel of the output rack represents twice the prediction in Mk lA that it did in Mk 1. This

makes it possible to obtain predictions corresponding to the increased target speeds. However, before applying the prediction multiplier outputs to the rest of the prediction mechanism the shafting must be restored to the original value per revolution, otherwise it would be necessary to redesign the rest of the prediction mechanism (including the ballistic cams). This is accomplished by installing halving gear ratios in the multiplier output lines. Beyond the points where these gears are installed, the prediction mechanism shafting moves the same amount as previously for a given change of rate input. The correct numerical values are thus registered on the advance range, sight angle, and sight deflection counters.

The changes made in the relative motion group doubled the value of the *WrD* + *KRdBs* shaft lines. To offset the effect of t his change, the gearing in the input to the follow-up was changed to restore the followup to its former value per revolution. This was necessary because the star shell computer was not affected by the conversion ordalts.

**PESTRICTED** 

#### Computing Advance Range, R2

The description contained in OP 1064 under this heading applies to Computer Mk lA, with the following exceptions.

The range prediction multiplier. It is stated in the description on page 276 of OP 1064, that the sum of *cR* and *Rt*, as obtained in the range prediction multiplier system, gives an accurate value of advance range  $(R2)$ ; when wind is zero the value of *I.V.* applied in the instrument is 2550 fs. This is true only for Mods 8 and 12 of Computer Mk 1A, because these are the only ones having such a value for design *I.V.* The design *1.V.'s* of other mods of Computer Mk 1A are listed under the heading "Initial Velocity" in this addendum. When the *I.V*. set into the instrument corresponds to the design I.V. listed for that particular mod, the value of R2 obtained as described above is correct.

The *TI* ballistic computer. The following feature, which has the effect of reducing oscillations in  $R2$ , F, and E'g, has been incorporated in Computer Mk lA Mod 13. Without this feature, undesirable oscillations could occur whenever the problem set in the computer involved high negative range rates. The size of the permanently connected capacitor on the *T/* servo motor has been reduced to one mfd. In addition, a 4-mfd capacitor is provided. This capacitor is connected to the motor through a micro switch, which is actuated by a cam mounted on the comparison differential spider shaft (see figure 24). When the spider is one-third of a revolution from the synchronized position the switch is closed, and the 4-mfd capacitor is cut into the *Tf* servo motor circuit.

#### The Elevation Prediction Network

The elevation prediction network in Computer Mk 1A Mod 8 and Mod 12 conforms exactly to the description given on pages 282 and 283 of OP 1064 for Computer Mk l. In Computer Mk 1A Mods 13, 14, 15, and 16 the network is similar to that described in OP 1064, except that the quantity  $R2m$ is substituted for *R2* as an input to the ballistic computer (see figure 20). The quantity  $R2m$  is equal to  $R2$  plus the initial velocity correction  $jR2m$ , indicated in the figure. This correction is additional to those described under the heading "Initial Velocity" on page 309 of OP 1064. Following is a description of this additional correction.

Correcting  $Tf/R2$ . When using  $R2$  as an input to the  $Tf/Rz$  ballistic cam, as in Computer Mk 1, the output,  $Tf/R2$  contains an error due to the variation of the *I.V.* setting from the value of initial velocity for which the ballistic cams were designed. It should be noted, that a partial correction for this variation has been incorporated in  $R2$  (see figure 24). The accuracy of the  $Tf/R2$  computation is increased by applying the supplementary I.V. correction, jR2m, to the R2 input to the  $Tf/R2$  ballistic computer. An I. V. dial and a knob are provided at the front of the computer for the purpose of introducing this supplementary *I.V. correction*. They are indicated schematica1ly in figure 24.

The supplementary correction  $(jR2m)$  is obtained by means of a gear ratio in the shaft line from the front *I,V.* dial. The quantity  $jR2m$  is added to  $R2$  in differential D-91 to produce  $R2m$ , the altered advance range input to the  $Tf/R2$  ballistic computer (see figures 20 and 24). One branch of the  $R2m$  shaft line drives the  $Tf/R2$  cam; the other by-passes the cam and is multiplied by a constant  $K$ , through gearing to produce *KR2rn,* which is the straight line approximation of  $Tf/R2$ . The output of the cam

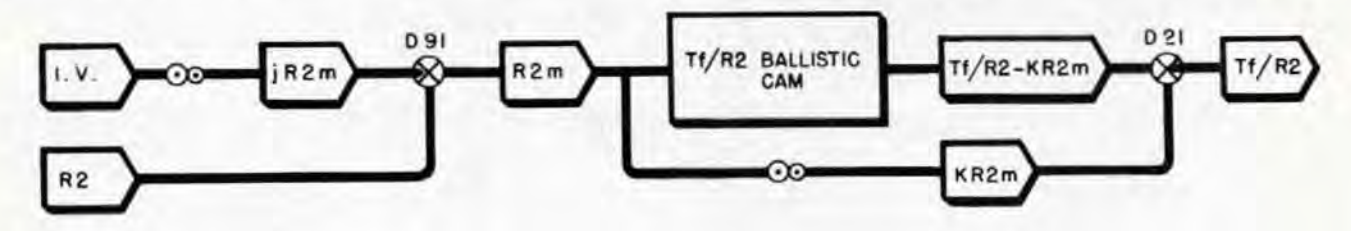

Figure 20. Supplemental I.V. Correction for Tf/R2.

RESTRICTED Gene Slover's US Navy Pages Table of Contents 47 **Gene Slover's US Navy Pages** 

 $(Tf/R2 - KR2m)$  is added to  $KR2m$  in differential D-21, to produce  $Tf/R2$ .

The  $Vf + Pe$  ballistic computer. In Computer Mk 1A Mod 13 only, with  $Vf + Pe$ ballistic computer follow-up is provided with a capacitor and micro switch arrangement similar to that just described for the *TI*  ballistic computer follow-up (see figure 24). The purpose of this is to further reduce oscillations of the gun elevation order output. The only difference between the two arrangements is that the switch actuating cam of the  $Vf + Pe$  follow-up is designed to cut in the 4-mfd capacitor immediately upon any movement from the synchronized position, rather than after approximately one-third revolution of the cam shaft.

#### Computing Sight Deflection, Os

The description contained under this heading in OP 1064 (page 286) is applicable to Computer Mk lA, except that where reference is made to 2550 *I. V.,* the design *I.Y.* of the particular mod should be substituted.

#### Computing Fuze Setting Order, F

The following description of the computation of fuze setting order  $(F)$ , rather than that given in OP 1064, should be applied to Computer Mk 1A.

The fuze of a projectile must be so timed that the projectile will burst at the predicted target position. If the fuze could be set in the gun at the instant the projectile is fired, the fuze setting order  $(F)$  would be equal to the value of time of flight  $(Tf)$  corresponding to the current value of advance range (R2). But since the fuze must be set several seconds before the projectile is fired. the fuze time must equal time of flight corresponding to the value that advance range will have at the time the fuzed projectile is fired. The elapsed time between setting the fuze and firing the fuzed projectile is dead time *(Tg).* The value that advance range will have at the end of dead time is called fuze range *(RS).* 

In the instrument, fuze range (R3) is determined by computing the change in advance range during dead time *(RTg),* and then adding *RTg* to the current value of *R2.*  Thus,

*R3=R2 +RTg* 

It should be noted here that, as range changes during time of flight, and the difference in the amount of this change during Tg must be accounted for, the value of *RTg*  derived in the instrument includes a compensating factor for this difference.

Computing fuze range. The change in advance range during dead time can be determined from the quantities that make up advance range *(R2)* and fuze range *(R8).*   $R3 = cR + (dR + dRxe)$   $Tg + (dR + dRxe)$  F  $+ R w + (I.V. \text{ Correction}), \text{ and } Rz = cR +$  $(dR+dRxe)$   $Tf + Rw + (I.V. \; Correction).$ Transposing the formula of the preceding paragraph we have:

$$
RTg=R3-R2
$$

Subtracting the equation for *R2* from that for *RS* we have :

 $RTg = [(dR+dRxe)Tg] + [(dR + dRxe)]$  $(F-Tf)$ ].

The quantity  $[(dR + dRxe)Tg]$  is the actual range change during *Tg,* and the quantity  $[(dR + dRxe)(F - Tf)]$  the compensating factor for the difference in range prediction mentioned in the previous paragraph.

In the instrument solution,  $RTg$  is computed in the dead time prediction multiplier. (See figure 21.) As can be seen from the preceding paragraph, the equation on which the computation is based is:  $RTg = (dR +$  $dRxe$ ) ( $Tg + F - Tf$ ). Because of mechanical considerations, the factor  $(dR + dRxe)$  is not used as an input to the multiplier. Instead, its equal  $(dRs - dRm)$  is used. It is explained in the "Initial Velocity" section of OP 1064 that the corrected value of range rate is:

 $dRs = dR + dRxe + dRm$ ,

where *dRm* is a correction for initial velocity. Subtracting *dRm* from both sides of the equation:

$$
dRs-dRm=dR+dRxe\\
$$

#### DETAILED DESCRIPTION

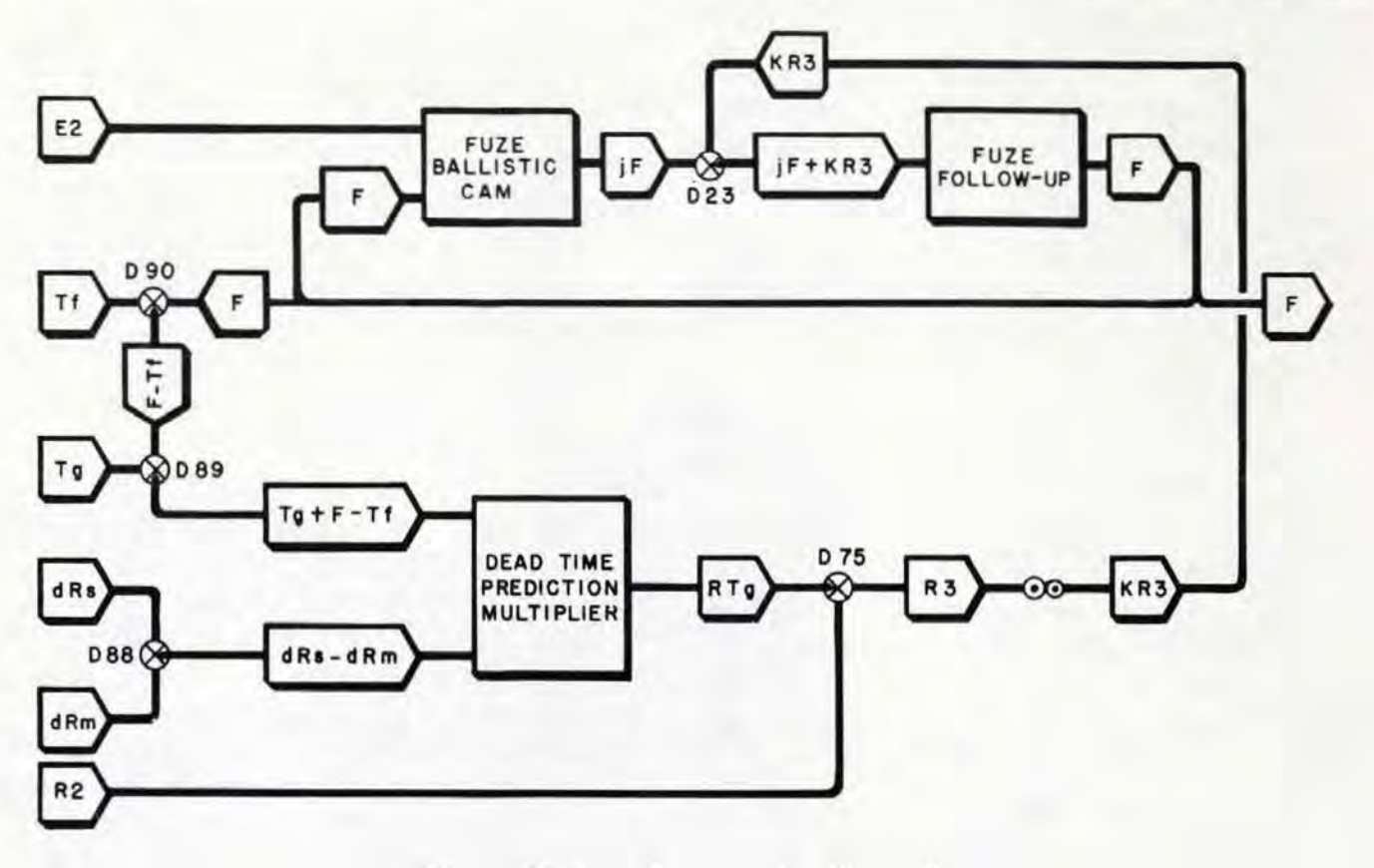

Figure 21. Fuze Computation Network.

From this, the formula for the instrument solution of  $RTg$  becomes:

 $RTg = (dRs - dRm)(Tg + F - Tf)$ 

The subtraction of  $dRm$  from  $dRs$  is accomplished in differential D-88. The output of D-88 positions the input rack of the dead time prediction multiplier. Time of flight *(Tf)* is subtracted from fuze time (F) in differential D-90, and the difference is added to dead time *(Tg)* in differential D-89 resulting in  $(Tg + F - Tf)$ , which becomes the input to the screw of the multiplier. The output of the multiplier is *RTg.* 

The quantity. *RTg,* is added to advance range (R2) in differential D-75, producing fuze range  $(Rs)$ . The latter quantity is then used in the fuze ballistic computer to compute fuze setting order  $(F)$ .

The fuze ballistic computer. The computation of fuze setting order is made in the

following manner. Fuze range is multiplied by a constant  $(K)$  through gearing to produce the straight line approximation of fuze time (KR3). The quantity, KR3, drives through differential D-23 (figure 22) and offsets the contacts of the fuze follow-up control, causing the servo motor to rotate the cam of the fuze ballistic computer. The cam follower, which is also positioned axially by predicted target elevation (E2). puts out partial fuze setting order  $(jF)$ . This supplies the second input to differential D-23. The output of D-23 then becomes the sum of  $KR3$  and  $jF$ , or fuze setting order  $(F)$ , which is amplified in torque by the fuze follow-up. The output of the fuze servo motor positions the fuze setting order transmitter, and acts regenerativeiy by supplying inputs to the fuze cam and to the dead time prediction multiplier. The use of the fuze servo motor to rotate the fuze cam relieves the load on the dead time prediction multiplier and other mechanisms.

RESTRICTED

#### OP 1064 - ADDENDUM No. I

#### Initial Velocity

The description given in OP 1064 (page 308) under the heading "Initial Velocity" is applicable to Computer Mk 1A if it is borne in mind that, wherever the value 2550 fs appears, it refers to the design  $I.V.$ of the instrument. Only Mods 8 and 12 have a design I.V. of 2550 fs. In applying the

The description under the heading SPOTS given in OP 1064 (page  $312$ ) is applicable to the Computer Mk 1A. In the case of Mods 8 and 12, however, additional information is necessary since these mods are designed to permit firing at surface targets beyond the maximum value of the advance range limit stop by a system of elevation spots.

#### Elevation Spot for Surface Fire

Mods 8 and 12 compute superelevation in the same manner as other mods for values of advance range within the limits of 500 and  $20,000$  yards. Since  $5''/54$  cal. guns to which Mods 8 and 12 apply have extreme ranges exceeding 20,000 yards at low position angles (target elevation,  $E$ ), it might be desired to fire at surface targets at these longer ranges. In such a case, computed superelevation will stop at the value corresponding to 20,000 yards advance range. The additional superelevation necessary is introduced as an UP elevation spot  $(Vj)$ . This acts to increase gun elevation order. To aid in computing the magnitude of spot required, a transparent dial is superimposed on the elevation spot dial. (See figure 8.) This dial is calibrated in yards range, from 20,000 to 24,600. In operation, the elevation spot knob is turned until the overlay dial indicates the value of advance range, which, in such a description to other mods, the appropriate values should be substituted.

Mods 13, 14, 15, and 16 contain a supplementary initial velocity correction to  $Tf/R2$ . It has already been described in this addendum under the heading, "The Elevation Prediction Network."

#### SPOTS

case, must be determined independently of the computer. Range graduations on the overlay dial are spaced so that the value of the spot input will equal the additional superelevation required above 20,000 yards. The 20,OOO-yard graduation is aligned directly over the zero graduation of the  $Vj$  dial. Although the graduations for ranges greater than 23,500 overlay the DOWN graduations on the  $Vj$  dial, they have no meaning unless they have been brought to the fixed index by application of an UP spot.

#### Gun Orders

The description on gun orders given in OP 1064 (page 324) is applicable to Computer Mk 1A. However, Computers Mk 1A Mods 14, 15, and 16 transmit values of gun train order information in addition to the quantities covered in OP 1064.

This Quantity is transmitted by a single, IO-degree per revolution, 7G synchro generator. The transmitter is equipped with a dial that has a single index mark engraved on it. The index, when matched against a fixed index, indicates the electrical zero position of the transmitter. Values of gun train order  $(B'gr)$  position the transmitter, which transmits these values to the multiple turret in· dicators.

#### THE SYNCHRONIZE ELEVATION GROUP

The description of the synchronize elevation group of Computer Mk I given in OP 1064 is applicable to Computer Mk 1A with the following addition.

#### **The Elevation Transmitter**

Computer Mk 1A (all mods) also transmits the value of target elevation  $(E)$ . It is transmitted in two ways, by a synchro gen-

selector in the  $\Delta E$  position. The synchro **signal is available for later use in target practice analysis and for indication in Elevation Indicator Mk 6, in the director, if required.** 

#### **PARALLAX**

The description under the heading "PAR-ALLAX" in OP 1064 is applicable to Computer Mk lA with the exceptions given below.

Computer Mk lA Mod 15 does not compute parallax in elevation due to a horizontal base (Pv). Instead, it computes another par**allax quantity, parallax range, described**  below. With the omission of the  $Pv$  computation in Mod 15, a cosine output rack is not required in the parallax component solver and is therefore omitted.

#### **Parallax Range**

The Computer Mk lA Mod 15 computes parallax range. This is a factor in the computation of the parallax correction that must be applied to gun train order to correct gun train for the horizontal base between the reference point and the gun. Since the train parallax computer provides Ph for the direc**tors, another mechanism is needed to com**pute Ph for the guns. Such a mechanism is located at each gun. However, the Computer Mk lA aids the computation by supplying

**one factor, namely, parallax range, equal to**   $\frac{BE^2 + L}{B^2}$ . Transmitted to the guns, this quantity is then multiplied by  $\sin B'gr$  and the applicable constants to produce the re**quired parallax correction.** 

In computing parallax range, the train parallax computer supplies sec  $(E2+L)$ , which is multiplied by  $1/R2$  in the parallax range computer (see figure 22). The parallax **range computer is a single-cam computing**  multiplier. The cam is positioned by advance range *(R2)* and computes *1/ R2.* The input rack is positioned by sec  $(E2 + L)$  supplied by the train parallax computer. The output of the parallax range computer is  $sec(E2+L)$ 

#### *R2*

Parallax range is transmitted to the guns by a single-speed transmitter. The transmitter dial is graduated in yards, from 1500 to infinity. The space between graduations **varies inversely with advance range; that is, as the range increases the space between**  graduations decreases (see figure 23 ). This

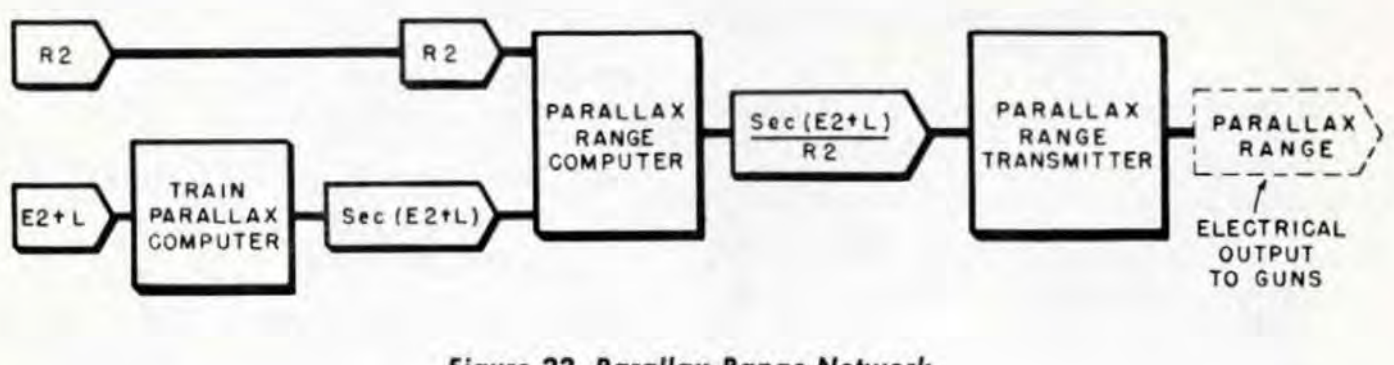

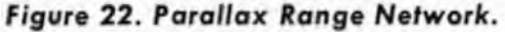

**RESTRICTED Gene Slover's US Navy Pages Table of Contents 51** 

#### OP 1064 - ADDENDUM No. I

dial is used for test purposes only, the infinity mark indicating electrical zero of the transmitter, and a white dot on the dial (see figure 23) being used when adjusting the parallax range computer. The range graduations are used to test the accuracy of the instrument computations, E2 and R2 being set in the computer and the resulting value of parallax range being read on the dial.

#### Elevation Parallax Correction, Pe

The vertical base for the computation of elevation parallax correction (Pe) for the various modifications of Computer Mk lA is as follows:

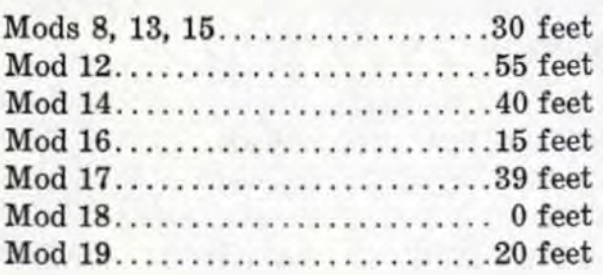

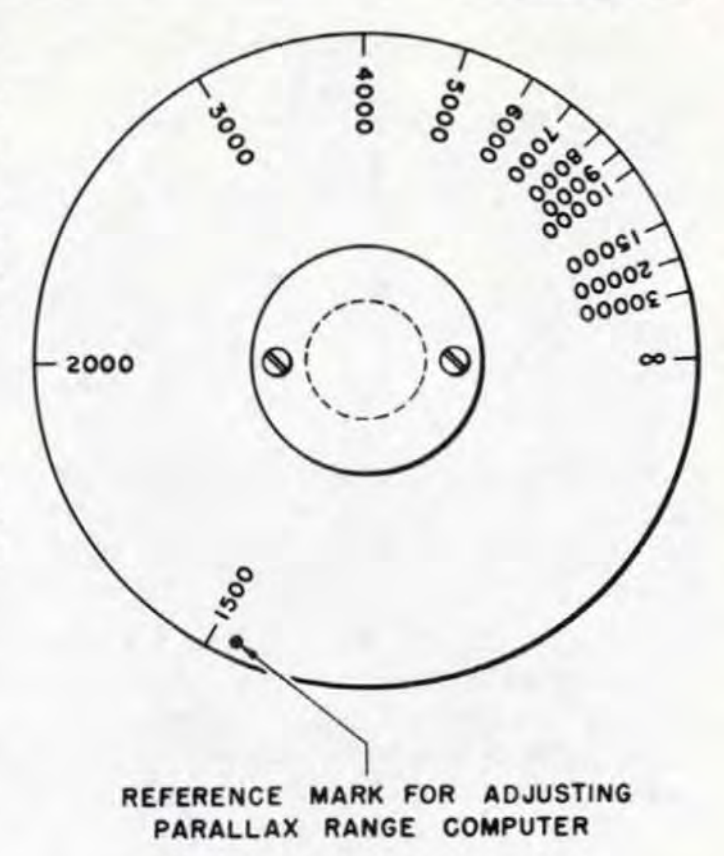

Figure 23. Parallax Range Dial.

#### MOD DIFFERENCES

#### Se rial Numbers

The code used in assigning serial numbers to Computers Mk 1A indicates where the instrument was modernized, as follows:

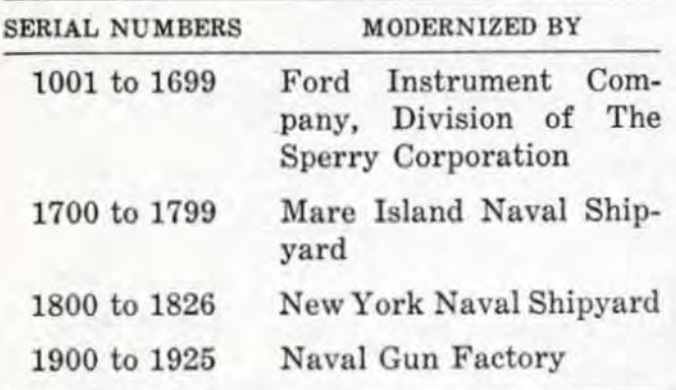

Note: Serial numbers 2001 and up designate computers Mk 1 which were manufactured by the International Business Machines Cor~ poration.

#### List of Fordalts

The list of Fordalts given on pages 388 and 389 of OP 1064 should be supplemented by the following:

#### FORDALT

- 192- Increases limits of E, and adds *F.*  intermittent drive.
- 193-Disconnects  $(T/cR)$  sec E counter drives.
- 194-Replaces fabricated cover for sen· sitivity unit with a cast cover.
- 195- Redesigns 5·inch integrator to re· strain carriage from rocking in the direction of travel.
- 199-Converts Mk 1 Mod 6 (Serial No. 101 to 215) to Mk 1A Mod 13.

**PESTRICTED** 

- 200-Alters Ordalt 2331 into 2331A to **provide adjustable smoothing of solution data for surface fire control.**
- **201- Redesigns 5-inch integrator to strengthen ball retaining studs, and**  to provide finer adjustment of hor**izontal rollers.**
- **202-Redesigns 5-inch integrator to align integrator carriage correctly.**
- 200-Converts two Computers Mk 1 Mod 8 and two Computers Mk 1 Mod 12 to Mk 1A Mod 17.
- 221-Converts Computer Mk 1 Mod 13 to Computer Mk 1A Mod 19.

#### **List of Ordalts**

The list of Ordalts given on page 390 of OP 1064 should be supplemented by the fol**lowing:** 

#### ORDALT

- **2331A-Provides target vector rate con**trol system (Mods 8, and 12 to 16).
- 2332- Increases limits of *Sh, So, Sw, dH,*  dR, dRh, RdE, and RdBs (Mods 8, and '12 to 16).
- **2336- Provides for the transmission of E from both a potentiometer and a synchro generator (Mods 8, and**  12 to 16).
- 2338-Changes, by replacement, *I. V.* dial under cover No.3 (Mods 0 to 7, 9, 10, and 13).
- **2339-Replaces ballistic cams to incorpor**ate new 5"/38 cal. data as compiled in OP 551A (Mods 0 to 7 and 13).
- 2612- Alters Star Shell Computer Mk 1 Mod 2 by replacing 6DG synchro **generators with 6G synchro generators.**
- **2614-Provides for aleration of Mods 8, 13, and 14 instruments for use in**  AG128: On Mods 8 and 14, by replacement of dip dial and  $Vf + Pe$ **cam; on Mod 13, by replacement**  of dip dial and all ballistic cams.
- **2620-Installs micro-switch on** *l / cR* **cam to open rate control clutch circuits**  below 1500 yards (all mods),
- **2626--Incorporates operating control circuit changes which provide for:** 
	- **1. Starting time motor automatic**ally.
	- 2. Automatically matching gener**ated and observed range dials when range rate control switch**  is at AUTO.
	- **3. Elimination of the requirement for an initial estimate of target**  motion (Mods 8, 12, 13, and 15),
- **2694- Provides** *Pe* **for vertical base of 55 feet and dip correction for 100**  feet director height (six Mod 12 instruments only - two each on CVB 41, 42, and 43).
- **2894-Reduces oscillations in R2, E'g, and**   $F$  (Mod 13 only).
- 2918-Removes limit stop L-36 (Mods 8, and 12 to 16),
- 2963-Same as Ordalt 2626 (for Mods 14 and 16 only).
- **3091-Changes time switch and removes**  target speed (Mods 8, and 12 to 16) .

#### **Table of Modification Differences**

**Information concerning modification dif**ferences of Computer Mk 1A Mod 8, and Mod 12 through Mod 19 is given in tabular form on the following pages. This informa**tion corresponds to that given on pages 399**  and 399A of OP 1064 for Computer Mk 1-

It should be noted here that Computer Mk 1A Mods 17 and 19 are for use in Gun Fire Control System Mk 67. They therefore **differ from the other modification in more ways than can be indicated in the tabies.**  Reference should be made to OP 1064G Computer Mk 1A Mods 17 and 19 for further **information on these modifications.** 

#### **RESTRICTED**

#### TABLE OF MODIFICATION DIFFERENCES

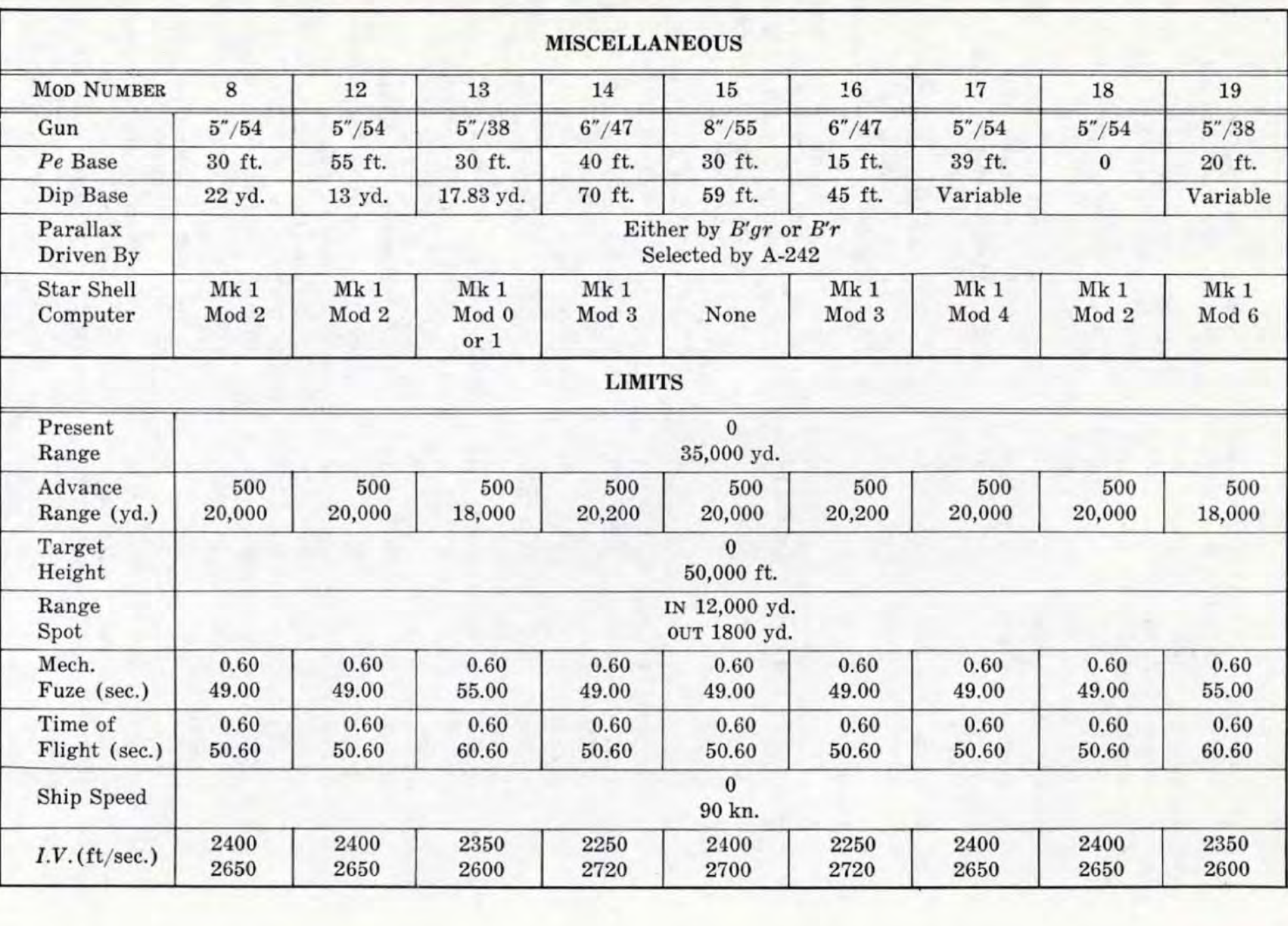

**RESTRICTED** 

54

RESTRICTED

#### **TABLE OF MODIFICATION DIFFERENCES (Continued)**

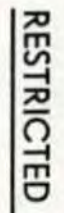

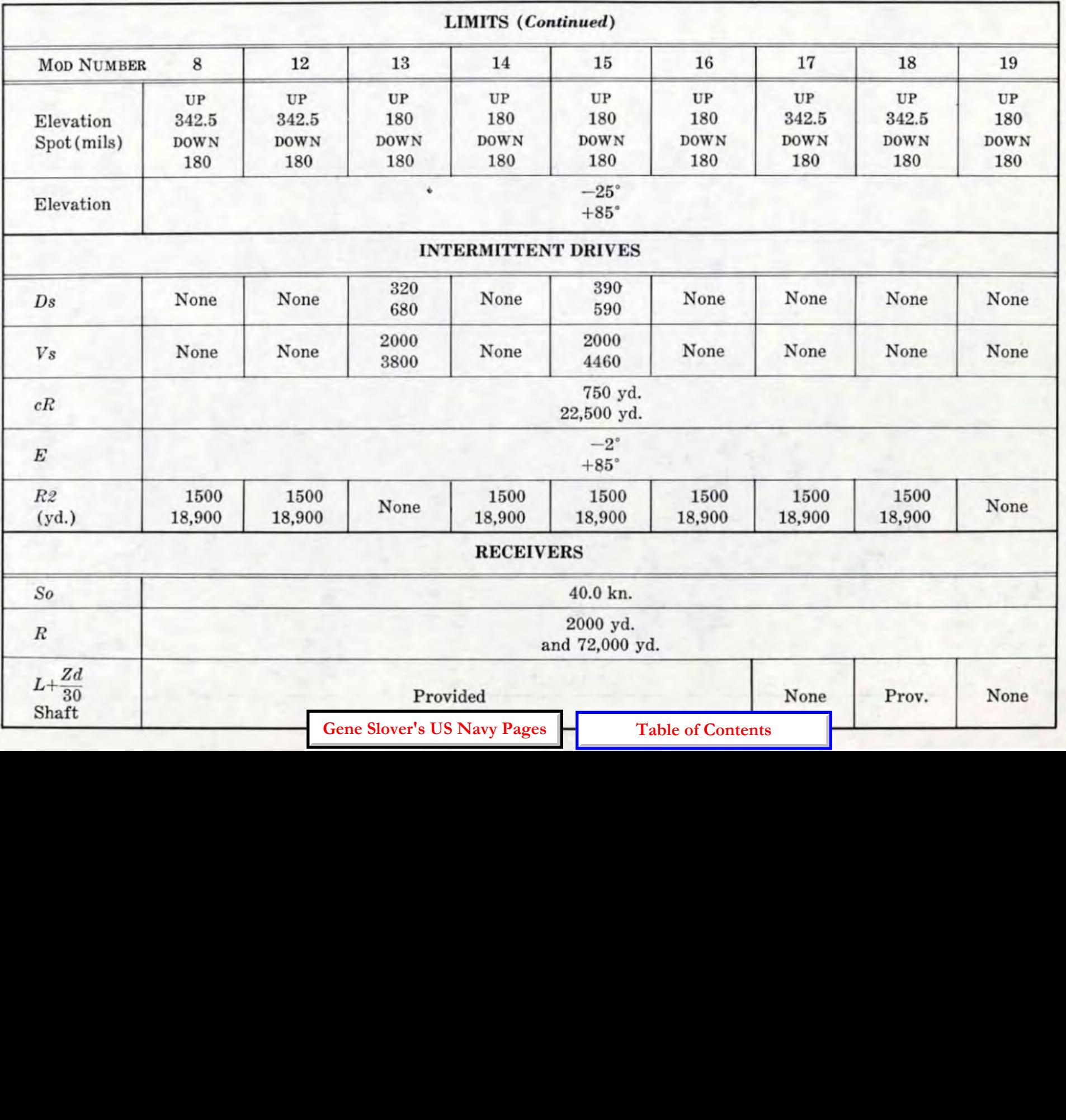

c.n c.n

 $\overline{2}$ r m o o m  $\overline{\mathrm{S}}$ RIPTION z

o

#### TABLE OF MODIFICATION DIFFERENCES (Continued)

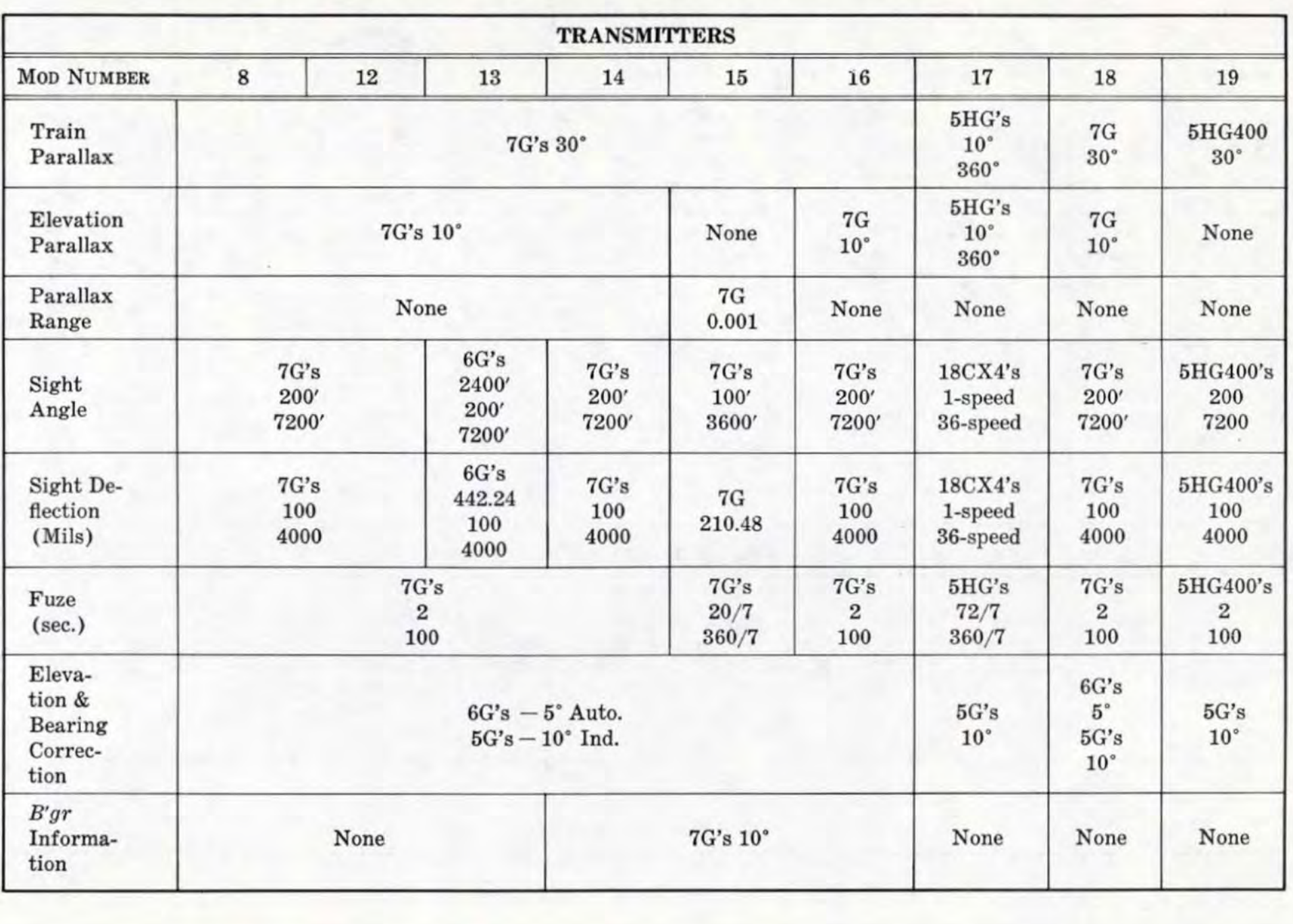

OP 1064-- ADDENDUM No.

**RESTRICTED** 

99

**RESTRICTED** 

## **COMPARATIVE INDEX**

**Index of Pages in OP 1064, wherein de-puter Mk lA, and corresponding pages in scription does not accurately cover Com-Addendum covering differences.** 

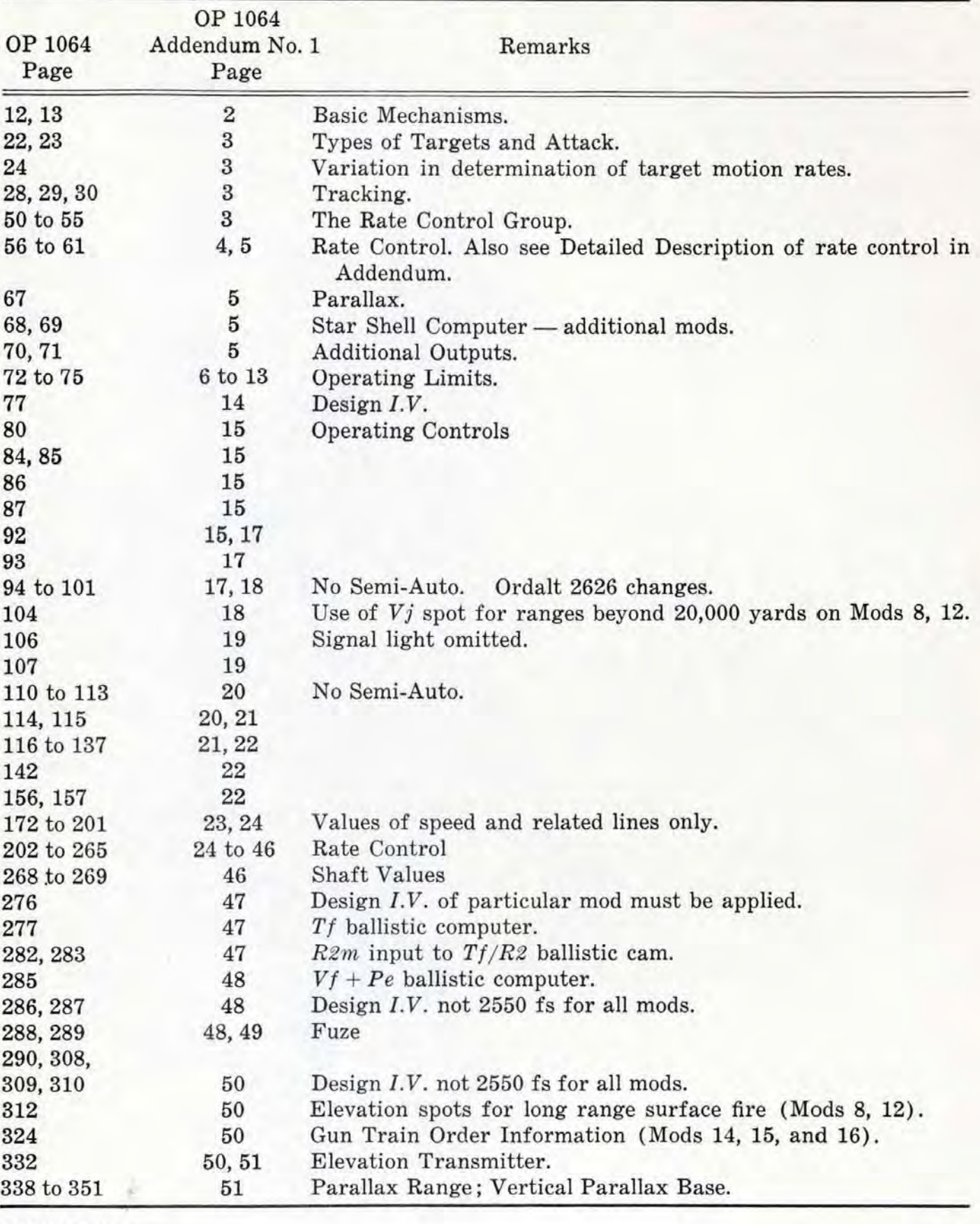

**RESTRICTED** 

# This Page is Blank